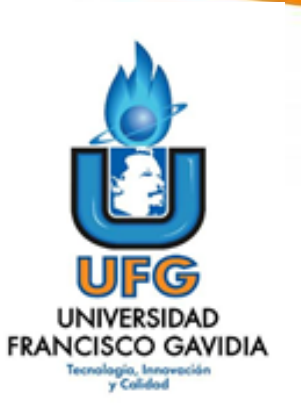

**Dirección de Posgrados y Educación Continua Maestría en Entornos Virtuales de Aprendizaje Asignatura: Proyecto de Intervención**

**Título del proyecto:** *¨Proyecto Assessment Center Virtuales para estudiantes de la especialización de Gestión De Talento Humano y Desarrollo de Competencias¨*

**Elaborado por: Cintia Claribel Alvarado Morán**

pág. 1

*Tutor del proyecto: Mariela Delauro*

# **TABLA DE CONTENIDO**

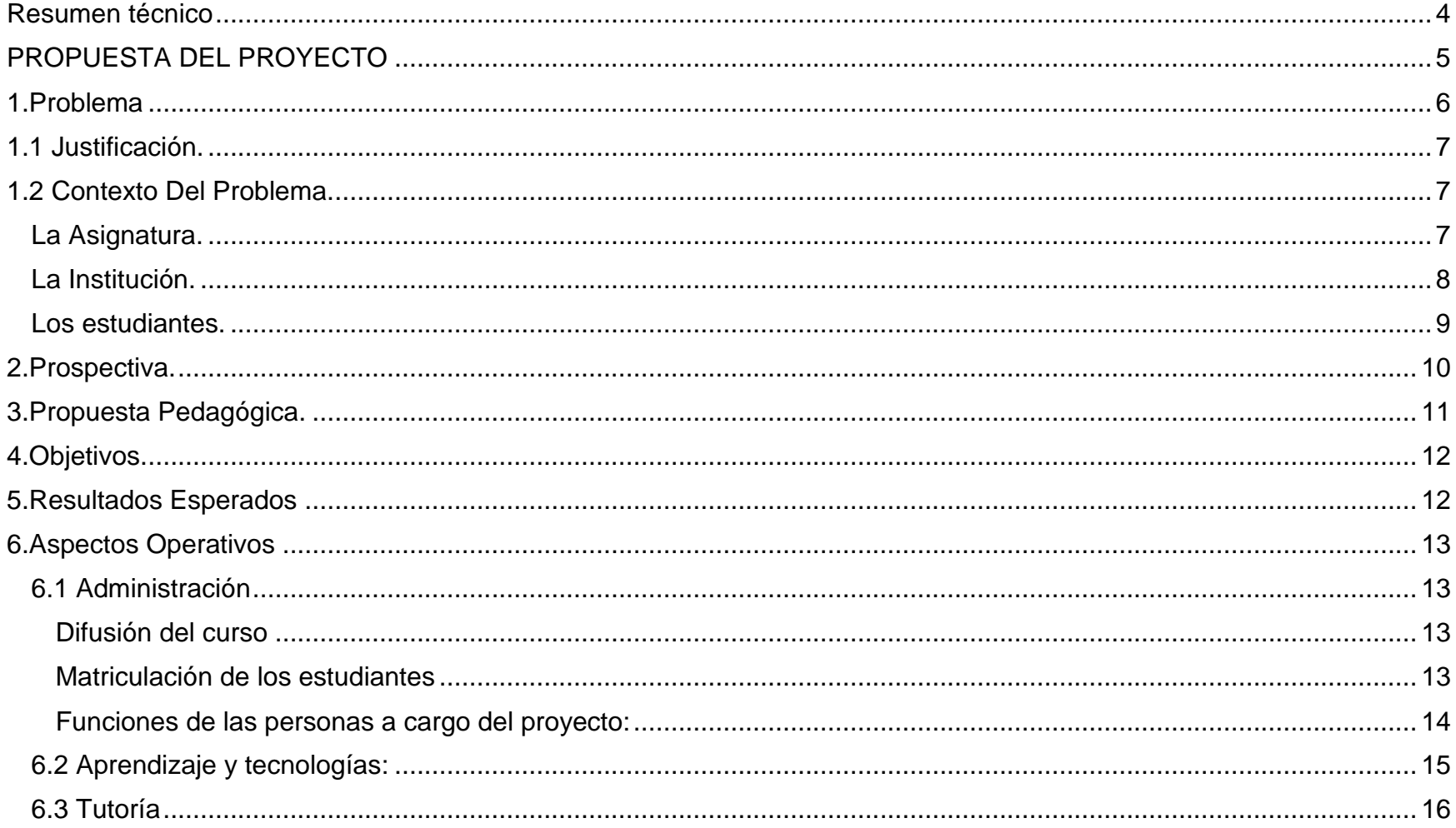

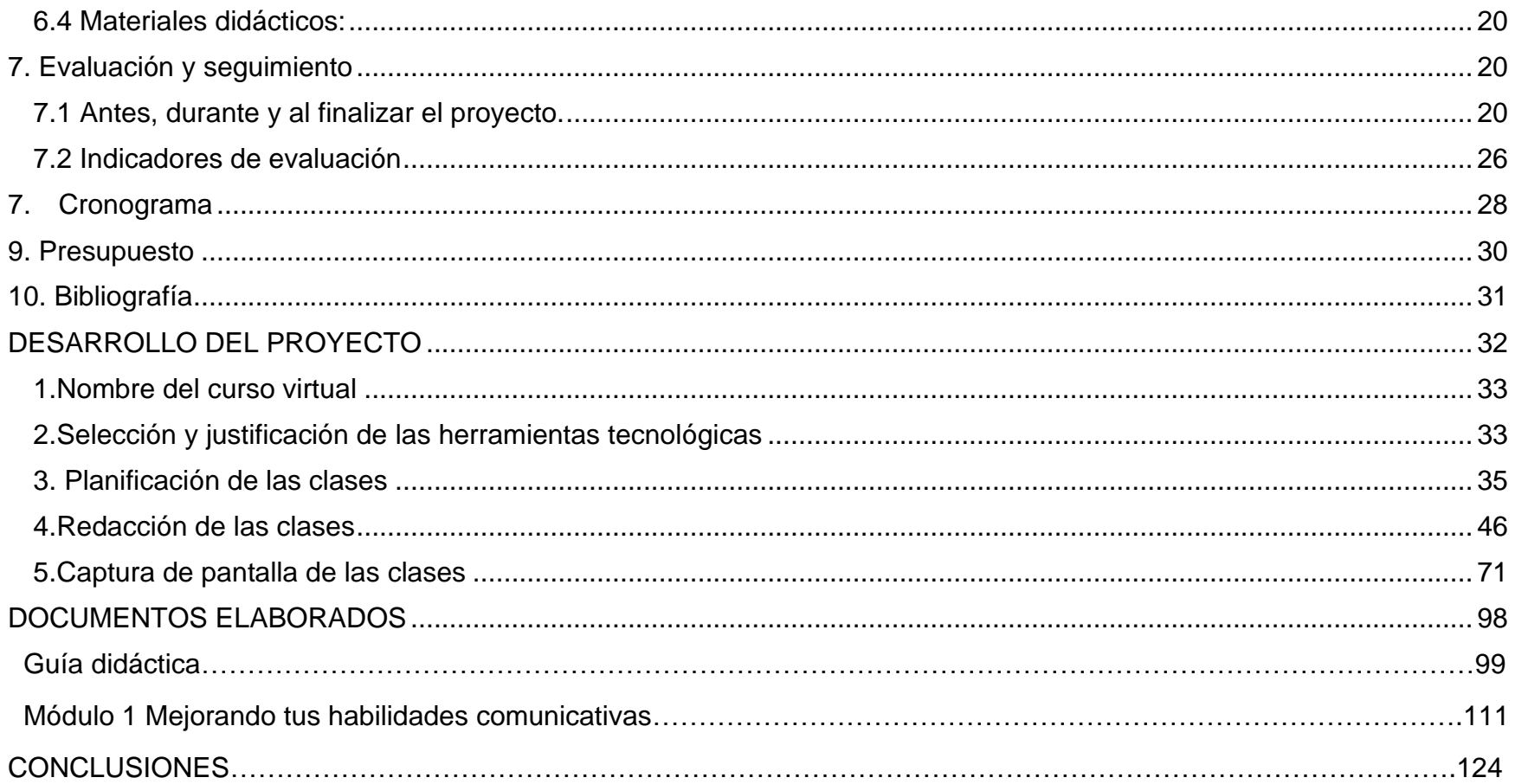

#### **RESUMEN TÉCNICO**

<span id="page-3-0"></span>Para que un estudiante de la especialización en Gestión de Talento Humano y Desarrollo de Competencias pueda tener éxito en su evaluación oral final, es necesario que se le prepare con técnicas que le permitan contestar con seguridad a los planteamientos y preguntas del jurado evaluador de la prueba. El objetivo de este artículo es proporcionar una metodología para incorporar simulaciones prácticas en modelo Assessment Center Virtual, a implementarse durante la cursada de su último módulo de la especialización. Simulaciones prácticas que les permitan a los estudiantes de la especialización en Gestión de Talento Humano y Desarrollo de Competencias de la Universidad Francisco Gavidia de El Salvador, desarrollar las habilidades comunicativas necesarias para la defensa de su especialización y de esta manera estar preparados para su evaluación oral final y para su incorporación en la vida laboral. La metodología incluye los aspectos operativos de la administración y de la tutoría, la tecnología a utilizar, las prácticas a realizar por parte del estudiante y por parte del tutor, los materiales didácticos a utilizar y la pedagogía a utilizar. Los Assessment Center Virtuales pretenden aportar solución a esta cuestión: *"un curso en línea que permita mejorar las habilidades comunicativas de cada estudiante, y prepararlos para una situación, que simula lo más realmente posible, los casos o situaciones que les planteará el jurado evaluador en su prueba final y de esta forma aumentar las probabilidades de aprobación en su defensa. Se diseñó este proyecto para ser presentado ante la Universidad Francisco Gavidia de El Salvador, para ello se tuvo en cuenta lo aprendido en la especialización de Gestión de Talento Humano y Desarrollo de Competencias*".

# <span id="page-4-0"></span>**PROPUESTA DEL PROYECTO**

#### <span id="page-5-0"></span>**1.Problema**.

El problema que motivó la creación de este proyecto es que un número considerable de los alumnos de la especialización en Gestión de Talento Humano y Desarrollo de Competencias de la Universidad Francisco Gavidia en El Salvador, reprueban su última evaluación oral. Ya que del 100% que hace su examen mediante una evaluación oral, el 40% reprueba. A pesar que todos reciben los mismos conocimientos, tienen la misma calidad de tutores, y las mismas plataformas de apoyo durante su especialización, durante los últimos dos años, el porcentaje de alumnos reprobados no disminuye sino por el contrario va en aumento. Más después de la pandemia, ya que todas las evaluaciones pasaron a ser 100% virtuales.

La educación es muy importante en todos los niveles, los modelos educativos han cambiado a lo largo de la historia, de tal forma, que hoy por hoy la educación que los alumnos esperan es activa y participativa. Por lo tanto, es necesario que los métodos educativos que se propongan tomen en cuenta la experiencia del usuario a manera que estas nuevas formas de educar generen en los estudiantes experiencias vivenciales y concretas aún dentro de la virtualidad.

Para lo anterior es necesario crear un espacio donde los alumnos puedan desarrollar su capacidad de análisis y de síntesis. Donde la experiencia educativa sea realmente placentera y en verdad puedan asimilar el conocimiento para poder aplicarlo cuando lo necesiten.

#### <span id="page-6-0"></span>**1.1 Justificación.**

El que un 40% de los estudiantes de la especialización en Gestión de Talento Humano y Desarrollo de Competencias reprueben su examen oral, es un problema serio. En este documento se pretende elaborar una propuesta crítica y reflexiva de manera que las metodologías y las estrategias didácticas contribuyan a la reducción de ese porcentaje.

Este planteamiento es de vital importancia pues será una mirada crítica sobre los modelos pedagógicos que actualmente se utilizan en la Universidad Francisco Gavidia específicamente para la especialización antes mencionada. Este estudio tiene la posibilidad de influir de manera directa en el tipo de experiencias de enseñanza y aprendizaje que van a determinar de manera directa la calidad de la formación que se imparte en la universidad.

El reto es la construcción de un modelo pedagógico propio de la universidad que permita innovar dentro de las aulas virtuales. Es importante el desarrollo integral de los estudiantes y esto puede ser posible si se emplean los esfuerzos en el accionar curricular referente al diseño, la estructura organizacional y de gestión del modelo pedagógico.

#### <span id="page-6-1"></span>**1.2 Contexto Del Problema.**

#### <span id="page-6-2"></span>**La Asignatura.**

Es el curso de Gestión de Talento Humano y Desarrollo de Competencias de la Universidad Francisco Gavidia en El Salvador tiene una duración de 8 meses o 240 horas. Se puede cursar en modalidad presencial y virtual. Egresados de todas las carreras tienen la oportunidad de tomar esta especialización. A través de este curso se pretende que los alumnos desarrollen competencias necesarias para implementarlas en la administración de recursos humanos tanto en

organizaciones públicas y privadas. Construir un enfoque orientado a la gestión del talento humano dentro del modelo de competencias laborales, con una clara orientación estratégica para garantizar que el Profesional de Recursos Humanos se convierta en un socio estratégico de la alta gerencia y contribuya a la toma de decisiones relacionadas con el desarrollo del capital humano.

El curso actualmente se desarrolla al 100% en modo virtual a través de videos pregrabados o videoconferencias en tiempo real en la aplicación de Microsoft Team alojado en la webdesktop de la UFG.

#### <span id="page-7-0"></span>**La Institución.**

La Universidad Francisco Gavidia fue fundada en marzo de 1981, su historia académica y su aporte investigativo han destacado siempre. Desde 1990 el Ing. Mario Antonio Ruiz Ramírez lleva la batuta tratando de posicionar a la universidad como una institución educativa de primer nivel. La Universidad le ha apostado a un sistema integrado basado en la tecnología web unificada al cual se le ha llamado Webdesktop. Este es un escritorio virtual que permite a los estudiantes tener acceso a los servicios virtuales, así como también acceso a su expediente académico, correo electrónico, plataforma virtual entre otros.

De manera presencial se pueden enumerar los diferentes recursos tecnológicos dentro de las aulas, ya que todas tienen acceso a internet por medio de cable como de forma inalámbrica. Además, las aulas están equipadas con recursos multimedia como proyector, pantalla entre otros.

La UFG tiene una alianza con Microsoft, alrededor del 2014 se pasó de Live@Edu (como se le llamaba antes a la plataforma) a Office 365 esto brinda solución de comunicación entre los estudiantes y los docentes pues permite que se puedan comunicar desde casi cualquier lugar y en cualquier momento, en equipos de escritorio, equipos portátiles y dispositivos móviles.

La Universidad es pionera en tecnología, de eso no se tiene duda, sin embargo, se ha apostado todo a la tecnología y dejando un tanto de lado la pedagogía, situación que ya se ha visto en años anteriores a nivel mundial. En las cuales se han invertido grandes cantidades de dinero en tecnología sin mayor planeación.

Claro ejemplo de ello son los estudiantes del curso de Gestión de Talento Humano y Desarrollo de Competencias que a pesar de tener acceso a todos los recursos tecnológicos antes mencionados, aun así expresan no tener claro algunos conceptos y mucho del conocimiento que desean obtener se ve opacado tras estas grandes e imponentes plataformas que probablemente no están teniendo el acompañamiento ni la asesoría adecuada para ellos, porque tal como lo plantea el problema al inicio del documento, casi la mitad de los que defienden el curso de especialización reprueban su evaluación oral. No se sienten preparados para ello y sus resultados demuestran que no lo estaban.

#### <span id="page-8-0"></span>**Los estudiantes.**

Hombres y mujeres entre 24 y 70 años de edad alumnos de la especialización en Gestión de Talento Humano y Desarrollo de Competencias, impartida en la Universidad Francisco Gavidia. Residentes de la zona central y paracentral de El Salvador, estudiantes tanto de modalidad virtual como presencial con acceso a internet ya sea residencial o con datos móviles a través de diferentes dispositivos entre ellos teléfonos inteligentes, tabletas y computadoras. Algunos de ellos no tienen un dominio de las diferentes plataformas digitales para la interacción y esto dificulta tanto su acceso a la información de su especialización y la comunicación con su tutor y sus compañeros.

Existe la necesidad en estos estudiantes de tener un método pedagógico que les permita asimilar la información, un método que sea interactivo, que les permita conocer ejemplos prácticos de primera mano, ya que en su examen de evaluación final se les presentan casos de recursos humanos en donde ellos deben actuar como gerentes de ese departamento y tomar una decisión acorde a lo que han aprendido, sin embargo, este tipo de metodología a través de casos no está incluido dentro del curso.

Las personas beneficiadas con este proyecto son 20 estudiantes del curso de especialización de Gestión de Talento Humano y Desarrollo de Competencias de la Universidad Francisco Gavidia de El Salvador.

#### <span id="page-9-0"></span>**2.Prospectiva.**

En 2 años la especialización de Gestión de Talento Humano y Desarrollo de Competencias incorporará a su metodología de enseñanza los Assessment Center Virtuales, en donde los tutores de la especialización además de preparar a sus estudiantes en conocimientos de Recursos Humanos, desarrollarán sus competencias comunicativas y de liderazgo, mediante la técnica de simulación de los Assessment Center Virtuales, a través de este nuevo método de ensayos y simulaciones donde reforzarán sus conocimientos de RH y estarán mejor preparados para su evaluación oral final.

Los estudiantes sentirán mucha más confianza a la hora de su defensa, ya que se les ensayará con planteamientos y preguntas similares a las que tendrán durante el desarrollo de su evaluación oral final. Los Assessment Center serán guiados por su tutor especializado en Gestión de Talento Humano.

Este modelo pedagógico incluirá role plays dentro del curso de aprendizaje, los role plays consistirán en que el estudiante asumirá el rol de Gerente de Recursos Humanos en donde se incluirán diferentes actividades que el cargo representa. Se les creará un perfil profesional a manera que los estudiantes se sientan más inmersos. Las simulaciones no requerirán equipamiento especial, todo lo que se necesitará es acceso a internet, todos los role plays se llevarán a cabo por medio de llamadas a través de Microsoft Teams en la plataforma Uvirtual de la UFG.

# <span id="page-10-0"></span>**3.Propuesta Pedagógica.**

Desarrollar un modelo pedagógico constructivista que incluya el desarrollo de competencias en donde los estudiantes sean capaces de tomar decisiones y emitir juicios de valor. Manuel Esteban en su artículo sobre El diseño de Entornos de Aprendizaje Constructivista el cual es una adaptación del texto de D. Jonassen, en C.H. Reigeluth (2000): El diseño de la instrucción, Madrid Aula XXI Santillana, menciona: *¨El fin del modelo es el de diseñar entornos que comprometan a los alumnos en la elaboración del conocimiento¨* Esteban, M. (2002).

Para esto será necesario la participación activa de tutores y estudiantes que interactúen en el desarrollo de la clase, y puedan participar también en ejercicios de simulación que les permitan crear, liberar, facilitar, criticar y reflexionar sobre cómo mejorar sus habilidades comunicativas contribuirá a la comprensión de las teorías y los nuevos planteamientos de la Administración Moderna de Recursos Humanos. Manuel Estaban en el mismo artículo citado arriba escribe: ¨*El aprendizaje empieza por una cuestión de respuestas indefinidas o controvertidas. Así se procuran conseguir dos fines:*  por una parte, despertar el interés y por otra, obligar a buscar y elaborar las respuestas<sup>"</sup>, a lo anterior el método de Assessment Center Virtuales se acopla perfectamente.

<sup>1</sup> EL DISEÑO DE ENTORNOS DE APRENDIZAJE CONSTRUCTIVISTA. Revista De Educación a Distancia (RED), 2(6). Recuperado a partir de<https://revistas.um.es/red/article/view/25321>

1

# <span id="page-11-0"></span>**4.Objetivos.**

General:

• Incorporar simulaciones prácticas en modelo Assessment Center Virtual que les permitan a los estudiantes de la especialización en Gestión de Talento Humano y Desarrollo de Competencias desarrollar las habilidades necesarias para la Defensa de su especialización en su evaluación oral final y para su incorporación en la vida laboral.

Específicos:

- Crear un método didáctico que incluya interacciones entre estudiantes y tutor dando paso a un entorno de aprendizaje reflexivo e interpretativo.
- Preparar a los estudiantes con técnicas que le permitan contestar con seguridad a los planteamientos y preguntas del jurado evaluador.

# <span id="page-11-1"></span>**5.Resultados Esperados**

Después de la implementación de este proyecto se espera:

• Se reducirá el porcentaje de reprobados de 20 estudiantes a 10 estudiantes.

- Se brindará retroalimentación a los estudiantes dándoles a conocer sus áreas de oportunidad en las que deben trabajar para aprobar su evaluación oral final.
- Se fomentará la autoevaluación en los estudiantes a través de la práctica en los Assessment Center.
- Se proveerá a los estudiantes los estándares que deben cumplir para aprobar su evaluación oral final.
- Se tendrá 1 tutor con experiencia en Assessment Center Virtuales para la especialización de Gestión de Talento Humano y Desarrollo de competencias que capacitará a otros tutores.

#### <span id="page-12-0"></span>**6.Aspectos Operativos:**

Aspectos operativos de la administración del sistema:

#### <span id="page-12-1"></span>**6.1 Administración**

<span id="page-12-2"></span>Difusión del curso: Se diseñará un afiche digital con el nombre del curso, y se solicitará permiso para colocarlo en la sección de anuncios de la plataforma de la UFG, y en sus páginas de FB e Instagram.

<span id="page-12-3"></span>Matriculación de los estudiantes: Los estudiantes que deseen ser parte del curso, deberán enviar un correo [cynthiaalvarado.rrpp@gmail.com](mailto:cynthiaalvarado.rrpp@gmail.com) con su nombre completo, explicando los motivos por los cuales desean unirse al curso. Se brindará cupo a 20 estudiantes de la Especialización en Gestión de Talento Humano y Desarrollo de Competencias. El administrador del curso seleccionará a su criterio a los participantes y se gestionará con la universidad los accesos al mismo. No será necesario gestionar usuarios o contraseñas ya que los participantes son estudiantes activos de la UFG y por lo tanto ya los poseen.

<span id="page-13-0"></span>Funciones de las personas a cargo del proyecto:

La persona a cargo de la administración y ejecución del proyecto será Cintia Alvarado bajo la supervisión del director de la unidad de Egresados y Graduados de la Universidad Francisco Gavidia, el Licenciado Rolando Balmore Pacheco. La administradora del proyecto deberá cumplir con las siguientes funciones:

- 1. Diseñar el afiche digital para promocionar el curso
- 2. Matricular a los estudiantes del curso
- 3. Diseñar hoja de datos que se pasará a cada estudiante para crear su perfil.
- 4. Elaborar la ficha de seguimiento para cada estudiante, en donde se llevará un registro su progreso.
- 5. Crear materiales de apoyo para la tutoría, para facilitar el desarrollo y seguimiento del curso.
- 6. Elaborar y presentar actualizaciones del desarrollo y finalización del curso al supervisor del mismo, el Licdo. Balmore Pacheco.

Funciones del supervisor del proyecto:

- 1. Revisar y aprobar contenido del curso
- 2. Garantizar que la ejecución del proyecto sea acorde a lo planeado.
- 3. Evaluar el desempeño del tutor del curso.

# <span id="page-14-0"></span>**6.2 Aprendizaje y tecnologías**:

El proyecto se implementará en la plataforma de la Universidad Francisco Gavidia de El Salvador, el nombre de la plataforma es Webdesktop. La sección que se utilizará para el desarrollo del curso será la sección que lleva como nombre campus virtual. Y dentro de este la sección de clases, la sección de foros y la sección de mensajería.

Se eligió esta plataforma por su flexibilidad de uso, ya que se puede utilizar a través de diferentes dispositivos (computadoras de escritorio, laptops, tabletas, teléfonos inteligentes) y la conexión que ofrecen es estable, además son de acceso gratuito para los participantes del curso ya que son estudiantes UFG y ya cuentan con usuarios y contraseñas para ingresar a la plataforma.

Los recursos que se utilizarán son:

- Foro, (de desarrollo de actividades, de debate y de cierre del curso)
- La comunicación con los estudiantes se realizará a través de mensajería interna de la plataforma y también se creará un Grupo de Telegram. Esto con el afán de permitirles a los participantes una comunicación sincrónica en donde puedan discutir las actividades y hacer visibles sus pensamientos y opiniones a manera de construir conocimiento con el grupo.
- Presentaciones Multimedia para publicar contenido de la clase.
- Documentos para lectura en PDF para compartir con los estudiantes material de lectura obligatoria y optativa.
- Videos para ampliar el contenido de las clases.
- Mapas conceptuales para representar de manera gráfica algún tema de la clase.
- Tablón de anuncios para publicar noticias relacionadas al curso.

# <span id="page-15-0"></span>**6.3 Tutoría**

Prácticas a realizar por el tutor:

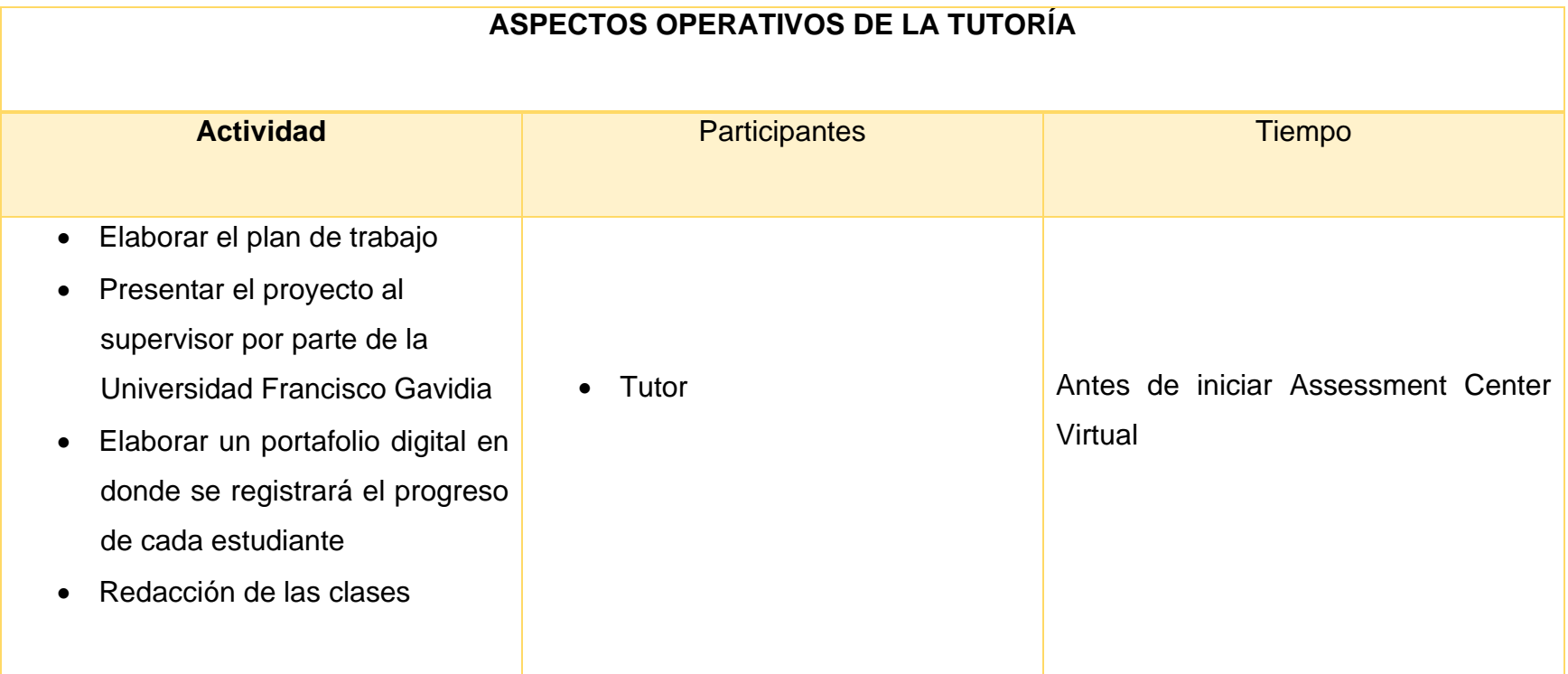

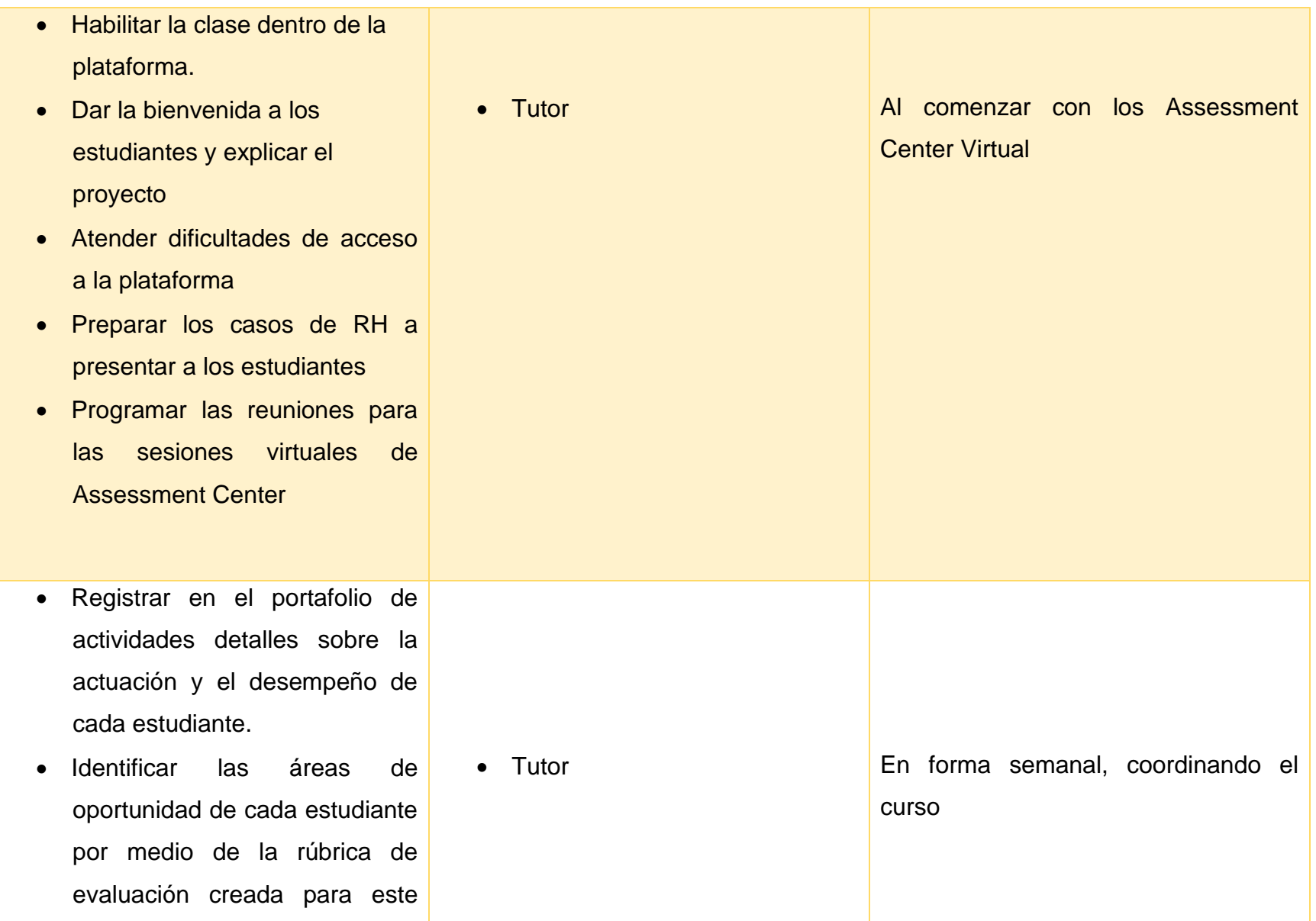

proyecto (ver anexos).

- Retroalimentar a los estudiantes al finalizar su Assessment Center Virtual, enfatizando sus fortalezas y sus áreas de oportunidad .
- Informar al representante de la Universidad Francisco Gavidia, hallazgos, dificultades y avances del proyecto.
- Identificar las áreas de oportunidad de cada estudiante por medio de la rúbrica de evaluación creada para este proyecto (ver anexos).
- Realizar seguimiento de sus estudiantes y llevar un registro de su progreso en un portafolio virtual creado en Google Drive
- Elaborar un informe de los resultados de cada estudiante,

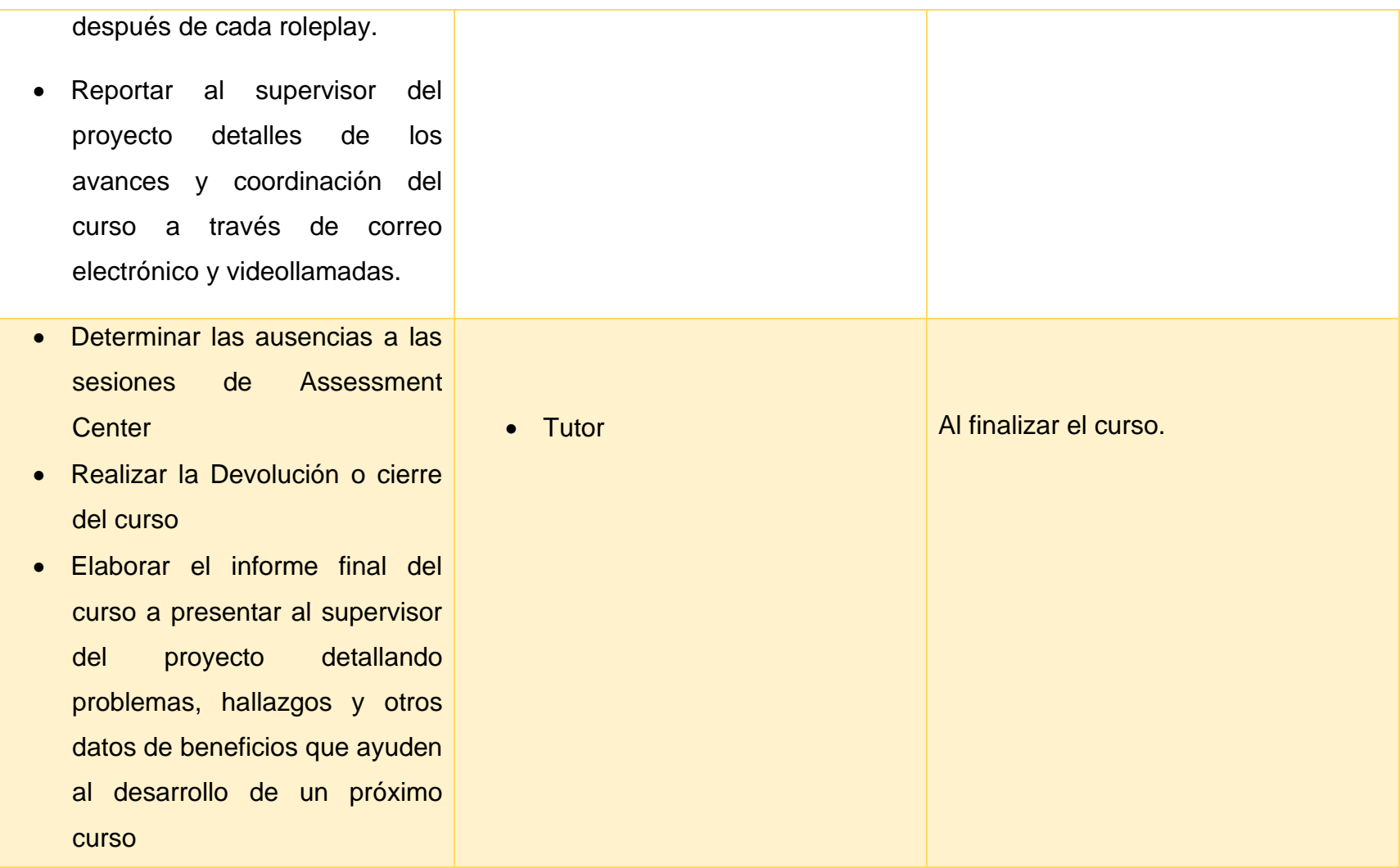

#### <span id="page-19-0"></span>**6.4 Materiales didácticos:**

- Documentos para lectura en PDF: El contenido de estas lecturas se utilizará como material de apoyo para las clases.
- Presentaciones multimedia: Por medio de estas se presentarán contenidos de la clase.
- Infografías: Se presentarán los elementos clave a tomar en cuenta el día de su defensa de especialización.
- Videos Interactivos: Para presentar información relacionada a la clase.
- Mapas Conceptuales: Por medio de estos se presentará conceptos relacionados con la temática de las clases.
- Videoclips: Como iniciadores de cada clase.
- Guía didáctica: donde se presentarán los objetivos, contenidos, metodología de trabajo y modalidad de evaluación.
- Módulos: Para lectura obligatoria, los cuales representan la bibliografía de las clases.

#### <span id="page-19-1"></span>**7. Evaluación y seguimiento**

#### **Seguimiento del proyecto:**

#### <span id="page-19-2"></span>**7.1 Antes, durante y al finalizar el proyecto.**

EI seguimiento del proyecto será necesaria en todas las etapas del proyecto. Se dividirá en 3 etapas: Inicio, Desarrollo y Final, ya que un seguimiento continuo garantiza que cualquier irregularidad se detecte y corrija a tiempo, y esto permitirá

minimizar los errores durante el proyecto. A continuación, se detalla el seguimiento en cada una de sus etapas tomando en cuenta las partes fundamentales del mismo.

# **Inicio.**

Pedagogía:

Dos semanas antes de iniciar el proyecto:

- Se promocionará el curso de Assessment Center Virtuales en la sección de anuncios de la plataforma de Webdesktop.
- Se elaborará una rúbrica que se compartirá con la administración del proyecto. Mediante esta se hará un seguimiento de las tareas, estilos de comunicación del tutor, dificultades durante el curso, estrategias que serán aplicadas a los Assessment Center, entre otras.

#### Tecnología:

Una semana antes de iniciar el proyecto se verificará:

- Que la creación de la ficha digital para cada estudiante haya sido propiamente creada en Google Drive.
- Que el tutor esté preparado para dirigir los Assessment Center Virtuales.

Materiales de Estudio:

Una semana antes de iniciar el proyecto:

- Se revisará que los materiales diseñados sean acordes al contexto de RH en El Salvador.
- Se verificará que los materiales para el estudio de casos de RH que se utilizarán en los Assessment Center estén ya creados en la carpeta de Google Drive destinada para el contenido del proyecto

### Tutoría:

Dos semanas antes de iniciar el proyecto:

• Se verificará las propuestas del tutor sobre las tareas relacionadas a casos de RH para incluirlas en el cuaderno digital en Google Drive el cual contendrá los casos de RH que el tutor compartirá con los estudiantes dentro de los Assessment Center Virtuales.

#### Administración:

- La administración del proyecto y el tutor tendrán una reunión virtual con el fin de analizar la distribución de las tareas en relación a la disponibilidad del tiempo durante el desarrollo de los Assessment Center.
- El supervisor del proyecto por parte de la UFG verificará que el tutor este llenando las fichas creadas en Google Drive con la información de las participaciones de cada estudiante en sus respectivos Assessment Center Virtuales.

# **Desarrollo**

Pedagogía:

Durante la primera semana después de haber iniciado el proyecto:

• Por medio de la rúbrica se identificará el estilo de comunicación del tutor y las estrategias aplicadas a los Assessment Center Virtual.

Tecnología:

Para dar seguimiento a la tecnología durante la segunda semana después de haber iniciado el proyecto se verificará

- Las fallas técnicas o desconexiones que el tutor o los estudiantes hayan experimentado en la plataforma o la falta de acceso a algún archivo.
- Que el supervisor por parte de la UFG tenga acceso al cuaderno digital creado en Google Drive de donde el tutor tomará los casos de RH que presentará a los alumnos de los Assessment Center Virtuales.

# Tutoría:

Durante la segunda semana después de haber iniciado el proyecto:

- Se verificará que el tutor haga uso de la ficha digital creada para cada estudiante, en donde dejará comentarios para cada sesión de Assessment Center.
- El tutor en una sesión virtual con la administración del proyecto retroalimentará del avance del mismo.

#### Materiales de Estudio:

Durante la segunda semana después de haber iniciado el proyecto:

- Se verificará que los estudiantes tengan acceso a la Webdesktop donde consultarán los casos de RH asignados para analizar y debatir en sus Assessment Center Virtuales.
- Se verificará que los estudiantes tengan acceso a su ficha digital en Google Drive en donde podrán ver las observaciones hechas por el tutor después de cada Assessment Center Virtual.

#### Administración:

Durante la segunda semana después de haber iniciado el proyecto.

• Se verificará la creación, acceso y uso a la base de datos en Google Drive durante la segunda semana después de haber iniciado el proyecto.

# **Final**

Pedagogía:

Una semana después de haber finalizado el proyecto:

- Con los datos que arroje la rúbrica se elaborará un informe valorativo de desempeño de la pedagogía utilizada por el tutor.
- El tutor se reunirá con el supervisor del proyecto para solicitar sus observaciones y recomendaciones para el siguiente proyecto de Assessment Center Virtuales.

# Tecnología:

Una semana después de haber finalizado el proyecto

- Se recopilarán los datos registrados sobre las fallas o desconexiones que el tutor y estudiantes tuvieron durante las sesiones de Assessment Center Virtuales.
- Se pasará una encuesta a los estudiantes solicitando su feedback sobre el cuaderno digital para conocer si el uso de este fue amigable para ellos.

# Tutoría:

Una semana después de finalizar el proyecto:

• Se recolectará la información alojada en las fichas digitales para elaborar un informe final de la participación de cada estudiante.

• El tutor y la Administración del proyecto elaborarán un informe valorativo del desarrollo del proyecto tomando en cuenta los datos recolectados en rúbricas, encuestas y demás documentos elaborados para la evaluación y seguimiento del proyecto.

Materiales de Estudio:

Una semana después de finalizar el proyecto:

- Se pasará una encuesta a los estudiantes para que evalúen la calidad de los materiales presentados.
- Se realizará una reunión virtual entre el supervisor del proyecto y el tutor virtual para que juntos puedan analizar la aciertos y áreas de oportunidad del material utilizado.

### Administración:

Dos semanas después de finalizar el proyecto:

- Se evaluarán los datos recolectados en la cuesta que se les pasará a los estudiantes sobre el uso del cuaderno digital
- Se procesarán los datos recolectados en la rúbrica de seguimiento de tareas que llevará el tutor con el propósito de evaluar si las tareas fueron completadas o no por todos los estudiantes.
- Se evaluará el rol del tutor en función del cumplimiento de sus tareas.
- Se elaborará un informe final con los resultados del proyecto.

#### <span id="page-25-0"></span>**7.2 Indicadores de evaluación**

Para que el proceso de evaluación sea efectivo, es necesario definir los indicadores a través de los diferentes aspectos operativos del proyecto, así como también los diferentes momentos de la evaluación del proyecto.

Partes fundamentales del proyecto:

- **Modelo pedagógico**
- 1. Es deseable que el sistema de comunicación entre tutor y estudiantes permita el diálogo y la retroalimentación apropiada.
- 2. Es imprescindible realizar un seguimiento previo, durante y después del curso.

# • **Prácticas de aprendizaje y tecnologías**

- 1. Es imprescindible que los estudiantes asistan a su Assessment Center programado.
- 2. Es deseable capacitar a los estudiantes en el uso de las aplicaciones a utilizar.

# • **Material didáctico**

- 1. Es deseable que los materiales de lectura sean los adecuados según el contexto de RH del país.
- 2. Es imprescindible que los casos de RH que analizarán los estudiantes incluyan terminología y el lenguaje acorde al lenguaje técnico de RH.

### • **Tutoría**

- 1. Es imprescindible que el tutor evalúe los resultados de cada sesión de Assessment Center
- 2. Es deseable que el tutor motive a los estudiantes al estudio autodirigido.
- 3. Es imprescindible que el tutor tenga conocimientos y experiencia en el contexto de RH.

# • **Administración**

- 1. Es imprescindible inscribir a los alumnos al inicio de su quinto módulo de especialización.
- 2. Es imprescindible que se organicen y se prepare 1 Assessment Center para cada estudiante.

# **7. Cronograma**

<span id="page-27-0"></span>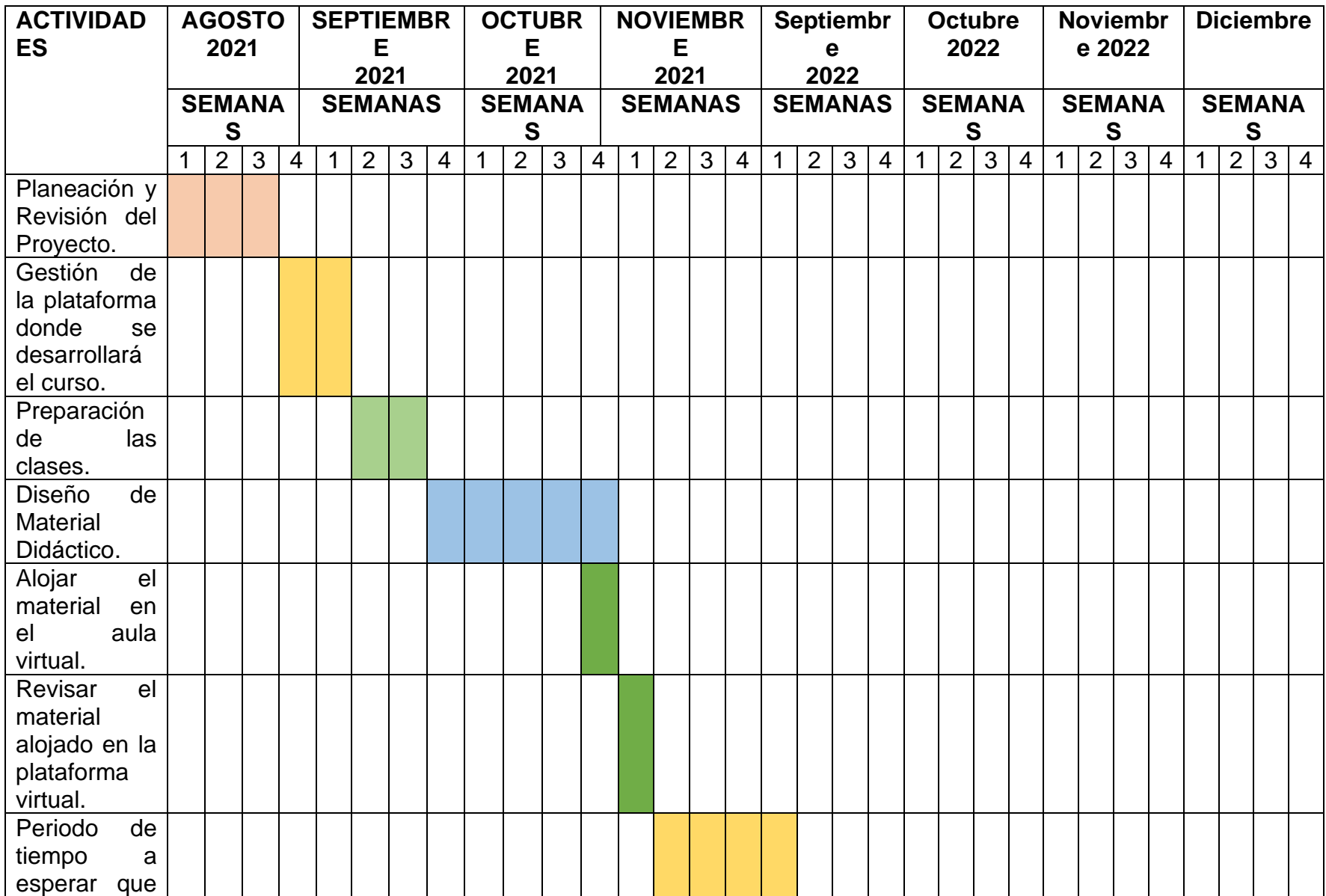

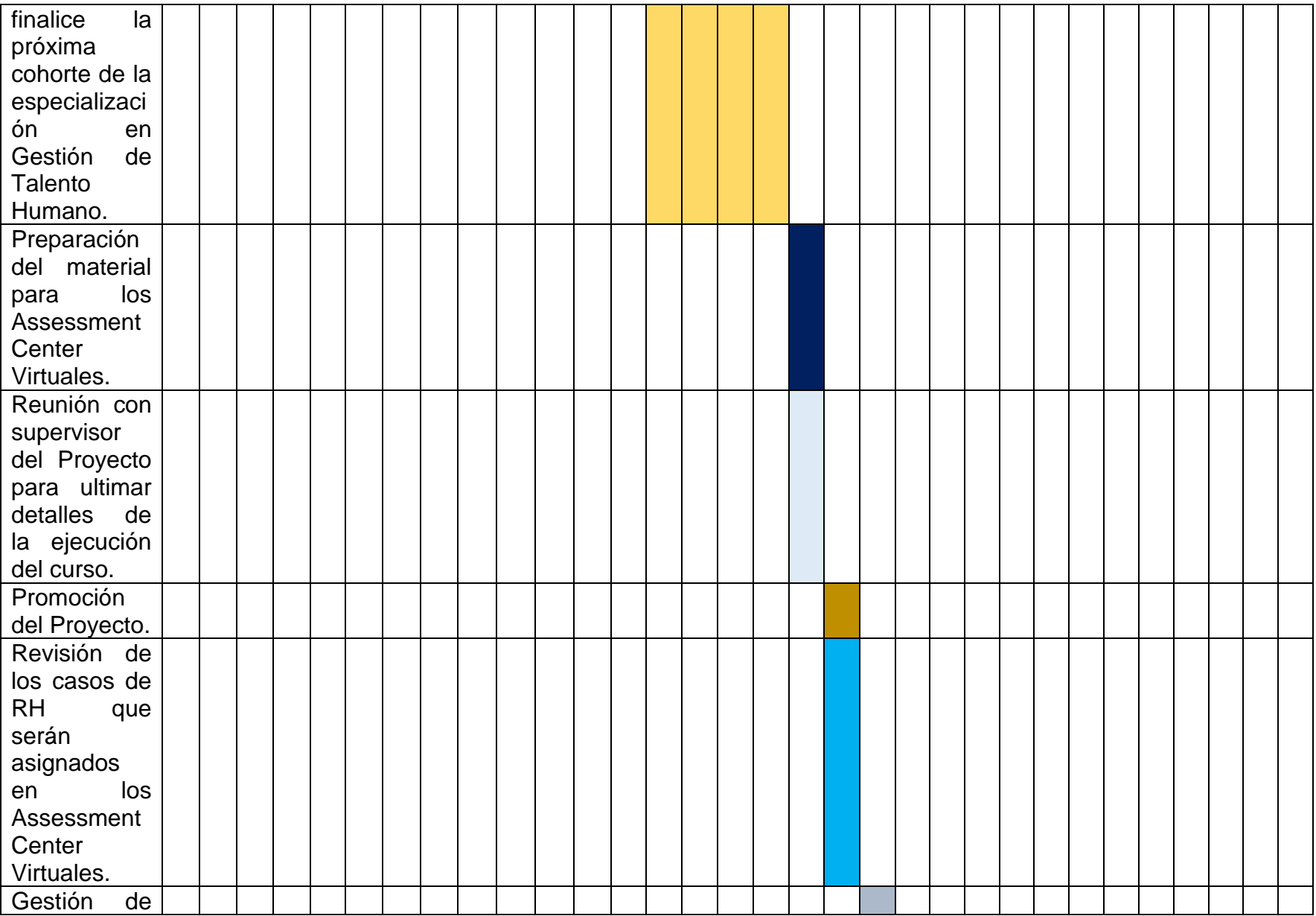

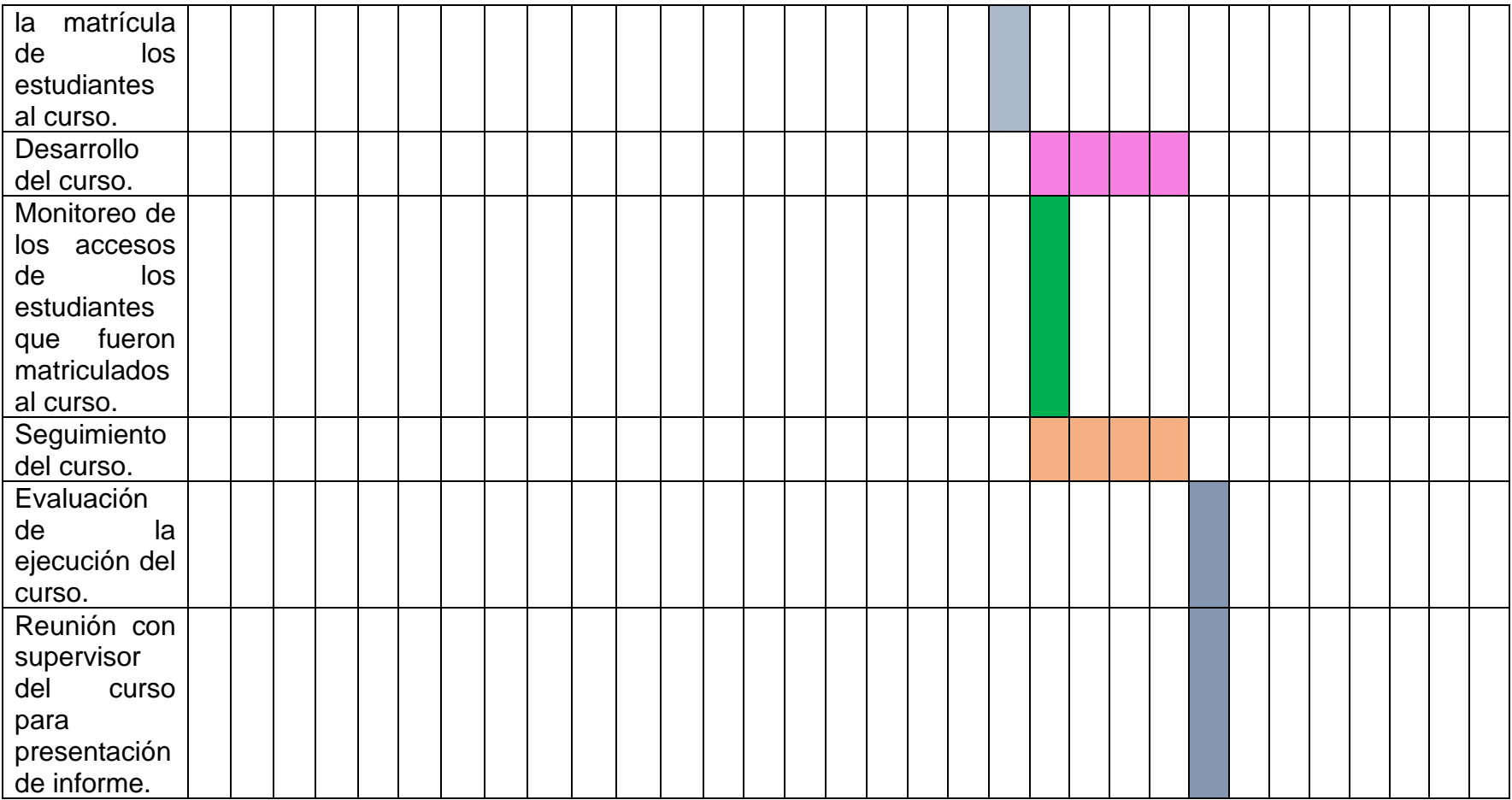

# <span id="page-29-0"></span>**9. Presupuesto**

Uso de Webdesktop: \$25.00

Tutor: \$600.00

Supervisor del Proyecto \$250.00

Internet: \$45.00

# <span id="page-30-0"></span>**10. Bibliografía**

Juarez de Perona, Ada G.; Asaad, Claudio. Gestión y evaluación de un sistema distancia. Córdoba, Argentina, Red de Educación a Distancia de las Universidades Nacionales Región Centro-Oeste, 2001. pp. 14 a 18.

Marzano, R. J. (2010). Formative Assessment & standards-based grading: Estrategias de clase que funcionan. Bloomington, IN: Laboratorio de Investigación Marzano

Pietro Castillo, Daniel. Planificación, seguimiento y evaluación de proyectos. Versión 2.0. 2017

Stiggins, R. (2006, nov/dic). Evaluación para el aprendizaje: Una clave para la motivación y los logros. Phi Delta Kappa International, 2 (2), 1-19

# <span id="page-31-0"></span>**DESARROLLO DEL PROYECTO**

#### <span id="page-32-0"></span>**1.Nombre del curso virtual**:

Proyecto Assessment Center Virtuales para estudiantes de la especialización de Gestión de Talento Humano y Desarrollo de Competencias.

#### <span id="page-32-1"></span>**2.Selección y justificación de las herramientas tecnológicas:**

La plataforma que utilizaré es una versión de Moodle que habilita la UFG, se conoce como Uvirtual.

Utilizar esta plataforma otorga varias ventajas tanto al tutor como a los estudiantes. Algunas de estas ventajas son: Es una plataforma versátil pues se puede acceder a la misma desde un Smartphone, una Tablet o una PC. Su navegabilidad es sencilla. Permite calendarizar clases y tareas. Se pueden elaborar cuestionarios y automatizar su calificación dentro de la misma. Cuenta con 2 opciones de mensajería interna. Chat en vivo y mensajes. Esto permite tener una comunicación tanto sincrónica como asincrónica. Además, cuenta con un equipo de soporte técnico, el cual representa un gran apoyo para cualquier eventualidad dentro de la misma. Se puede compartir material tanto multimedia como HTML. Permite administrar archivos como videos, audios, documentos en formato PDF, Word y Excel. Permite embeber vídeos, imágenes, texto y podcast creados por medio de herramientas digitales como Canva, Genially, H5P, entre otras. Se pueden crear foros, cuestionarios, alojar tareas. Permite monitorear la actividad de los estudiantes dentro de la plataforma, pues nos muestra quien entra al curso, la hora, el tiempo que navega y cuántas veces estuvo dentro de cada sección. Es decir, un mapeo de la actividad de mis estudiantes, lo que facilita dar un seguimiento adecuado a la clase y establecer estrategias. También permite videoconferencias generadas desde la misma plataforma a través de Teams. La interfaz es atractiva y amigable. Permite publicar las clases por módulos, cuenta con un repositorio interno donde se puede agregar diferentes archivos con contenido de las clases. Cuenta con una sección de noticias o anuncios que permite comunicar novedades a nuestra clase, y por configuración por defecto todos los participantes quedan suscritos a esta sección. Permite la opción de trabajar colaborativamente bajo la opción de WIKI. Es una plataforma consolidada y muy estable, que constantemente tiene mejoras tecnológicas que permiten tener una integralidad del proceso educativo dentro de un ambiente virtual. Además, esta plataforma es considerada un Learning Management System pues permite administrar y diseñar los contenidos de clase y ejecutar la gestión y el desarrollo de la misma, así como también la del aula virtual.

Las herramientas de la plataforma que voy a utilizar son las siguientes:

Etiquetas: Para nombrar los temas y subtemas del contenido, agregar archivos multimedia y crear reuniones en Teams para llevar a cabo los Assessment Center Virtuales.

Herramienta Foros: Para socializar y establecer una comunicación amena entre tutor y participantes, para crear espacios de debate y para compartir ideas.

Herramienta Novedades: Para informar sobre la publicación de las clases, inicio y cierre del curso, calendario del curso, entre otras generalidades del curso.

Herramienta Archivos: Para alojar información de material de lectura o material multimedia con información relacionada al contenido del curso.

Herramienta URL: Para colocar enlaces con información alojada en algún repositorio en la web.

Herramienta Mensajería Interna: Para comunicar actualizaciones a los participantes, informarles de su progreso, brindarles sugerencias y atender sus preguntas o dudas.

Herramienta Carpeta: Para alojar información con contenido de las clases y colocar.

Herramienta Tarea: Para que los estudiantes alojen sus trabajos en la plataforma y puedan ser evaluados por el tutor.

Herramienta Wiki: Para que los estudiantes puedan crear trabajos de manera colaborativa.

Herramienta Libro: Para diseñar y crear contenido de las clases.

Herramienta Página: Para alojar las clases y la Guía Didáctica del Curso. Y agregar texto, imágenes, audio, video o embeber contenidos relacionados con las clases.

Herramienta Cuestionario: Para crear pruebas objetivas para los estudiantes, así como también autoevaluaciones.

#### <span id="page-34-0"></span>**3. Planificación de las clases**

#### **Núcleos o conceptos principales del módulo.**

Se desarrollarán 3 clases a partir de los siguientes contenidos:

- Elementos de la comunicación efectiva
- Elementos básicos del lenguaje corporal
- La preparación del escenario

#### **Clase 1**

Título: *Vamos a comunicarnos efectivamente*

#### **Objetivo de la clase:**

Identificar los elementos básicos de la comunicación fluida, asertiva y coherente.

#### **Contenidos de la clase:**

- ¿Que es comunicación efectiva?

-Elementos que forman parte de la comunicación efectiva

-Claves para lograr y mejorar la comunicación

# **Bibliografía**

Alvarado C. 2021. Mejorando tus habilidades comunicativas. Versión 1.0. Formato digital.

Castro, S. (21 de octubre de 2020). Comunicación Efectiva, Instituto Europeo de Psicología Positiva. URL <https://www.iepp.es/comunicacion-efectiva/>

Editorial Etece, 5 de agosto de 2021, Comunicación Efectiva, Concepto, URL https://concepto.de/comunicacion-efectiva/

### **Recursos Multimedia:**

Imagen de tutora: fotografía de tutora del curso URL:

https://drive.google.com/file/d/1rFAxHMqXtXI\_9KQUA3QyTeDxyc8weCD8/view?usp=sharing. (Se agregará en todas las clases).

Logo de Firma: logo de la firma de la tutora del curso. URL: [https://drive.google.com/file/d/1E](https://drive.google.com/file/d/1E-kiIMDLCTeTy19BEDWvIlJAnrxILth_/view?usp=sharing)[kiIMDLCTeTy19BEDWvIlJAnrxILth\\_/view?usp=sharing.](https://drive.google.com/file/d/1E-kiIMDLCTeTy19BEDWvIlJAnrxILth_/view?usp=sharing) (Se agregará en todas las clases).

Imagen que representa comunicación: es una imagen donde se pueden distinguir distintas personas conversando unas con otras. URL:

[https://media.istockphoto.com/vectors/vector-illustration-flat-style-businessmen-discuss-social-network-of-vector](https://media.istockphoto.com/vectors/vector-illustration-flat-style-businessmen-discuss-social-network-of-vector-id1062169958?k=20&m=1062169958&s=612x612&w=0&h=e15MPfSfUh4HvXbOa6ifKwAOG8QkEcEbBD4buvxpufQ=)[id1062169958?k=20&m=1062169958&s=612x612&w=0&h=e15MPfSfUh4HvXbOa6ifKwAOG8QkEcEbBD4buvxpufQ=](https://media.istockphoto.com/vectors/vector-illustration-flat-style-businessmen-discuss-social-network-of-vector-id1062169958?k=20&m=1062169958&s=612x612&w=0&h=e15MPfSfUh4HvXbOa6ifKwAOG8QkEcEbBD4buvxpufQ=)
Imagen que representa al emisor y receptor: es una imagen que enfatiza el que enviar el mensaje y el que lo recibe.URL:

[https://media.istockphoto.com/photos/retro-two-robots-with-tin-can-phones-3d-render-picture-](https://media.istockphoto.com/photos/retro-two-robots-with-tin-can-phones-3d-render-picture-id1128057578?k=20&m=1128057578&s=612x612&w=0&h=8ZhCmhOLswQ0I6-Ou1Bk8MRmpLH0bxP6iP9l4zsaVYk=)

[id1128057578?k=20&m=1128057578&s=612x612&w=0&h=8ZhCmhOLswQ0I6-Ou1Bk8MRmpLH0bxP6iP9l4zsaVYk=](https://media.istockphoto.com/photos/retro-two-robots-with-tin-can-phones-3d-render-picture-id1128057578?k=20&m=1128057578&s=612x612&w=0&h=8ZhCmhOLswQ0I6-Ou1Bk8MRmpLH0bxP6iP9l4zsaVYk=)

Video sobre la comunicación efectiva: es un video de 7 minutos que explica claves para lograr una comunicación efectiva. URL[:https://www.youtube.com/watch?v=YBWIMFjzy5o&t=34s](https://www.youtube.com/watch?v=YBWIMFjzy5o&t=34s)

Icono de Flecha: icono de flecha para etiquetar los contenidos del curso. URL: <https://drive.google.com/file/d/1UKTaPF4nlBT2aLPi8tkPZoEvqpceQphl/view?usp=sharing>

Icono de estrella: para enumerar. URL: <https://drive.google.com/file/d/1uaSpaCZ9MLN8g31eHF8QhY81iNy78rPk/view?usp=sharing>

Imagen de niña emocionada diciendo Si: Imagen que representa la emoción de los estudiantes al estar a un paso de culminar culminar carrera. Communications of the carrera. The carrera carrera. The carrera carrera carrera carrera [https://www.google.com/url?sa=i&url=https%3A%2F%2Fwww.pinterest.com%2Fjamiletrivera50%2Fgif%2F&psig=AOvVa](https://www.google.com/url?sa=i&url=https%3A%2F%2Fwww.pinterest.com%2Fjamiletrivera50%2Fgif%2F&psig=AOvVaw0gwBlP0QppJ3YO2T7s9YUK&ust=1636175174454000&source=images&cd=vfe&ved=0CAsQjRxqFwoTCNDdzdS5gPQCFQAAAAAdAAAAABAD) [w0gwBlP0QppJ3YO2T7s9YUK&ust=1636175174454000&source=images&cd=vfe&ved=0CAsQjRxqFwoTCNDdzdS5gPQ](https://www.google.com/url?sa=i&url=https%3A%2F%2Fwww.pinterest.com%2Fjamiletrivera50%2Fgif%2F&psig=AOvVaw0gwBlP0QppJ3YO2T7s9YUK&ust=1636175174454000&source=images&cd=vfe&ved=0CAsQjRxqFwoTCNDdzdS5gPQCFQAAAAAdAAAAABAD) [CFQAAAAAdAAAAABAD](https://www.google.com/url?sa=i&url=https%3A%2F%2Fwww.pinterest.com%2Fjamiletrivera50%2Fgif%2F&psig=AOvVaw0gwBlP0QppJ3YO2T7s9YUK&ust=1636175174454000&source=images&cd=vfe&ved=0CAsQjRxqFwoTCNDdzdS5gPQCFQAAAAAdAAAAABAD)

Imagen de una persona frente a una computadora: Imagen que representa a una persona presentándose en una videoconferencia. URL: [https://drive.google.com/file/d/1\\_SY7EcYWlkWKmJIQlSeq-bj9ruDSnw-r/view?usp=sharing](https://drive.google.com/file/d/1_SY7EcYWlkWKmJIQlSeq-bj9ruDSnw-r/view?usp=sharing)

Imagen del grupo de curso en Mewe: Imagen de una persona frente a una computadora que representa la imagen utilizada para identificar el curso en la plataforma. URL: [https://drive.google.com/file/d/1cq\\_NA\\_tMSb3E9hbb](https://drive.google.com/file/d/1cq_NA_tMSb3E9hbb-hbGr3ky2gbZhOtS/view?usp=sharing)[hbGr3ky2gbZhOtS/view?usp=sharing](https://drive.google.com/file/d/1cq_NA_tMSb3E9hbb-hbGr3ky2gbZhOtS/view?usp=sharing)

Imagen para iniciar sesión en Mewe: Imagen que presenta las opciones para unirse al grupo dentro de la red de Mewe. URL: [https://drive.google.com/file/d/1-D-cdQfEB5V8d\\_SbtG-mTqwcX91pPwqD/view?usp=sharing](https://drive.google.com/file/d/1-D-cdQfEB5V8d_SbtG-mTqwcX91pPwqD/view?usp=sharing)

#### **Actividades**

#### **Consigna:**

*"Prepare un video de 1 minuto de duración, presentándose a usted mismo, incluya su nombre completo, como le gusta que lo llamen, mencione algún hobbie, sus expectativas del curso, etc. Para el desarrollo del video, tome en cuenta los conceptos sobre comunicación efectiva de la Clase 1.*

*Tienen 7 días a partir de hoy para realizar la entrega, en el sector de Tareas"*

**Objetivo:** aplicar los conceptos de comunicación efectiva aprendidos en la clase 1 del curso.

#### **Evaluación:**

Criterios de evaluación:

-Expresa sus ideas con fluides y coherencia.

-Tono de voz adecuado.

-Mira a la cámara durante el desarrollo de su discurso.

-Sonríe en momentos claves de su discurso.

#### **Posteo en Red Social Mewe**

Consigna:

*"De manera breve compartan cuál es el reto personal más grande que quieren superar el día de su defenza (nervios, timidez, conocimiento del tema, etc.)* 

*Sean específicos acerca de lo que planean hacer para superar ese reto.*

*Tienen 7 días a partir de hoy para poder participar en el foro. No olviden comentar las participaciones de sus compañeros"*

**Objetivo del posteo:** Demostrar que todos los participantes tienen un reto personal que desean superar el día la defenza de su especialización.

#### **Clase 2**

**Título:** tu cuerpo habla

**Objetivo de la clase**: analizar los elementos claves del lenguaje corporal.

#### **Contenidos de la clase:**

-Sinergología

-El control de las emociones.

-Claves para lograr y mejorar una comunicación efectiva.

#### **Bibliografía**

Alvarado C. 2021. Mejorando tus habilidades comunicativas. Versión 1.0. Formato digital.

Intervenia Admin, 9 de septiembre de 2019, Conoce a Philippe Turchet, fundador de la Sinergología, Intervenia Neuromanagement, URL:

<https://intervenia.com/philippe-turchet-sinergologia/>

García Alcántara, Alba "Cuando el cuerpo comunica. Manual de la comunicación no verbal" Archivo PDF. Gandía, 2012. URL:<https://riunet.upv.es/bitstream/handle/10251/18459/MEMORIA2.pdf>

#### **Recursos Multimedia:**

Imagen que representa diferentes expresiones del lenguaje corporal: es una imagen donde se muestran diferentes expresiones faciales y corporales [https://media.istockphoto.com/photos/collage-of-beautiful-girl-with-different-facial](https://media.istockphoto.com/photos/collage-of-beautiful-girl-with-different-facial-expressions-isolated-picture-id860929982?k=20&m=860929982&s=612x612&w=0&h=yvEIy-QvxgqzTxn9wF9sZv9NzOCcYSBx7EhF1UpOSHI=)[expressions-isolated-picture-id860929982?k=20&m=860929982&s=612x612&w=0&h=yvEIy-](https://media.istockphoto.com/photos/collage-of-beautiful-girl-with-different-facial-expressions-isolated-picture-id860929982?k=20&m=860929982&s=612x612&w=0&h=yvEIy-QvxgqzTxn9wF9sZv9NzOCcYSBx7EhF1UpOSHI=)

[QvxgqzTxn9wF9sZv9NzOCcYSBx7EhF1UpOSHI=](https://media.istockphoto.com/photos/collage-of-beautiful-girl-with-different-facial-expressions-isolated-picture-id860929982?k=20&m=860929982&s=612x612&w=0&h=yvEIy-QvxgqzTxn9wF9sZv9NzOCcYSBx7EhF1UpOSHI=)

Imagen que representa una barrera de parte del emisor: es una imagen de una niña cruzando los brazos que demuestra con ese gesto que algo no le gusta.

## [https://media.istockphoto.com/photos/angry-little-girl-picture](https://media.istockphoto.com/photos/angry-little-girl-picture-id995614498?k=20&m=995614498&s=612x612&w=0&h=LVXJT5DAeoPLfY9HlLb0HTWG6eMytItp65zzxgeMDA8=)[id995614498?k=20&m=995614498&s=612x612&w=0&h=LVXJT5DAeoPLfY9HlLb0HTWG6eMytItp65zzxgeMDA8=](https://media.istockphoto.com/photos/angry-little-girl-picture-id995614498?k=20&m=995614498&s=612x612&w=0&h=LVXJT5DAeoPLfY9HlLb0HTWG6eMytItp65zzxgeMDA8=)

Video Clase de Lenguaje Corporal 1: video que muestra la importancia del lenguaje corporal dentro de nuestra comunicación diaria.

<https://www.youtube.com/watch?v=BKDrfaamHhY>

Etiqueta sobre dato de sinergología: imagen que presenta un dato interesante sobre el concepto de sinergología URL: <https://drive.google.com/file/d/1FaXRKyCWSdbaOveJMRcDlTlkLgvIideB/view?usp=sharing>

Imagen de registro en Linoit: Imagen que representa los pasos a seguir para crear una cuenta en Linoit. URL:

<https://drive.google.com/file/d/1B0mIIhvmQjRKX7klZ9lggAPxZ0K9plkR/view?usp=sharing>

#### **Actividades:**

#### **Consigna:**

*Prepara 1 video de minuto como mínimo y 2 minutos como máximo, en donde desarrolles un tema de tu elección relacionado a la Gestión de Talento Humano y Desarrollo de Competencias. El video no debe tener cortes ni edición, no importa si tropiezas o tartamudeas mientras hablas, la idea es que puedas verte a ti mismo y evalúes, si repites demasiado un ademan, si te tocas el cabello mientras hablas, si tu postura es la correcta, si ves hacia abajo o si logras mantener la mirada hacia tu interlocutor que en este caso eres tú mismo.*

*Debes poner la cámara a tus espaldas de manera que grabes tu reflejo en el espejo.*

*Tienes 7 días a partir de hoy para alojar su video en el sector de tareas"*

**Objetivo:** Identificar los gestos conscientes y no conscientes durante un discurso.

#### **Evaluación:**

Criterios de evaluación:

-Frunce el ceño mientras habla.

-Se toca la cara, la nariz o el cabello durante el discurso.

-Postura.

-Los ademanes son coherentes en relación al tema.

-Encoge sus hombros mientras habla.

#### **Posteo en el Muro de LINOIT**

*"Comenta cuales fueron los gestos inconscientes que identificaste por medio del ejercicio frente al espejo, y explica de manera breve si consideras que tus gestos inconscientes eran coherentes con tu discurso.*

*Tienes 5 días a partir de hoy, para colocar tu posteo en el muro de Linoit, del cual te dejo el enlace acá abajo. Por favor firma tu posteo con tu nombre y apellido para poder identificarte."*

**Objetivo del posteo:** Analizar los gestos inconscientes que se realizaron dentro del discurso en el ejercicio frente al espejo realizado en la actividad 2.

#### **Clase 3**

**Título:** preparando el escenario

**Objetivo de la clase**: diseñar el escenario a utilizar el día de la defenza de la especialización en gestión de talento humano.

#### **Contenidos de la clase:**

- El Vestuario adecuado ante la cámara
- La Luz, El ruido y la Cámara
- Opciones de escenarios

#### **Bibliografía**

Alvarado C. 2021. Mejorando tus habilidades comunicativas. Versión 1.0. Formato digital.

Valiente, Sonia. 2021. Comunicación Digital Efectiva: Consejos para una Videoconferencia. EDEM URL <https://edem.eu/comunicar-en-entornos-digitales-consejos-para-una-videoconferencia/>

Hotmart, 19 de octubre de 2018, ¿Cómo montar un estudio casero de grabación de vídeo? Hotmart Blog URL <https://blog.hotmart.com/es/estudio-de-grabacion-de-video/>

**Recursos Multimedia:**

Imagen que representa un escenario demasiado oscuro para una videoconferencia: una joven frente a su computador en una habitación donde apenas se ve su rostro. URL

<https://edem.eu/wp-content/uploads/2020/04/Comunicar-en-entornos-digitales-consejos-para-una-videoconferencia-3.jpg>

Imagen que representa un ejemplo de la postura y vestuario apropiados para la cámara: es una imagen donde se muestra a una joven sonriendo a la cámara con un vestuario casual.

[https://www.google.com/url?sa=i&url=https%3A%2F%2Fdepor.com%2Fmexico%2Ffama%2Fpaulina-sodi-todo-lo-que](https://www.google.com/url?sa=i&url=https%3A%2F%2Fdepor.com%2Fmexico%2Ffama%2Fpaulina-sodi-todo-lo-que-debes-saber-de-la-nueva-presentadora-de-noticias-de-univision-nnda-nnlt-noticia%2F&psig=AOvVaw14ir7OZpVYl8UfuZ_GWF6o&ust=1635908527398000&source=images&cd=vfe&ved=0CAgQjRxqFwoTCNCnoarY-PMCFQAAAAAdAAAAABAD)[debes-saber-de-la-nueva-presentadora-de-noticias-de-univision-nnda-nnlt](https://www.google.com/url?sa=i&url=https%3A%2F%2Fdepor.com%2Fmexico%2Ffama%2Fpaulina-sodi-todo-lo-que-debes-saber-de-la-nueva-presentadora-de-noticias-de-univision-nnda-nnlt-noticia%2F&psig=AOvVaw14ir7OZpVYl8UfuZ_GWF6o&ust=1635908527398000&source=images&cd=vfe&ved=0CAgQjRxqFwoTCNCnoarY-PMCFQAAAAAdAAAAABAD)[noticia%2F&psig=AOvVaw14ir7OZpVYl8UfuZ\\_GWF6o&ust=1635908527398000&source=images&cd=vfe&ved=0CAgQjR](https://www.google.com/url?sa=i&url=https%3A%2F%2Fdepor.com%2Fmexico%2Ffama%2Fpaulina-sodi-todo-lo-que-debes-saber-de-la-nueva-presentadora-de-noticias-de-univision-nnda-nnlt-noticia%2F&psig=AOvVaw14ir7OZpVYl8UfuZ_GWF6o&ust=1635908527398000&source=images&cd=vfe&ved=0CAgQjRxqFwoTCNCnoarY-PMCFQAAAAAdAAAAABAD) [xqFwoTCNCnoarY-PMCFQAAAAAdAAAAABAD](https://www.google.com/url?sa=i&url=https%3A%2F%2Fdepor.com%2Fmexico%2Ffama%2Fpaulina-sodi-todo-lo-que-debes-saber-de-la-nueva-presentadora-de-noticias-de-univision-nnda-nnlt-noticia%2F&psig=AOvVaw14ir7OZpVYl8UfuZ_GWF6o&ust=1635908527398000&source=images&cd=vfe&ved=0CAgQjRxqFwoTCNCnoarY-PMCFQAAAAAdAAAAABAD)

Presentación elaborada en Genially con ejemplos de escenarios apropiados para una videoconferencia. URL (se agregará después de crear la presentación)

#### **Actividades:**

#### **Consigna:**

*"Prepare el escenario para el día de su defensa, tome en cuenta los elementos aprendidos en la clase 3 del curso (iluminación, vestuario, el spot donde se ubicará para la videoconferencia, etc.). Una vez preparado su escenario, tome*  *una fotografía del mismo, y con un editor de fotografías enumere cada elemento que forma parte de su escenario y en un documento de Word describa brevemente el por qué eligió dicho elemento.*

*Tienen 7 días a partir de hoy para alojar la fotografía de su escenario en formato png y el documento de Word describiendo los elementos de su escenario, ambos deben ser alojados en el sector de tareas"*

**Objetivo:** identificar los elementos apropiados para la preparación del escenario para una videoconferencia.

#### **Evaluación:**

Criterios de evaluación:

- -Vestuario apropiado
- -Iluminación adecuada
- -Colores y contraste del escenario

-Estética del escenario

#### **Foro**

*"Comente brevemente el concepto o técnica de los aprendidos en este curso, qué considera que le aportó más a su conocimiento y preparación para el día de la defensa de su especialización. No olvide comentar la participación de sus compañeros.*

*Tienes 5 días a partir de hoy, para comentar dentro del foro"*

**Objetivo del foro:** evaluar los conocimientos adquiridos que reforzaron las habilidades comunicativas de los estudiantes.

#### **4.Redacción de las clases**

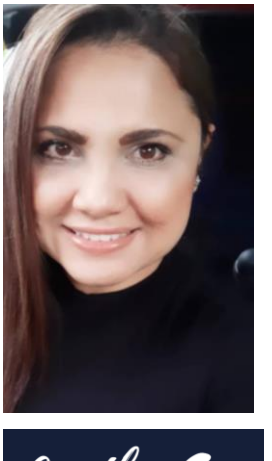

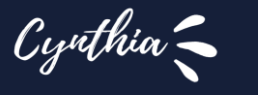

### **0-Bienvenidos**

Bienvenidos y bienvenidas a su primera clase virtual del curso *Proyecto Assessment Center Virtuales para estudiantes de la especialización de Gestión de Talento Humano y Desarrollo de Competencias.*

Los invito a leer la siguiente información antes de iniciar con la lectura de su primera clase.

Datos importantes:

- La duración del curso es de 4 semanas.
- Aprenderemos conceptos y técnicas para mejorar sus habilidades comunicativas.
- Las 3 primeras semanas serán de teoría y actividades prácticas.
- La 4ª. Semana será 100% práctica ya que realizaremos los Assessment Center Virtuales.

## **¿Como se desarrollará el curso?**

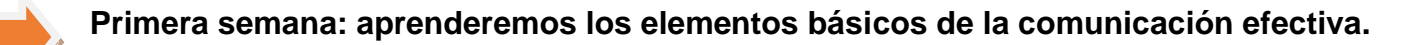

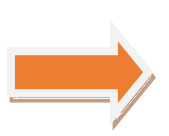

**Segunda semana: destacaremos los elementos básicos del lenguaje corporal.**

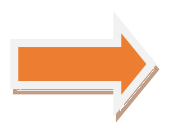

**Tercera semana: diseñaremos el escenario a utilizar el día de la defensa de tu especialización.**

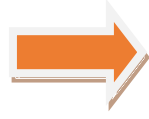

**Cuarta semana: programaremos los Assessment Center Virtuales para que puedas practicar lo aprendido durante el curso.**

**Estas a 1 paso del éxito.**

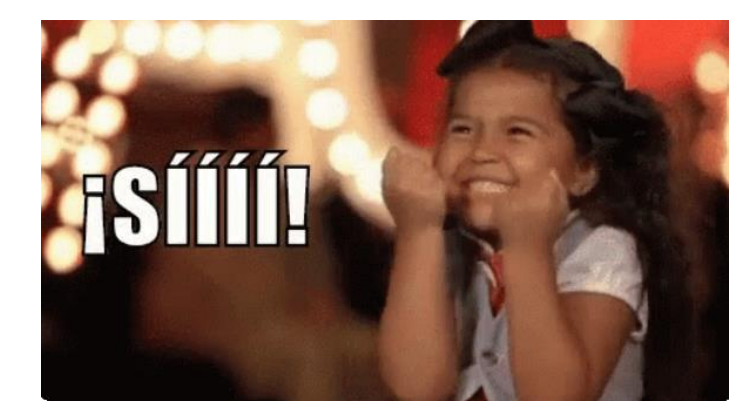

## **¿Qué debes hacer para alcanzarlo?**

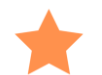

**Aplicando el día de la defensa de tu especialización las técnicas de comunicación efectiva aprendidas durante el curso.**

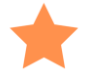

**Preparando el escenario acorde a lo aprendido durante el curso.**

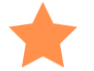

**Manejando tus emociones, utilizando ademanes adecuados durante tu discurso de defensa.**

**Preparándote para tu Assessment Center Virtual como si fuera el mismo día de tu defensa.**

## **¡COMENCEMOS!**

## **Primero, lo primero:**

Durante las próximas **4 semanas,** quiero que te sientas acompañado, estoy acá para brindarte lo mejor de mí, como podrás leer en mi presentación en la guía didáctica, yo estuve en tus zapatos. ¿Y eso cómo? puede que te preguntes.

Pues bien, yo, tal como tú, me especialicé en **Gestión de Talento Humano y Desarrollo de Competencias,** por tanto, sé que es ponerse nervioso, y sentirse ansioso porque ese día llegue. El día de tu defensa.

También sé que hay muchas dudas alrededor de ese momento, unos piensan que se trata de un monólogo de 45 minutos. Y eso no es correcto. No es un monólogo, es un dialogo donde 3 jurados tendrán aproximadamente 15 minutos cada uno para interrogarte sobre temas relacionados a lo que aprendiste durante tu especialización.

Ahora bien, el hecho que el jurado te haga preguntas, no quiere decir que tu no puedas realizar acotaciones durante tu discurso, o que no puedas pedir que te aclaren una pregunta que no comprendiste mientras te la formulaban.

Para estar preparado para ese día, definitivamente debes poner atención a la manera en que te comunicas, tus ademanes, tus gestos, tu fluides al hablar. Pues serás el centro de atención del jurado evaluador, y no hay duda deseas hacer tu mejor papel.

## **Ten presente:**

- Que estoy a la distancia de un mensaje para despejar cualquier duda que tengas en relación a este curso.
- Que este curso es una oportunidad para mejorar tus habilidades comunicativas.
- Que este curso es un complemento de la preparación que estás haciendo para el día de tu defensa.
- **01-Clase 1**

## **Vamos a comunicarnos efectivamente**

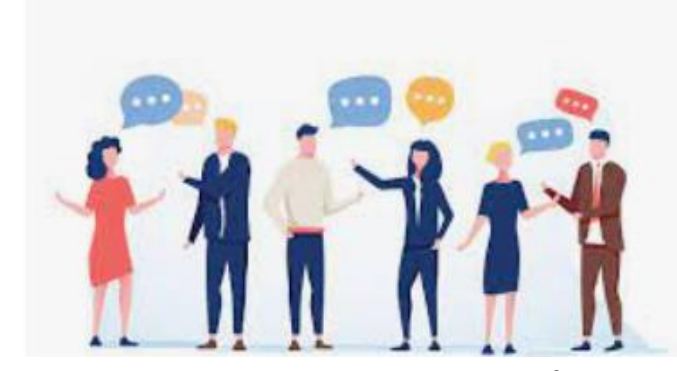

*- ¿Qué es comunicación efectiva?*

**Todos los días nos comunicamos** en diferentes escenarios, vamos a la tienda a comprar, vamos a la universidad, conversamos en nuestra casa, etc. En cada escenario tenemos un público diferente. Y muy probablemente, no hayas notado que utilizas diferente **tono de voz, gestos y ademanes** para

comunicarte con cada uno de estos públicos.

## La pregunta es: **¿nos estamos comunicando efectivamente?**

Para saberlo, veamos primero el concepto de comunicación efectiva.

Según la Editorial Etece en su publicación del 5 de agosto del 2021, Comunicación Efectiva es *"aquella en la que el emisor y el receptor codifican un mensaje en forma equivalente. Así, el mensaje es transmitido de forma exitosa y el receptor comprende el significado y la intención del mensaje".* 

Ahora, relee el concepto de nuevo y responde: ¿**Que tanto crees que te comunicas efectivamente?**

- a) Todo el tiempo.
- b) A veces.
- c) Rara vez.

Bueno antes que te preocupes déjame decirte que **comunicarse puede llegar a ser complejo**. Más aún, cuando lo haces por teléfono o videoconferencia.

Para ayudarnos con esto, veamos:

## *Los Elementos que forman parte de la comunicación efectiva:*

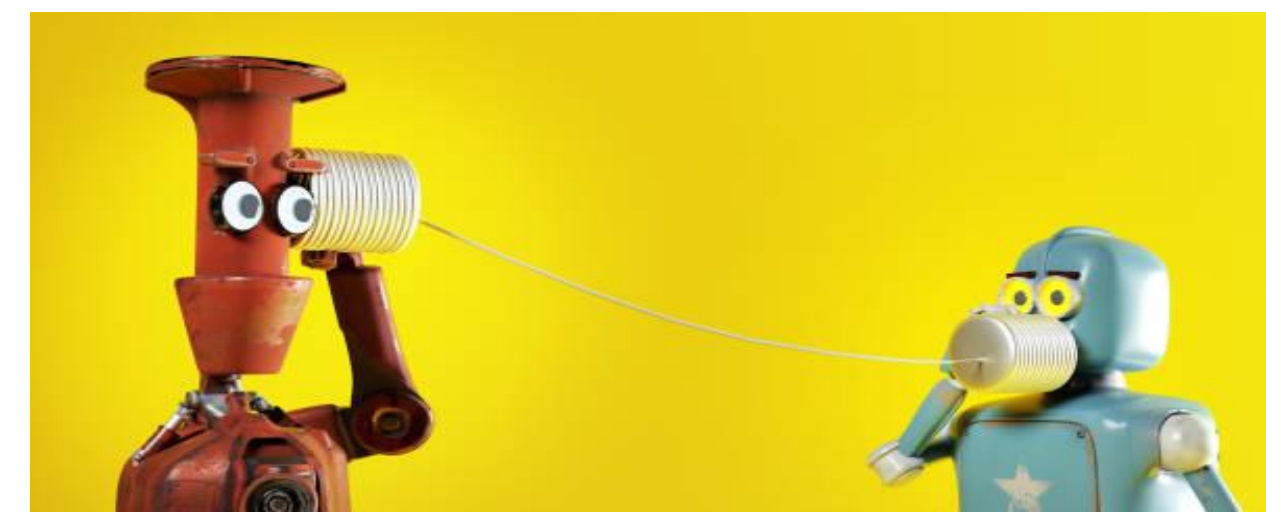

• **Emisor:** las o la persona que elaboran y envían el mensaje.

- **Receptor:** las o la persona que reciben e interpretan el mensaje.
	- **Canal:** el medio físico

o digital a través del cuál se transmite el mensaje, desde el emisor hasta receptor.

• **Mensaje:** lo que se comunica. Es creado y enviado por el emisor y recibido e interpretado por el receptor.

• **Situación:** lo que rodea al emisor cuando transmite su mensaje y en el cual el receptor lo recibe. Para ambos, tanto emisor como receptor la situación que los rodea influye y condiciona la forma en que se crea e interpreta el mensaje. Se debe tener en cuenta que la situación puede ser diferente para el receptor y para el emisor.

- **Referente:** suceso o situación al cual el mensaje "refiere" o hace alusión al mensaje.
- **Ruido:** interferencias que afectan uno o más elementos que intervienen en la comunicación y que afectan e influyen en esta. Cuando hay ruido la comunicación no resulta efectiva.

Tomando en cuenta los elementos que intervienen dentro del proceso de comunicación ahora analicemos algunas

*Claves para lograr y mejorar una comunicación efectiva.*

Les invito a ver el siguiente video:

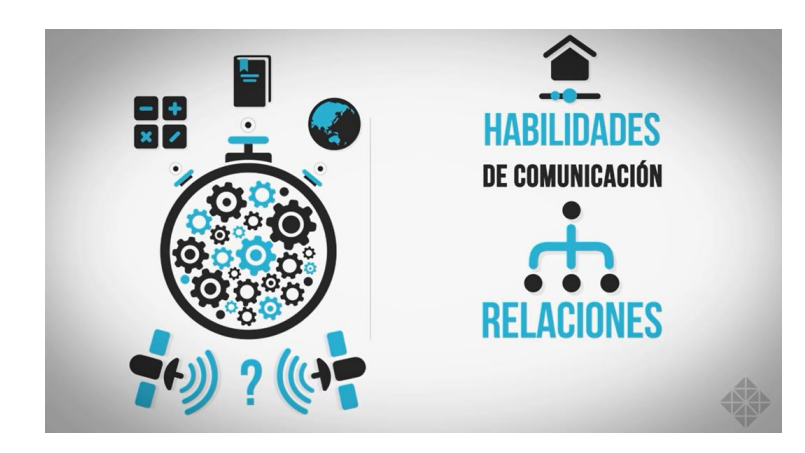

Comunicación Efectiva • Cómo Mejorar La Comunicación

#### *-Actividades*

• Lectura obligatoria:

Vayan a leer el Módulo que corresponde a este curso *Mejorando tus habilidades comunicativas* 

Lectura opcional:

Quienes lo deseen pueden ir a leer el siguiente material: Comunicación Efectiva, Instituto Europeo de Psicología Positiva. URL<https://www.iepp.es/comunicacion-efectiva/>

- Lean la consigna de la *Primera actividad Evaluada* donde deben crear un video presentándose a ustedes mismos, tienen 7 días a partir de hoy para presentar esta actividad.
- Deben hacer un posteo en la red social [Mewe,](https://mewe.com/group/617f045e164fab504883ef7c) les dejo las indicaciones para esta actividad *acá.* Esta actividad no es evaluada, sin embargo, les invito a participar para que puedan conocer los retos que sus compañeros de curso desean superar para poder aprobar la defensa de su especialización. Compartir estos detalles entre ustedes les motivará en este proceso de preparación.

*Comiencen a leer hoy mismo, no dejen todo para los últimos días antes de la fecha límite para la entrega de las actividades. Recuerden que estoy a la distancia de un mensaje para cualquier duda del material o del desarrollo de las actividades.*

*Un abrazo.*

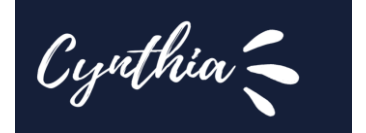

#### *-Consignas*

#### **1. ¡Vamos a conocernos!**

¿Qué tal? ¿Qué les pareció la primera clase?

Es momento de practicar lo aprendido.

*"Prepare un video de 1 minuto de duración, presentándose a usted mismo, incluya su nombre completo, como le gusta que lo llamen, mencione algún hobbie, sus expectativas del curso, etc. Para el desarrollo del video, tome en cuenta los conceptos sobre comunicación efectiva de la Clase 1.*

*Tienen 7 días a partir de hoy para realizar la entrega, en el sector de Tareas"*

El formato del video debe ser mp4. El nombre del archivo debe ser: **Apellido\_Nombre\_Mipresentacion.mp4**

Para romper el hielo, les dejo aquí mi video para que puedan conocer un poco más de mí.

#### Aspectos relacionados a la consigna

Tomen en cuenta los criterios de evaluación para el video son los siguientes:

-Expresa sus ideas con fluides y coherencia.

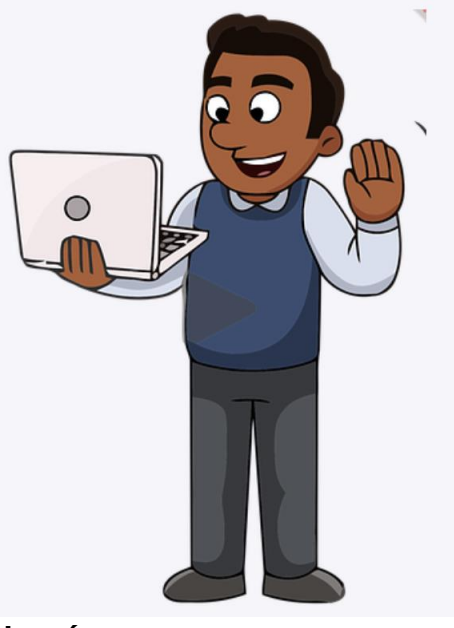

-Tono de voz adecuado.

-Mira a la cámara durante el desarrollo de su discurso

-Sonríe en momentos claves de su discurso.

Si tienen alguna duda sobre esta actividad, por favor, contáctenme, como siempre les digo, *"estoy a la distancia de un mensaje".*

Un abrazo.

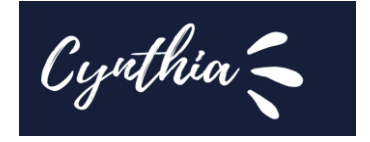

#### **2. Posteo en la red social Mewe**

*¿Compartimos cuál es lo reto que deseamos superar el día de la defensa o cada quien por su cuenta?*

Por lo general como seres humanos deseamos esconder nuestros miedos, sin embargo, exteriorizarlos, es decir, hablar de ello con otras personas en nuestra misma situación, contribuye al manejo del estrés, y a que **"el problema"** o aquello a lo que le tenemos **"miedo"** no parezca tan importante en realidad. Es más, es favorable compartir experiencias o ideas sobre cómo superar eso que hoy por hoy nos parece un reto. Por eso les invito a:

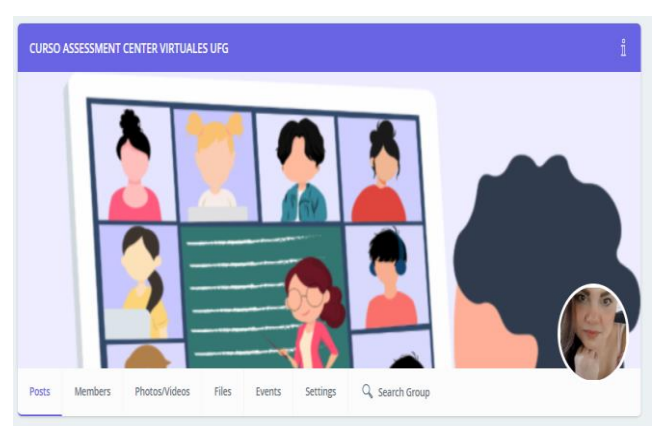

*"De manera breve compartan cuál es el reto personal más grande que quieren superar el día de su defenza (nervios, timidez, conocimiento del tema, etc.)* 

#### *Sean específicos acerca de lo que planean hacer para superar ese reto.*

*Tienen 7 días a partir de hoy para poder realizar el posteo. No olviden comentar las participaciones de sus compañeros"*

Para ingresar al grupo de Mewe que he creado para ustedes sigan el siguiente enlace <https://mewe.com/join/cursoassessmentcentervirtualesufg>

Para los que no tengan una cuenta en Mewe, cuando hagan click en el enlace verán la opción marcada en verde en la captura que les coloco a la derecha de este párrafo.

Al unirse al grupo y crear la cuenta en Mewe, la aplicación les solicitará datos como su nombre, su apellido y un correo electrónico.

A los que ya poseen una cuenta en Mewe, después de acceder con el enlace que les compartí, solo deben iniciar sesión, tal como se muestra marcado en amarillo en la captura que les he colocado a un costado.

Nos leemos en Mewe.

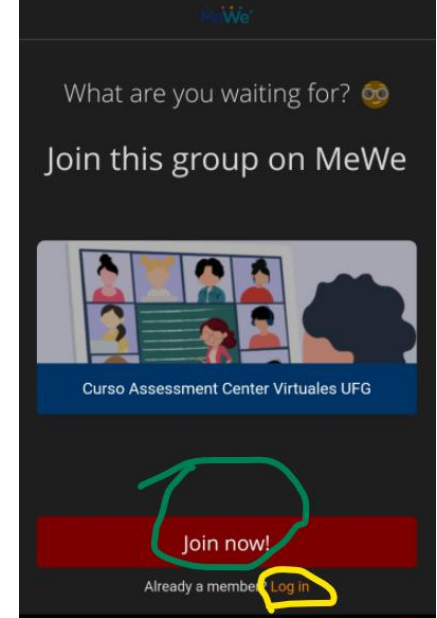

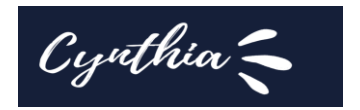

#### **02-Clase 2**

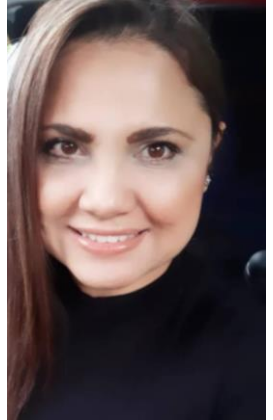

¿Como vamos con el proceso? ¿Lo están disfrutando?

Espero que sí, después de aprender sobre los elementos básicos de la comunicación efectiva en la clase 1. Ahora veamos esta otra manera de comunicarnos y a la que muchas veces no le prestamos la debida atención.

¿Sabes cuál es? Se trata de la Sinergología. Tranquilos, tranquilos que el término no los asuste. En esta clase aprenderemos su concepto y como sacarle provecho. Se que están listos.

#### ¡SIGAMOS!

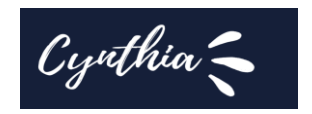

#### **Tu cuerpo habla**

#### *Sinergología:*

Según Philippe Turchet, quien es el padre de la sinergología es "la disciplina de decodificación y lectura del lenguaje no verbal no consciente".

En España existe en un instituto dedicado a la Sinergología. Pueden visitar su sitio web [acá.](https://institutoespanoldesinergologia.com/)

Esta disciplina es una disciplina moderna, pues se fundó oficialmente en 1996.

Las aplicaciones de la sinergología son variadas, pueden ser tanto en el ámbito informal como profesional. Cuando es en lo profesional se trata de potenciar las habilidades profesionales. Por eso estamos profundizando en su aprendizaje, porque uno de los propósitos de este curso es potenciar sus habilidades.

# **Dato Interesante**

LA COMUNICACIÓN NO VERBAL ES EL OBJETO DE ESTUDIO Y LA SINERGOLOGÍA ES LA DISCIPLINA QUE PERMITE LA OBSERVACIÓN Y ANÁLISIS CONCRETOS.

#### *El control de las emociones*

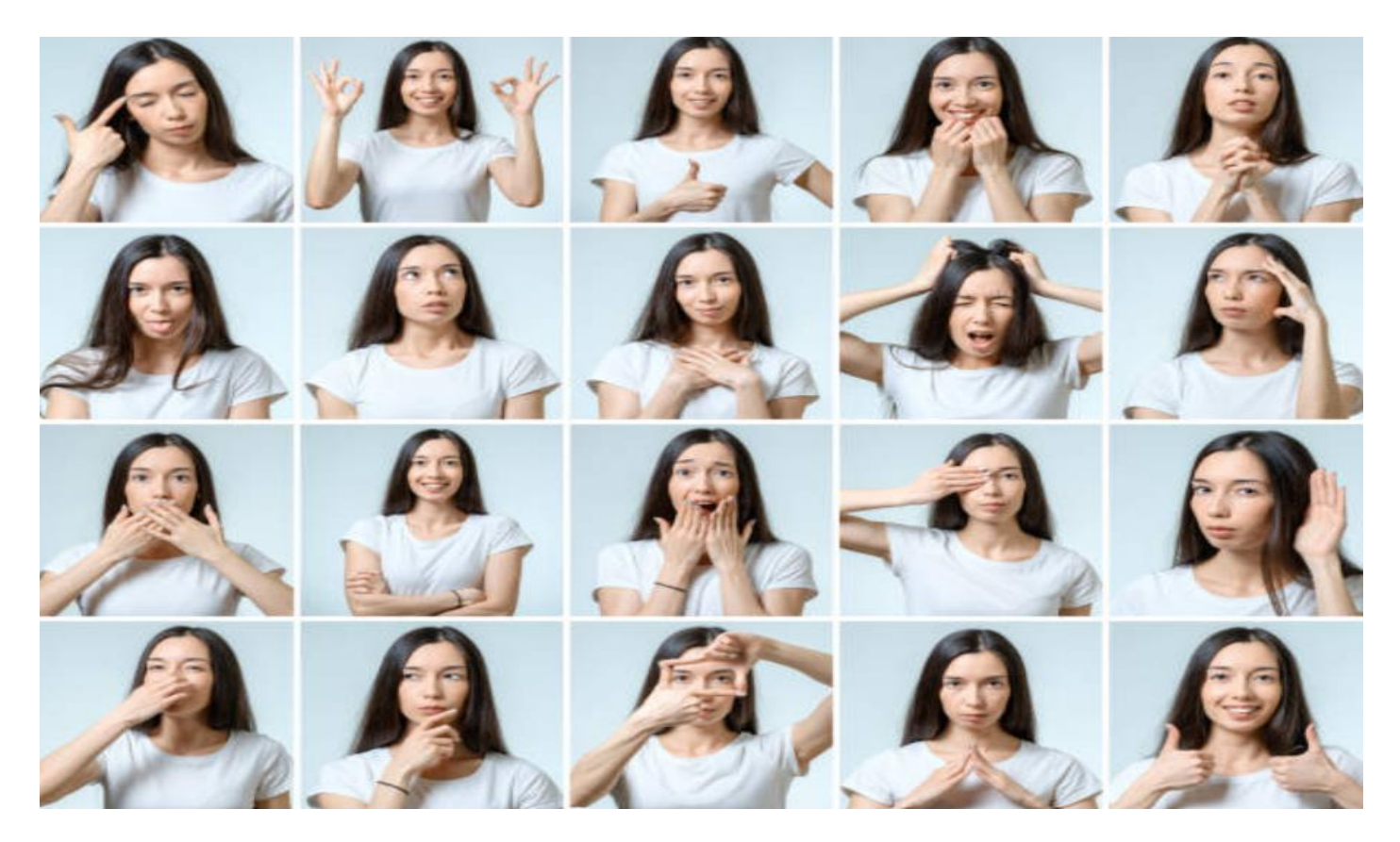

En la escuela aprendemos a leer y a escribir, en la universidad aprendemos conceptos, filosofías, etc.

#### Pero, **¿Dónde aprendemos a controlar nuestra emociones?**

El controlar nuestras emociones evita que nos desgastemos psicologicamente y nos permite manejar situaciones de la vida diaria.

Es más, el controlar nuestros sentimientos y emociones, nos brinda una sensación de autonomía, así como de la percecepcion del control de la situación.

#### *Claves para lograr y mejorar una comunicación efectiva*

EL recorrido que hemos hecho hasta el momento nos ha mostrado, que hablar es fácil, sin embargo, comunicarnos efectivamente es mucho más complejo.

Podríamos decir que comunicarnos efectivamente es un arte. Ahora bien**, ¿vale la pena esforzarnos por comunicarnos mejor?** Claro que sí.

La comunicación efectiva contribuirá a mejorar nuestras relaciones interpersonales, y no solo eso, nos ayudará a evitar malos entendidos, que muchas veces se dan porque hemos enviado un mensaje que en realidad no era lo que queríamos decir originalmente.

#### **¿Cómo podemos controlar nuestras emociones?**

Pues bien, parte de controlar nuestras emociones, es controlar nuestros gestos, pues por medio de ellos damos a conocer nuestros sentimientos y emociones.

Les invito a que vean el siguiente video:

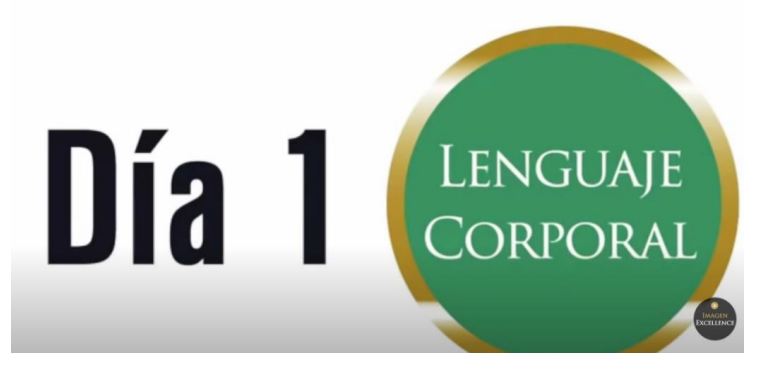

Curso Lenguaje Corporal Sesión

#### *-Actividades*

• Lean el material ampliatorio:

#### [Cuando el cuerpo comunica. Manual de la comunicación no verbal](https://riunet.upv.es/bitstream/handle/10251/18459/MEMORIA2.pdf)

- Elaboren un video 1 video de 1 minuto como mínimo y 2 minutos como máximo, en donde desarrollen un tema de su elección relacionado a la Gestión de Talento Humano y Desarrollo de Competencias. Tienen 7 días a partir de hoy para presentar esta actividad. Les dejo los detalles de la misma acá.
- Deben hacer un posteo en el muro de LINOIT que cree para ustedes. Esta actividad tampoco es evaluada, al igual que el posteo que hicieron en Mewe en la clase 1. Pero ustedes mismos comentaron excelentes resultados que obtuvieron al compartir sus ideas y experiencias con sus compañeros de este curso. Les dejo todos los detalles acá para que puedan participar.

Ya saben que estoy a la distancia de un correo para con mucho gusto solventar cualquier duda relacionada al contenido de la clase o al desarrollo de las actividades.

Un abrazo.

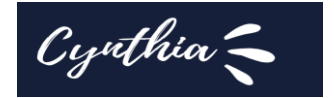

#### *-Consignas*

#### **1.El juego del espejo.**

Todos a diario, nos vemos al menos 1 vez en el espejo, probablemente para revisar nuestro aseo personal, o para peinarnos o maquillarnos, etc.

Pero en esa ocasión, utilizarás tu espejo para algo diferente.

*Prepara 1 video de minuto como mínimo y 2 minutos como máximo, en donde desarrolles un tema de tu elección relacionado a la Gestión de Talento Humano y Desarrollo de Competencias. El video no debe tener cortes ni edición, no importa si tropiezas o tartamudeas mientras hablas, la idea es que puedas verte a ti mismo y evalúes, si repites demasiado un ademan, si te tocas el cabello mientras hablas, si tu postura es la correcta, si ves hacia abajo o si logras mantener la mirada hacia tu interlocutor que en este caso eres tú mismo.*

*Debes poner la cámara a tus espaldas de manera que grabes tu reflejo en el espejo.*

*Tienes 7 días a partir de hoy para alojar su video en el sector de tareas"*

El formato del video debe ser mp4. El nombre del archivo debe ser: **Apellido\_Nombre\_Miespejo.mp4.**

#### Aspectos relacionados a la consigna

Tomen en cuenta los criterios de evaluación para el video son los siguientes:

-Frunce el ceño mientras habla.

-Se toca la cara, la nariz o el cabello durante el discurso.

-Postura.

-Los ademanes son coherentes en relación al tema.

-Encoge sus hombros mientras habla.

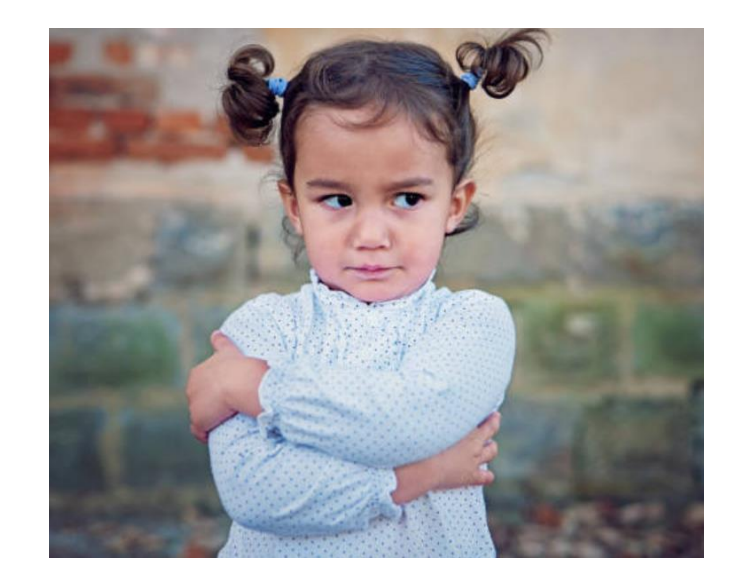

*Se que este ejercicio además de divertido les resultar*á *de mucho provecho en su autoevaluación.*

#### *Suerte.*

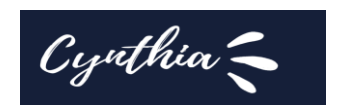

#### **2.Posteo en el Muro de LINOIT**

Ustedes mismos pudieron comprobar lo enriquecedora que fue la actividad del posteo en Mewe de la Clase 1. Pues bien, ahora quiero que lo intentes de nuevo.

*"Comenta cuales fueron los gestos inconscientes que identificaste por medio del ejercicio frente al espejo, y explica de manera breve si consideras que tus gestos inconscientes eran* 

*coherentes con tu discurso.*

*Tienes 5 días a partir de hoy, para colocar tu posteo en el muro de Linoit, del cual te dejo el enlace acá abajo. Por favor firma tu posteo con tu nombre y apellido para poder identificarte."*

Tal como les dije anteriormente, esta actividad, aunque no es evaluada, es por demás provechosa.

Sigan este enlace para poder ingresar al muro [http://linoit.com/groups/Espejo/invitation?id=0361f1566a138eb33b9f0ef32b916fc5005a4](http://linoit.com/groups/Espejo/invitation?id=0361f1566a138eb33b9f0ef32b916fc5005a4f3f) [f3f.](http://linoit.com/groups/Espejo/invitation?id=0361f1566a138eb33b9f0ef32b916fc5005a4f3f)

Similar como lo hicieron en Mewe, si tienen una cuenta en Linoit procedan a iniciar

sesión, y si no la tienen, la aplicación les solicitará crear usuario y contraseña, así como también un correo electrónico para poder ingresar.

#### *Les invito a abrirse nuevamente y participar.*

Un abrazo.

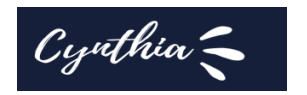

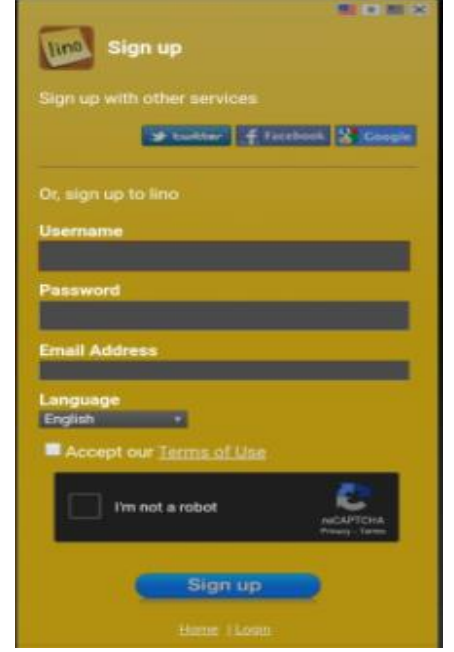

#### **03-Clase 3**

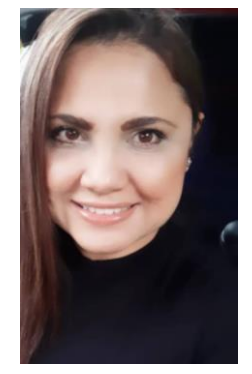

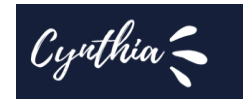

¡Vamos avanzando!

#### **Preparando el escenario**

A raíz de la pandemia, muchas cosas cambiaron, nuestra vida digital se amplió. Si antes no nos gustaba tanto, las redes sociales y las videollamadas, tuvimos que dejar nuestros gustos personales de lado, para adaptarnos a nuestra nueva realidad.

Y hablando de lo que nos compete, cabe mencionar allá por el 2018 las defensas de la especialización de Gestión de Talento Humano y Desarrollo de Competencias eran presenciales. Sin embargo, en el 2020, como dice la canción "*todo* 

*cambi***ó***"*, y pasaron a ser **virtuales**, esto nos coloca sin duda ante un nuevo reto. Veamos algunos aspectos que debes tomar en cuenta para esta nueva manera de realizar la última prueba de su especialización.

#### *El Vestuario adecuado ante la cámara*

Parte del escenario son los actores, ¿verdad?, por lo tanto, tú que eres el personaje principal, el día de tu defensa, también debes prepararte no solo en conocimiento como lo estás haciendo, sino, además, poner atención a detalles como tu vestuario.

Pues lo que llevas puesto también envía un mensaje, debes cuidar que ese mensaje que tu ropa está enviando vaya acorde a la situación profesional que estarás viviendo, a saber, la prueba que determina si repruebas o apruebas tu especialización.

Cuida que la encuadre que vayas a hacer con tu cámara, pueda captar un plano medio.

Ejemplo:

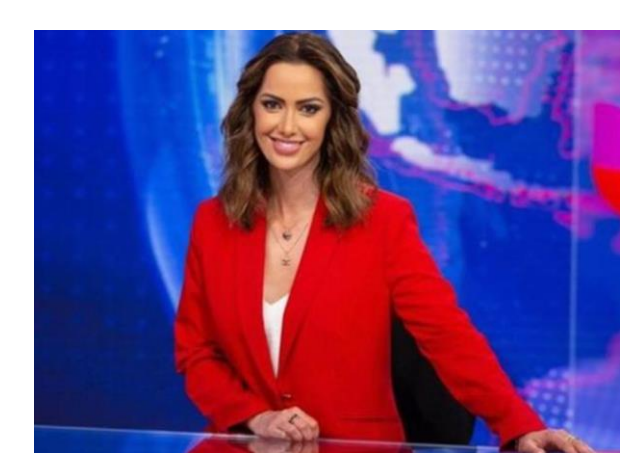

*Un plano medio es el que capta desde la cintura hasta la cabeza. Con esta toma, tus interlocutores podrán observar claramente tu vestuario y postura.*

Otra ventaja del plano medio es que permitirás al jurado ver tus ademanes, lo cual es una ventaja para ti si los aprovechas para enfatizar tus ideas.

#### *La Luz, El ruido y la Cámara*

Otros aspectos que debes tomar en cuenta y que forman parte de tu escenario son: la luz, el ruido y la cámara. Ya que, cada uno de ellos puede contribuir al éxito de tu participación o entorpecerla.

**La luz:** prepara un lugar iluminado dentro de tu casa o en el lugar donde vayas a realizar tu defensa.

Si tu escenario es con poca iluminación, fácilmente le restará fuerza a tu mensaje.

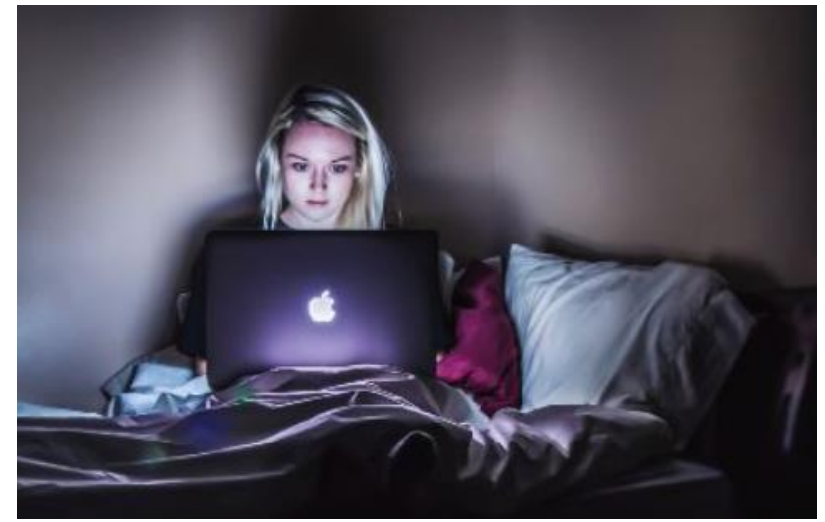

**El ruido:** el ruido está relacionado no solo con sonidos, sino, también con otros elementos que desvíen a tu público de tu mensaje. Por ejemplo: elementos que estén dentro de tu encuadre, fotografías, cuadros llamativos, adornos, etc. Piensa detenidamente, si pasan desapercibidos o si es mejor moverlos.

**La cámara:** un par de días antes de tu videoconferencia, revisa que tu equipo funcione correctamente. Ten presente, no usar colores brillantes, pues talvez una prenda se te vea muy bien en persona, sin embargo, en la cámara puede resultar en un efecto "blurry" o desenfocado.

#### *Opciones de escenarios*

La preparación del entorno donde vas realizar tu defensa, es muy importante. Aspectos como la limpieza y el orden de tu escenario pueden influir de manera significativa en el mensaje que estas enviado a tus interlocutores. Bien pueden ser un apoyo o una debilidad.

Te dejo una presentación, para que puedas ver opciones de escenarios que podrías utilizar.

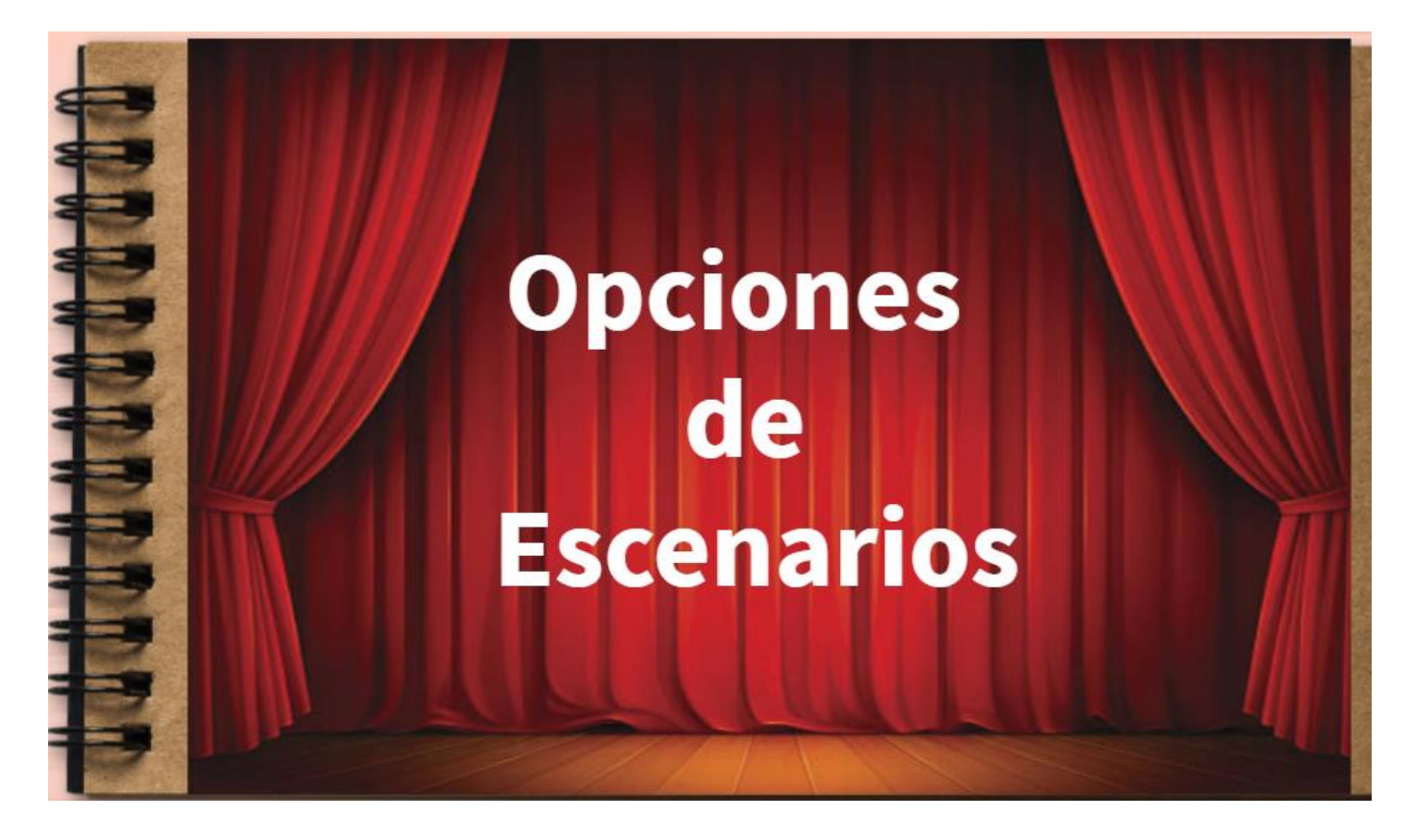

#### *-Actividades*

- Deben diseñar una opción de escenario que consideren apropiada para llevar a cabo la videoconferencia el día de su defensa. tome en cuenta los elementos aprendidos en la clase 3 del curso (**iluminación, vestuario, el spot donde se ubicará para la videoconferencia, etc**.). Les dejo las indicaciones para realizar esta actividad acá. Tienen 7 días a partir de hoy para realizar esta tarea.
- Participen el foro de la clase 3. El foro se cierra dentro de 5 días a partir de hoy. Les invito a que participen en cuanto puedan, no esperen hasta el último día de cierre. Pues de esa manera pierden la oportunidad de interactuar con sus compañeros y de crear conocimiento colectivo.

#### *-Consignas*

#### **1. Diseñando tu escenario.**

Estamos cerrando nuestra tercera semana de aprendizaje. ¿Emocionados o cansados? Espero que emocionados con todo lo que han aprendido. Bueno,

¡A practicar se ha dicho!

*"Prepare el escenario para para el día de su defensa, tome en cuenta los elementos aprendidos en la clase 3 del curso (iluminación, vestuario, el spot donde se ubicará para la videoconferencia, etc.). Una vez preparado su escenario, tome una fotografía del mismo, y con un editor de fotografías enumere cada elemento que forma parte de su escenario y en un documento de Word describa brevemente el por qué eligió dicho elemento. Tienen 7 días a partir de hoy para alojar la fotografía de su escenario en formato png y el documento de Word describiendo los elementos de su escenario, ambos deben ser alojados en el sector de tareas"*

Estoy a sus órdenes para solventar cualquier duda acerca del desarrollo de esta actividad. No duden en escribirme. Estoy ansiosa por ver sus creaciones.

Suerte.

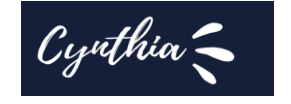

#### **3. Foro**

Estamos en la recta final del curso, la próxima semana tienen programados sus Assessment Center, sé que lo harán muy bien y que pondrán en práctica todo lo que aprendieron.

Este foro es para reflexionar en los conocimientos adquiridos.

*"Comenten brevemente el concepto o técnica de los aprendidos en este curso, que considera que le aportó más a su conocimiento y preparación para el día de la defensa de su especialización. No olvide comentar la participación de sus compañeros.*

*Tienes 5 días a partir de hoy, para comentar dentro del foro"*

Los leo.

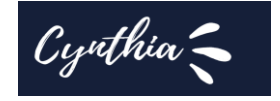

#### **5.Captura de pantalla de las clases**

Proyecto Assessment Center Virtuales para estudiantes de la especialización de Gestión de Talento Humano y Desarrollo de Competencias

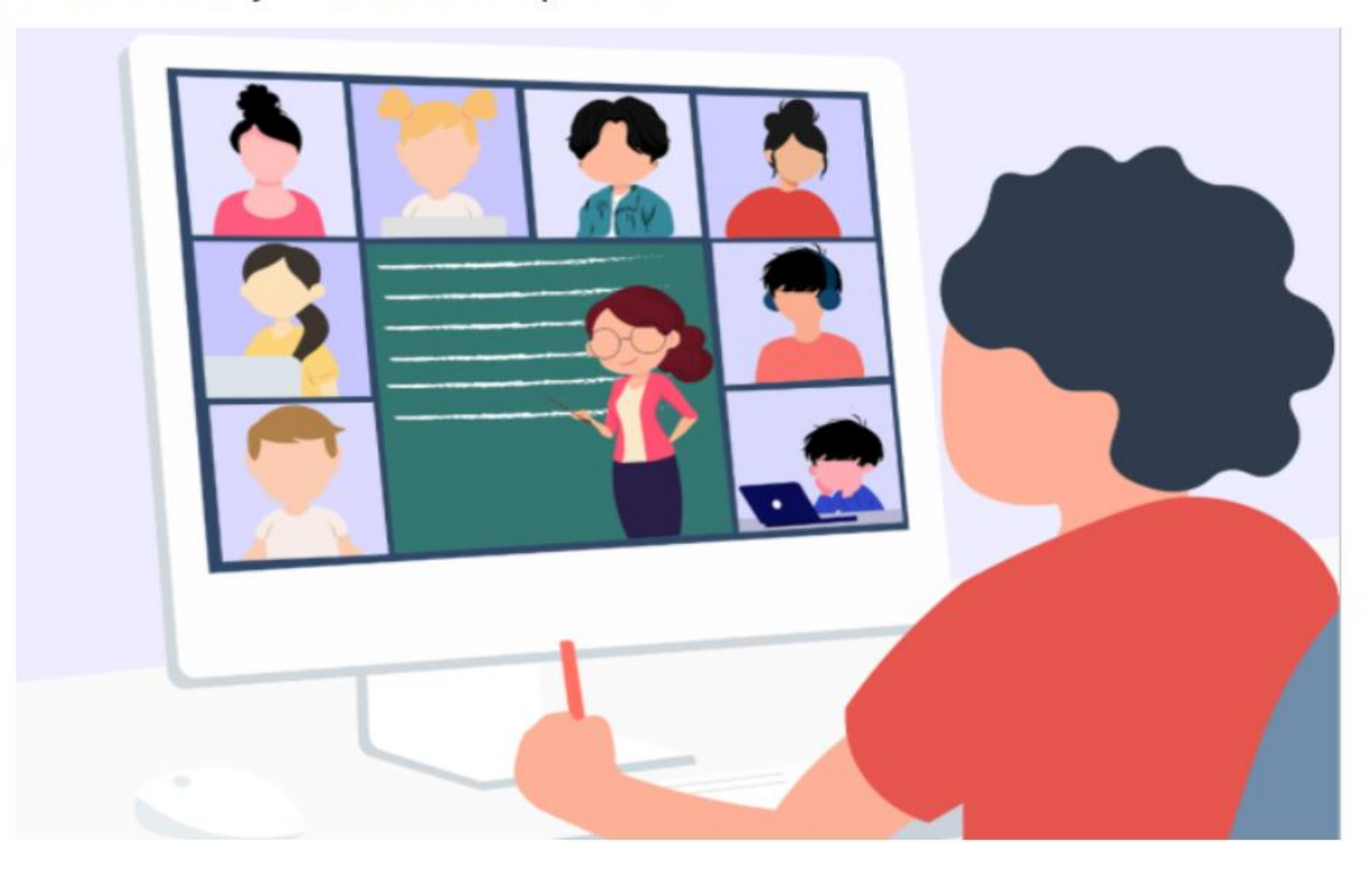

**GUÍA DIDÁCTICA** 

Versión descargable en PDF

**GUÍA DIDÁCTICA** 

Les dejo la guía didáctica también en una imagen interactiva.

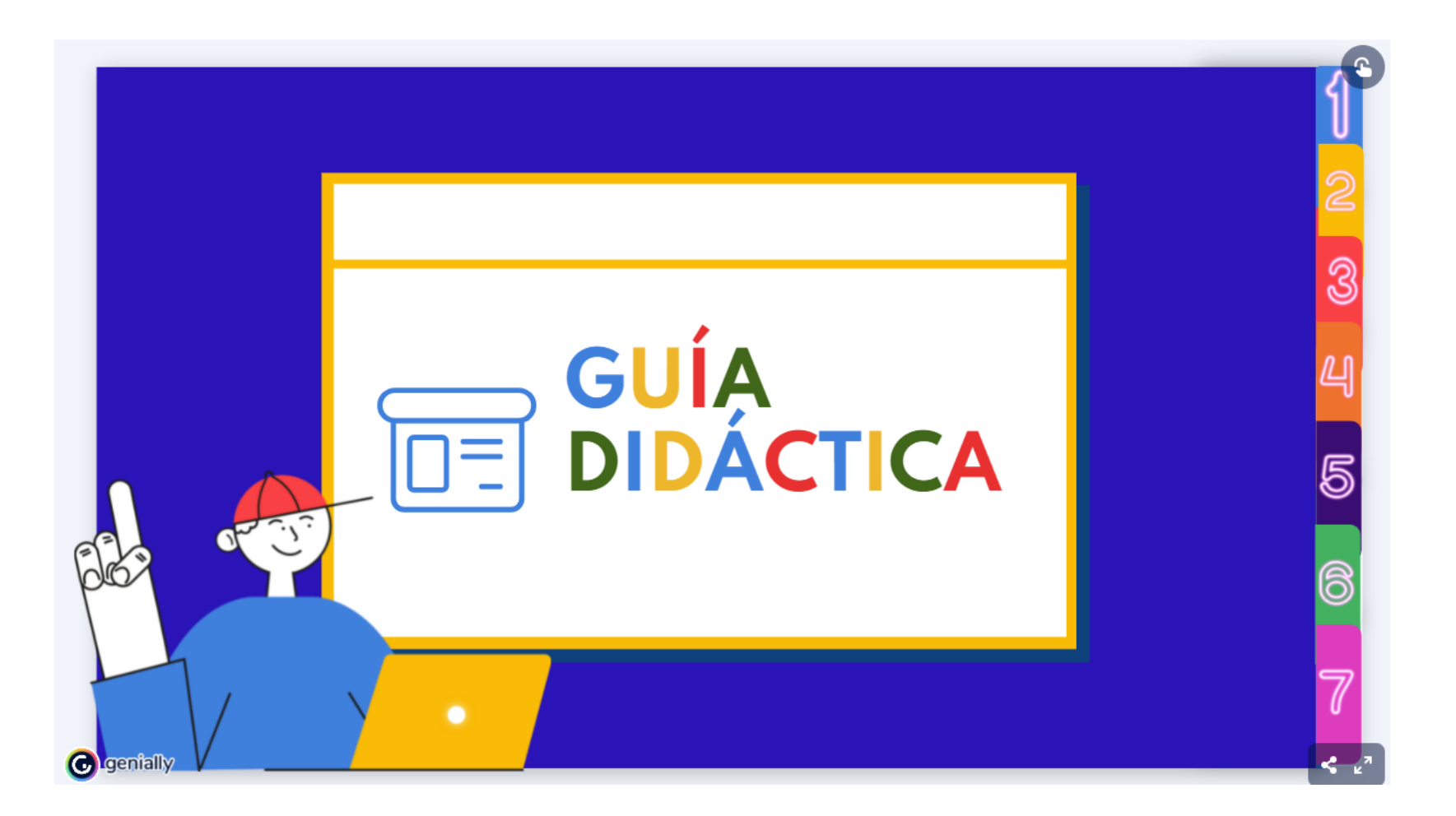
### Unidad 1: Mejorando tus habilidades Comunicativas

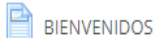

00-¡COMENCEMOS!

### 01-Vamos a comunicarnos efectivamente

¿Qué es comunicación efectiva?

B Los Elementos que forman parte de la comunicación efectiva

Claves para lograr y mejorar una comunicación efectiva

Actividades

Aquí pueden consultar las actividades para esta semana.

Actividad 1 ¡Vamos a conocernos!

Actividad 2-Posteo en la red social Mewe

Mejorando tus habilidades comunicativas

Lectura obligatoria.

## 02-Tu cuerpo habla

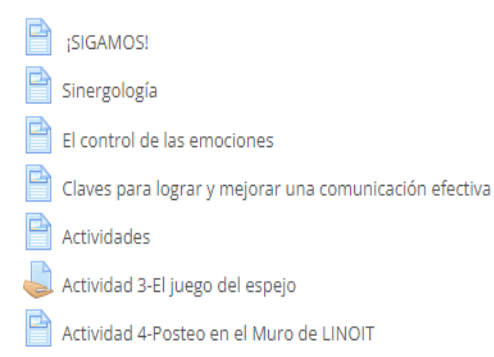

## 03-Preparando el escenario

- $\Box$  Vamos avanzando
- El Vestuario adecuado ante la cámara
- È  $\vert$  La Luz, El ruido y la Cámara
- P Opciones de escenarios
- ₫ Actividades
- Actividad 5-Diseñando tu escenario
- Foro de la clase 3

## **BIENVENIDOS**

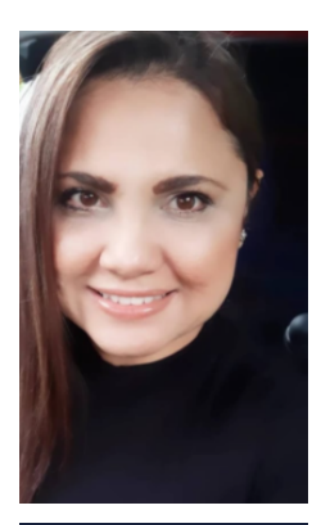

Cy¤thia'

Bienvenidos y bienvenidas a su primera clase virtual del curso Proyecto Assessment Center Virtuales para estudiantes de la especialización de Gestión de Talento Humano y Desarrollo de Competencias.

Los invito a leer la siguiente información antes de iniciar con la lectura de su primera clase.

#### **Datos importantes:**

- · La duración del curso es de 4 semanas.
- 
- 
- La définición del carso es de Tisemands.<br>• Aprenderemos conceptos y técnicas para mejorar sus habilidades comunicativas.<br>• Las 3 primeras semanas serán de teoría y actividades prácticas.<br>• La 4ª. Semana será 100% práctic

### ¿Cómo se desarrollará el curso?

- . Primera semana: aprenderemos los elementos básicos de la comunicación efectiva.
- 
- · Segunda semana: destacaremos los elementos básicos del lenguaje corporal.<br>· Tercera semana: diseñaremos el escenario a utilizar el día de la defensa de tu especialización.
- . Cuarta semana: programaremos los Assessment Center Virtuales para que puedas practicar lo aprendido durante el curso.

#### Estás a 1 paso del éxito.

}

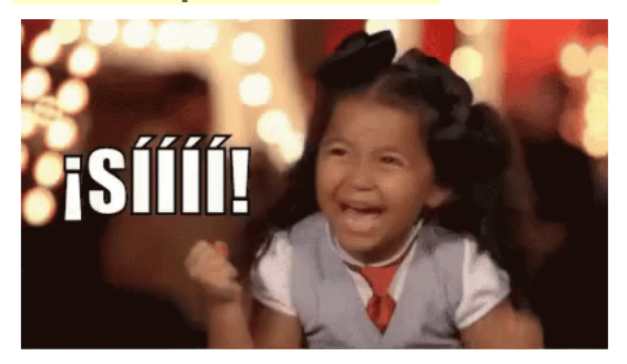

¿Qué debes hacer para alcanzarlo?

- 1. Aplicando el día de la defensa de tu especialización las técnicas de comunicación efectiva aprendidas durante el curso.
- 2. Preparando el escenario acorde a lo aprendido durante el curso.
- 3. Manejando tus emociones, utilizando ademanes adecuados durante tu discurso de defensa.
- 4. Preparándote para tu Assessment Center Virtual como si fuera el mismo día de tu defensa.

## 00-¡COMENCEMOS!

#### Primero, lo primero:

Durante las próximas 4 semanas, quiero que te sientas acompañado, estoy acá para brindarte lo mejor de mí, como podrás leer en mi presentación en la guía didáctica, yo estuve en tus zapatos. ¿Y eso cómo? puede que te preguntes. Pues bien, yo, tal como tú, me especialicé en Gestión de Talento Humano y Desarrollo de Competencias, por tanto, sé que es ponerse nervioso, y sentirse ansioso porque ese día llegue. El día de tu defensa.

También se que hay muchas dudas alrededor de ese momento, unos piensan que se trata de un monólogo de 45 minutos. Y eso no es correcto. No es un monólogo, es un diálogo donde 3 jurados tendrán aproximadamente 15 minutos cada uno para interrogarte sobre temas relacionados a lo que aprendiste durante tu especialización.

Ahora bien, el hecho que el jurado te haga preguntas, no quiere decir que tu no puedas realizar acotaciones durante tu discurso, o que no puedas pedir que te aclaren una pregunta que no comprendiste mientras te la formulaban.

Para estar preparado para ese día, definitivamente debes poner atención a la manera en que te comunicas, tus ademanes, tus gestos, tu fluides al hablar. Pues serás el centro de atención del jurado evaluador, y no hay duda deseas hacer tu mejor papel.

#### Ten presente:

- . Que estoy a la distancia de un mensaje para despejar cualquier duda que tengas en relación a este curso.
- . Que este curso es una **oportunidad** para mejorar tus habilidades comunicativas.
- . Que este curso es un **complemento** de la preparación que estás haciendo para el día de tu defensa.

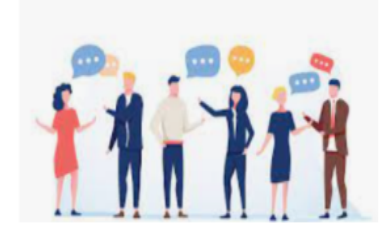

Todos los días nos comunicamos en diferentes escenarios, vamos a la tienda a comprar, vamos a la universidad, conversamos en nuestra casa, etc. En cada escenario tenemos un público diferente. Y muy probablemente, no hayas notado que utilizas diferente tono de voz, gestos y ademanes para comunicarte con cada uno de estos públicos.

#### La pregunta es: ¿nos estamos comunicando efectivamente?

Para saberlo, veamos primero el concepto de comunicación efectiva.

Según la Editorial Etece en su publicación del 5 de agosto del 2021, Comunicación Efectiva es "aquella en la que el emisor y el receptor codifican un mensaje en forma equivalente. Así, el mensaje es transmitido de forma exitosa y el receptor comprende el significado y la intención del mensaje".

Ahora, relee el concepto de nuevo y responde: ¿Qué tanto crees que te comunicas efectivamente?

- a) Todo el tiempo.
- b) A veces.
- c) Rara vez.

Bueno antes que te preocupes déjame decirte que comunicarse puede llegar a ser complejo. Mas aún, cuando lo haces por teléfono o videoconferencia.

Para ayudarnos con esto, veamos:

## Los Elementos que forman parte de la comunicación efectiva

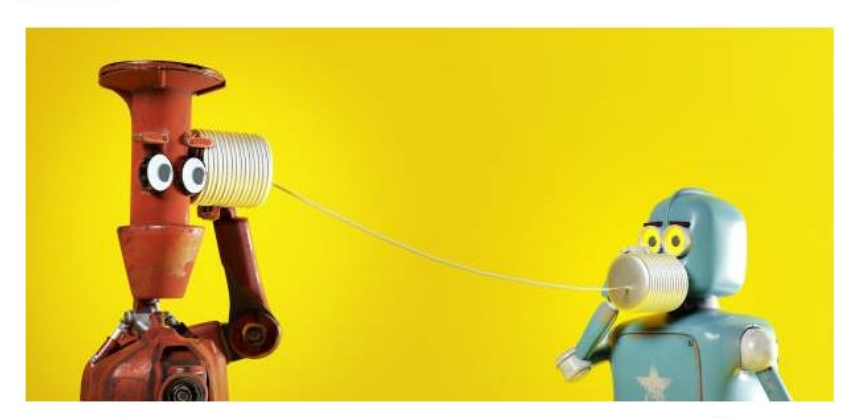

**·Emisor:** las o la persona que elaboran y envían el mensaje.

·Receptor: las o la persona que reciben e interpretan el mensaje.

•Canal: el medio físico o digital a través del cuál se transmite el mensaje, desde el emisor hasta receptor.

·Mensaje: lo que se comunica. Es creado y enviado por el emisor y recibido e interpretado por el receptor.

·Situación: lo que rodea al emisor cuando transmite su mensaje y en el cual el receptor lo recibe. Para ambos, tanto emisor como receptor la situación que los rodea influye y condiciona la forma en que se crea e interpreta el mensaje. Se debe tener en cuenta que la situación puede ser diferente para el receptor y para el emisor.

**·Referente:** suceso o situación al cual el mensaje "refiere" o hace alusión al mensaje.

·Ruido: interferencias que afectan uno o más elementos que intervienen en la comunicación y que afectan e influyen en esta. Cuando hay ruido la comunicación no resulta efectiva.

Tomando en cuenta los elementos que intervienen dentro del proceso de comunicación ahora analicemos algunas...

## Claves para lograr y mejorar una comunicación efectiva

Les invito a ver el siguiente video:

Comunicación Efectiva · Cómo Mejorar La Comunicación

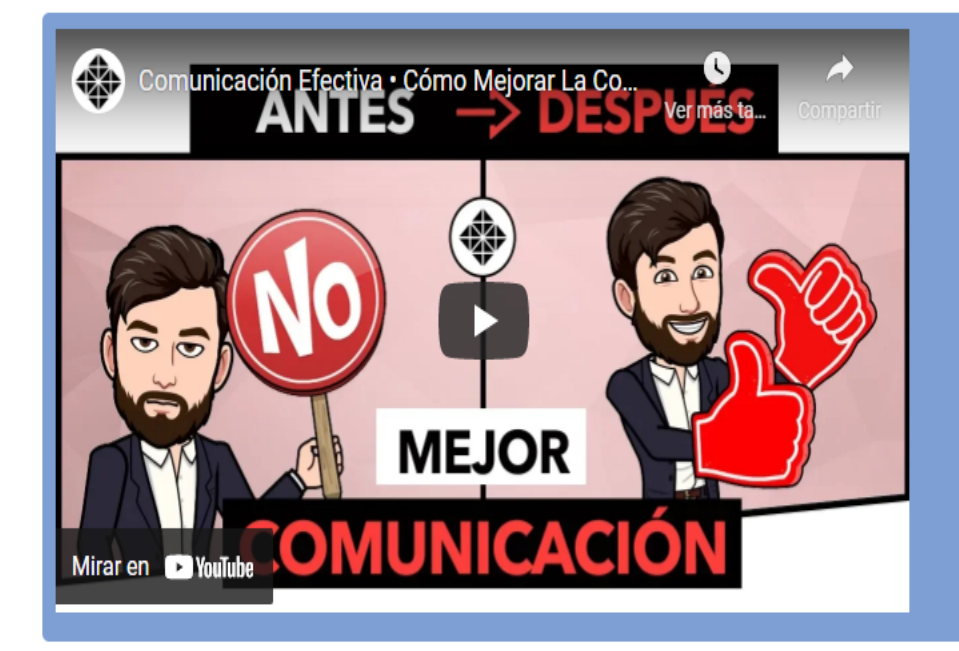

## **Actividades**

Aquí pueden consultar las actividades para esta semana.

#### · Lectura obligatoria:

Vayan a leer el Módulo que corresponde a este curso Mejorando tus habilidades comunicativas

#### - Lectura opcional:

Quienes lo deseen pueden ir a leer el siguiente material: Comunicación Efectiva, Instituto Europeo de Psicología Positiva.

- · Lean la consigna de la Primera actividad Evaluada donde deben crear un video presentándose a ustedes mismos, tienen 7 días a partir de hoy para presentar esta actividad.
- . Deben hacer un posteo en la red social Mewe, les dejo las indicaciones para esta actividad acá. Esta actividad no es evaluada, sin embargo, les invito a participar para que puedan conocer los retos que sus compañeros de curso desean superar para poder aprobar la defensa de su especialización. Compartir estos detalles entre ustedes les motivará en este proceso de preparación.

Comiencen a leer hoy mismo, no dejen todo para los últimos días antes de la fecha límite para la entrega de las actividades. Recuerden que estoy a la distancia de un mensaje para cualquier duda del material o del desarrollo de las actividades.

Un abrazo.

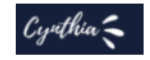

#### **Actividad 1 ¡Vamos a conocernos!**

#### ¿Qué tal? ¿Qué les pareció la primera clase?

Es momento de practicar lo aprendido.

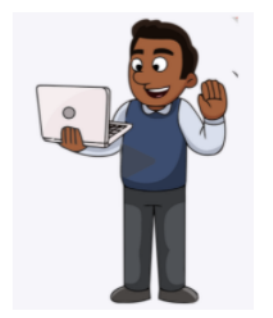

"Prepare un video de 1 minuto de duración, presentándose a usted mismo, incluya su nombre completo, como le gusta que lo llamen, mencione algún hobbie, sus expectativas del curso, etc. Para el desarrollo del video, tome en cuenta los conceptos sobre comunicación efectiva de la Clase 1.

#### Tienen 7 días a partir de hoy para realizar la entrega."

El formato del video debe ser mp4. El nombre del archivo debe ser: Apellido\_Nombre\_Mipresentacion.mp4

#### Para romper el hielo, les dejo aquí mi video para que puedan conocer un poco más de mí.

#### Aspectos relacionados a la consigna:

Tomen en cuenta los criterios de evaluación para el video son los siguientes:

- « Expresa sus ideas con fluides y coherencia.
- . Tono de voz adecuado.
- . Mira a la cámara durante el desarrollo de su discurso.
- . Sonríe en momentos claves de su discurso.

Si tienen alguna duda sobre esta actividad, por favor, contáctenme, como siempre les digo, "estoy a la distancia de un mensaje".

Un abrazo.

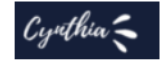

#### ¿Compartimos cuál es el reto que deseamos superar el día de la defensa o cada quien por su cuenta?

Por lo general como seres humanos deseamos esconder nuestros miedos, sin embargo, exteriorizarlos, es decir, hablar de ello con otras personas en nuestra misma situación, contribuye al manejo del estrés, y a que "el problema" o aquello a lo que le tenemos "miedo" no parezca tan importante en realidad.

Es más, es favorable compartir experiencias o ideas sobre cómo superar eso que hoy por hoy nos parece un reto. Por eso les invito a:

"De manera breve compartan cuál es el reto personal más grande que guieren superar el día de su defenza (nervios, timidez, conocimiento del tema, etc.)

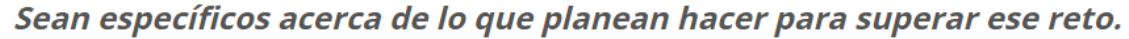

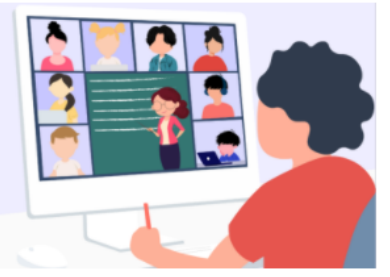

Tienen 7 días a partir de hoy para poder realizar el posteo. No olviden comentar las participaciones de sus compañeros"

Para ingresar al grupo de Mewe que he creado para ustedes sigan el siguiente enlace Grupo de Mewe

Para los que no tengan una cuenta en Mewe, cuando hagan click en el enlace verán la opción marcada en verde en la captura que les coloco a la derecha de este párrafo.

Al unirse al grupo y crear la cuenta en Mewe, la aplicación les solicitará datos como su nombre, su apellido y

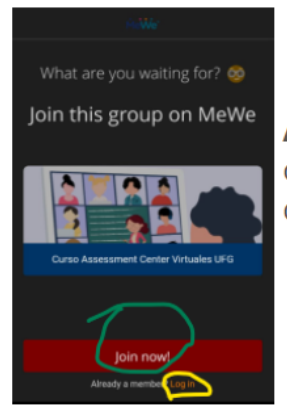

A los que ya poseen una cuenta en Mewe, después de acceder con el enlace que les compartí, solo deben iniciar sesión, tal como se muestra marcado en amarillo en la captura que les he colocado a un costado.

Nos leemos en Mewe.

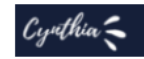

## ¡SIGAMOS!

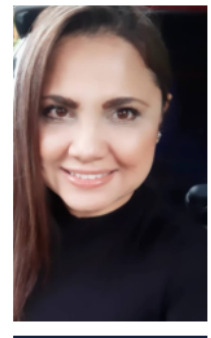

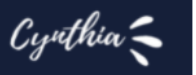

#### ¿Como vamos con el proceso? ¿Lo están disfrutando?

Espero que sí, después de aprender sobre los elementos básicos de la comunicación efectiva en la clase 1. Ahora veamos esta otra manera de comunicarnos y a la que muchas veces no le prestamos la debida atención.

¿Sabes cuál es? Se trata de la Sinergología. Tranquilos, tranquilos que el término no los asuste. En esta clase aprenderemos su concepto y cómo sacarle provecho.

#### Se que están listos.

## Sinergología

Según Philippe Turchet, quien es el padre de la sinergología es "la disciplina de decodificación y lectura del lenguaje no verbal no consciente".

En España existe en un instituto dedicado a la Sinergología. Pueden visitar su sitio web acá.

Esta disciplina es una disciplina moderna, pues se fundó oficialmente en 1996.

Las aplicaciones de la sinergología son variadas, pueden ser tanto en el ámbito informal como profesional. Cuando es en lo profesional se trata de potenciar las habilidades profesionales. Por eso estamos profundizando en su aprendizaje, porque uno de los propósitos de este curso es potenciar sus habilidades.

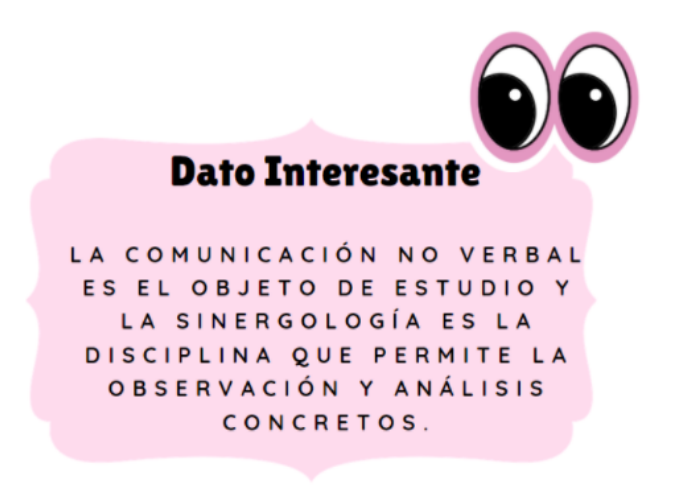

## El control de las emociones

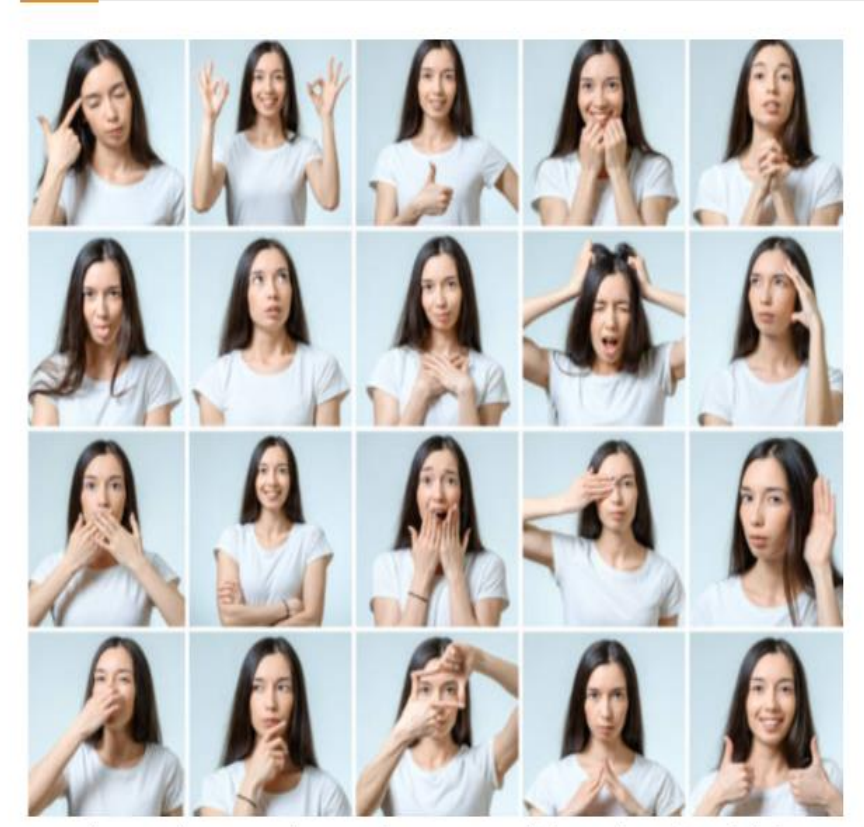

En la escuela aprendemos a leer y a escribir, en la universidad aprendemos conceptos, filosofías, etc.

#### Pero, ¿Dónde aprendemos a controlar nuestra emociones?

El controlar nuestras emociones evita que nos desgastemos psicológicamente y nos permite manejar situaciones de la vida diaria.

Es más, el controlar nuestros sentimientos y emociones, nos brinda una sensación de autonomía, así como de la percepción del control de la situación.

## Claves para lograr y mejorar una comunicación efectiva

El recorrido que hemos hecho hasta el momento nos ha mostrado, que hablar es fácil, sin embargo, comunicarnos efectivamente es mucho más complejo.

Podríamos decir que comunicarnos efectivamente es un arte. Ahora bien, *¿vale la pena esforzarnos por* comunicarnos mejor? Claro que sí.

La comunicación efectiva contribuirá a mejorar nuestras relaciones interpersonales, y no solo eso, nos ayudará a evitar malos entendidos, que muchas veces se dan porque hemos enviado un mensaje que en realidad no era lo que queríamos decir originalmente.

#### ¿Cómo podemos controlar nuestras emociones?

Pues bien, parte de controlar nuestras emociones, es controlar nuestros gestos, pues por medio de ellos damos a conocer nuestros sentimientos y emociones.

## Curso Lenguaje Corporal Sesion 1 **Curso** LENGUAJE CORPORAL Sesión 1

#### Les invito a que vean el siguiente video:

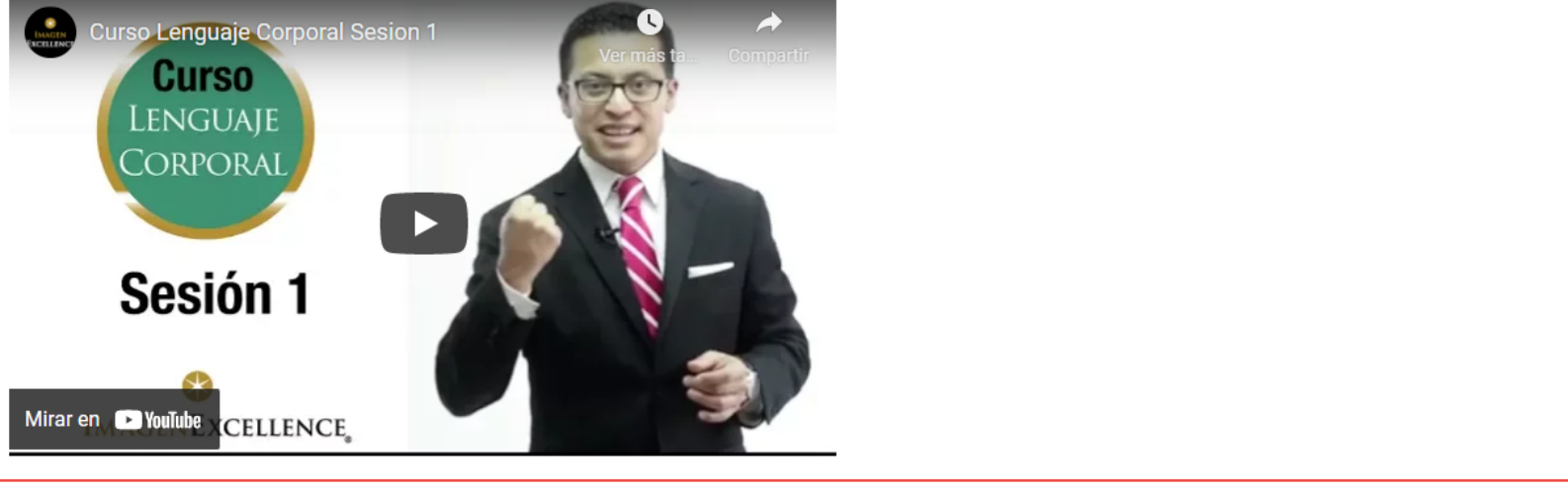

## **Actividades**

• Lean el material ampliatorio:

Cuando el cuerpo comunica. Manual de la comunicación no verbal

- . Elaboren un video 1 video de 1 minuto como mínimo y 2 minutos como máximo, en donde desarrollen un tema de su elección relacionado a la Gestión de Talento Humano y Desarrollo de Competencias. Tienen 7 días a partir de hoy para presentar esta actividad. Les dejo los detalles de la misma acá.
- · Deben hacer un posteo en el muro de LINOIT que cree para ustedes. Esta actividad tampoco es evaluada, al igual que el posteo que hicieron en Mewe en la clase 1. Pero ustedes mismos comentaron excelentes resultados que obtuvieron al compartir sus ideas y experiencias con sus compañeros de este curso. Les dejo todos los detalles acá para que puedan participar.

Ya saben que estoy a la distancia de un correo para con mucho gusto solventar cualquier duda relacionada al contenido de la clase o al desarrollo de las actividades.

Un abrazo.

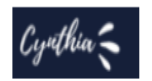

## Actividad 3-El juego del espejo

Todos a diario, nos vemos al menos 1 vez en el espejo, probablemente para revisar nuestro aseo personal, o para peinarnos o maquillarnos, etc. Pero en esa ocasión, utilizarás tu espejo para algo diferente.

Prepara 1 video de minuto como mínimo y 2 minutos como máximo, en donde desarrolles un tema de tu elección relacionado a la Gestión de Talento Humano y Desarrollo de Competencias. El video no debe tener cortes ni edición, no importa si tropiezas o tartamudeas mientras hablas, la idea es que puedas verte a ti mismo y evalúes, si repites demasiado un ademan, si te tocas el cabello mientras hablas, si tu postura es la correcta, si ves hacia abajo o si logras mantener la mirada hacia tu interlocutor que en este caso eres tú mismo.

Debes poner la cámara a tus espaldas de manera que grabes tu reflejo en el espejo.

Tienes 7 días a partir de hoy para alojar su video."

El formato del video debe ser mp4. El nombre del archivo debe ser: Apellido\_Nombre\_Miespejo.mp4.

Aspectos relacionados a la consigna

Tomen en cuenta los criterios de evaluación para el video son los siguientes:

- · Frunce el ceño mientras habla.
- · Se toca la cara, la nariz o el cabello durante el discurso.
- Postura.
- · Los ademanes son coherentes en relación al tema.
- Encoge sus hombros mientras habla.

#### Se que este ejercicio además de divertido les resultará de mucho provecho en su autoevaluación.

Suerte.

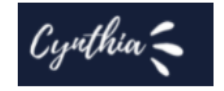

## Actividad 4-Posteo en el Muro de LINOIT

Ustedes mismos pudieron comprobar lo enriquecedora que fue la actividad del posteo en Mewe de la Clase 1. Pues bien, ahora quiero que lo intentes de nuevo.

"Comenta cuales fueron los gestos inconscientes que identificaste por medio del ejercicio frente al espejo, y explica de manera breve si consideras que tus gestos inconscientes eran coherentes con tu discurso.

Tienes 5 días a partir de hoy, para colocar tu posteo en el muro de Linoit, del cual te dejo el enlace acá abajo. Por favor firma tu posteo con tu nombre y apellido para poder identificarte."

Tal como les dije anteriormente, esta actividad, aunque no es evaluada, es por demás provechosa.

Sigan este enlace para poder ingresar al muro.

Similar como lo hicieron en Mewe, si tienen una cuenta en Linoit procedan a iniciar sesión, y si no la tienen, la aplicación les solicitará crear usuario y contraseña, así como también un correo electrónico lin<sup>o</sup> Sign up para poder ingresar.

Les invito a abrirse nuevamente y participar.

Un abrazo.

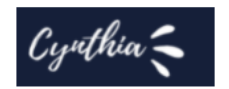

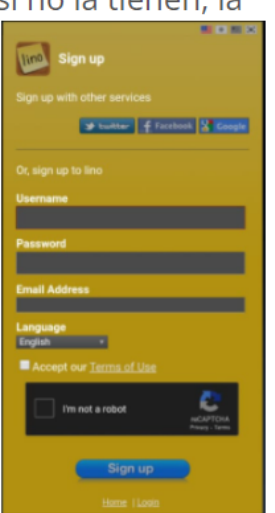

## Vamos avanzando

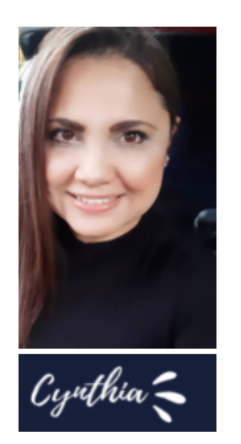

A raíz de la pandemia, muchas cosas cambiaron, nuestra vida digital se amplió. Si antes no nos gustaba tanto, las redes sociales y las videollamadas, tuvimos que dejar nuestros gustos personales de lado, para adaptarnos a nuestra nueva realidad.

Y hablando de lo que nos compete, cabe mencionar allá por el 2018 las defensas de la especialización de Gestión de Talento Humano y Desarrollo de Competencias eran presenciales. Sin embargo, en el 2020, como dice la canción "todo cambió", y pasaron a ser virtuales, esto nos coloca sin duda ante un nuevo reto. Veamos algunos aspectos que debes tomar en cuenta para esta nueva manera de realizar la ultima prueba de su especialización.

## El Vestuario adecuado ante la cámara

Parte del escenario son los actores, ¿verdad?, por lo tanto, tú que eres el personaje principal, el día de tu defensa, también debes prepararte no solo en conocimiento como lo estás haciendo, sino, además, poner atención a detalles como tu vestuario.

Pues lo que llevas puesto también envía un mensaje, debes cuidar que ese mensaje que tu ropa está enviando vaya acorde a la situación profesional que estarás viviendo, a saber, la prueba que determina si repruebas o apruebas tu especialización.

Cuida que la encuadre que vayas a hacer con tu cámara, pueda captar un plano medio.

#### Ejemplo:

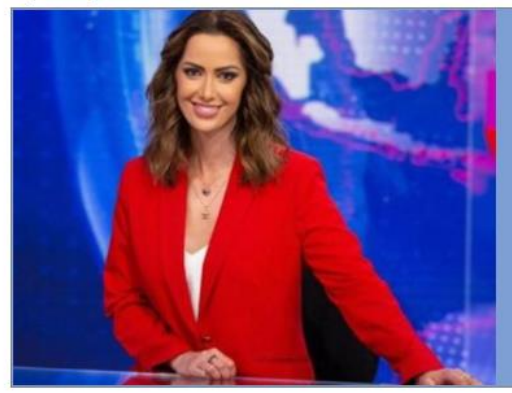

Un plano medio es el que capta desde la cintura hasta la cabeza. Con esta toma, tus interlocutores podrán observar claramente tu vestuario y postura.

Otra ventaja del plano medio es que permitirás al jurado ver tus ademanes, lo cual es una ventaja para ti si los aprovechas para enfatizar tus ideas.

## La Luz, El ruido y la Cámara

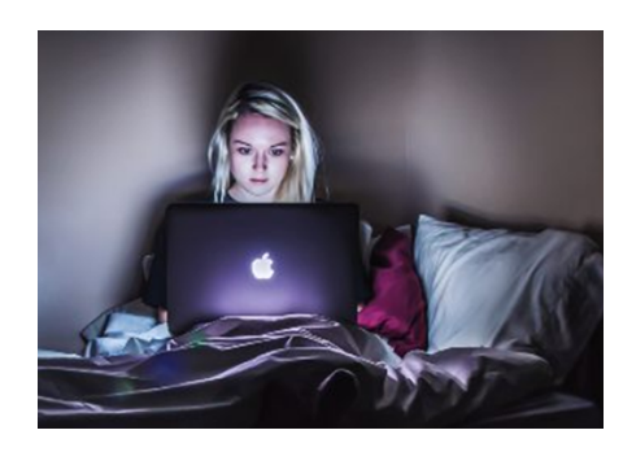

Otros aspectos que debes tomar en cuenta y que forman parte de tu escenario son: la luz, el ruido y la cámara. Ya que, cada uno de ellos puede contribuir al éxito de tu participación o entorpecerla.

La luz: prepara un lugar iluminado dentro de tu casa o en el lugar donde vayas a realizar tu defensa.

Si tu escenario es con poca iluminación, fácilmente le restará fuerza a tu mensaje.

El ruido: el ruido está relacionado no solo con sonidos, sino, también con otros elementos que desvíen a tu público de tu mensaje. Por ejemplo: elementos que estén dentro de tu encuadre, fotografías, cuadros llamativos, adornos, etc. Piensa detenidamente, si pasan desapercibidos o si es mejor moverlos.

La cámara: un par de días antes de tu videoconferencia, revisa que tu equipo funcione correctamente. Ten presente, no usar colores brillantes, pues talvez una prenda se te vea muy bien en persona, sin embargo, en la cámara puede resultar en un efecto "blurry" o desenfocado.

### **Opciones de escenarios**

La preparación del entorno donde vas realizar tu defensa, es muy importante. Aspectos como la limpieza y el orden de tu escenario pueden influir de manera significativa en el mensaje que estas enviado a tus interlocutores. Bien pueden ser un apoyo o una debilidad.

Te dejo una presentación, para que puedas ver opciones de escenarios que podrías utilizar.

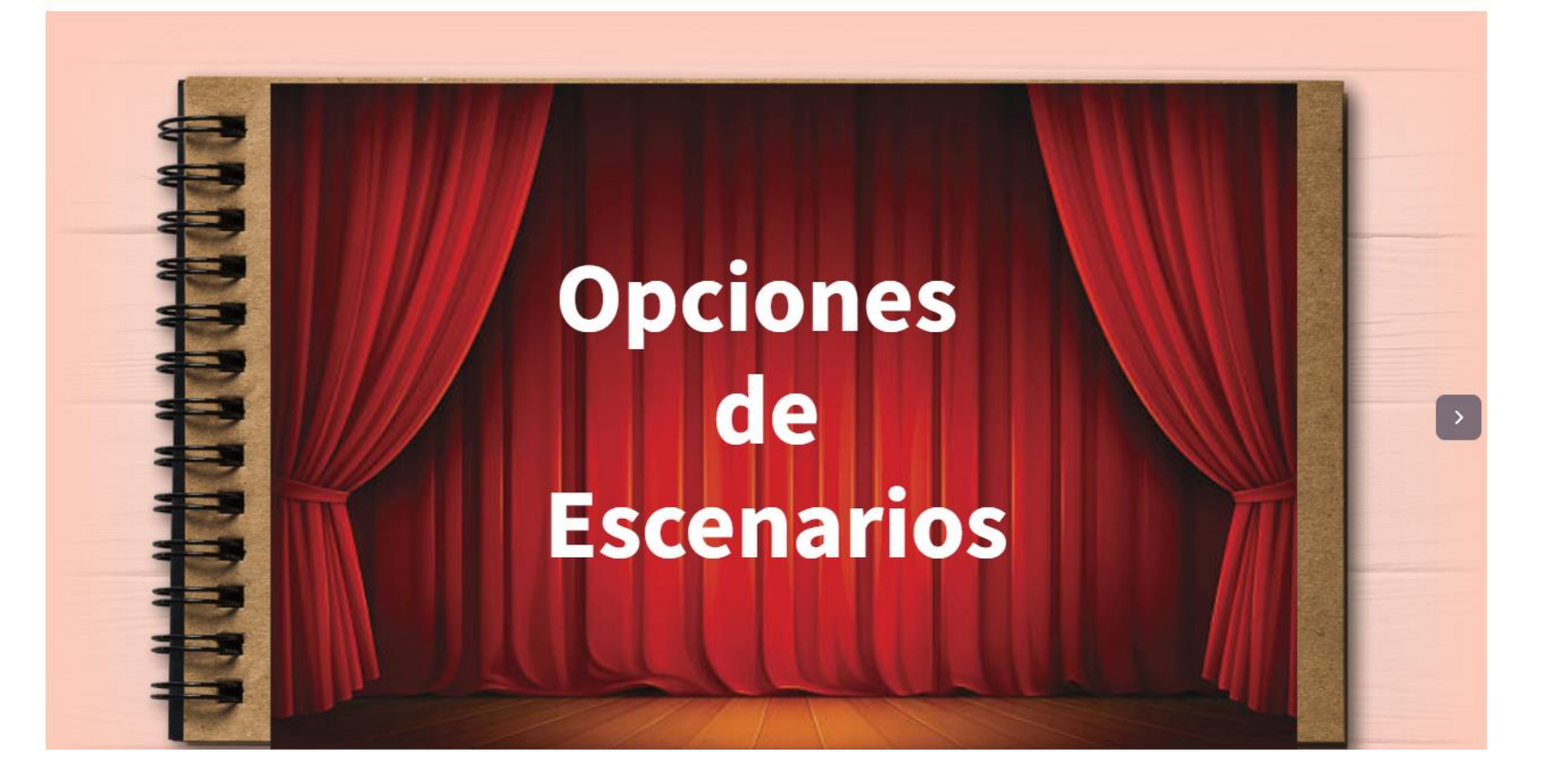

## **Actividades**

- » Deben diseñar una opción de escenario que consideren apropiada para llevar a cabo la videoconferencia el día de su defensa, tome en cuenta los elementos aprendidos en la clase 3 del curso (**iluminación, vestuario, el spot donde se ubicará para la videoconferencia, etc**.).<br>Les dejo las indicaciones para realizar esta actividad <u>acá</u>. Tienen 7 días a partir de hoy para realizar esta tarea.
- » Participen el <u>foro de la clase 3.</u> El foro se cierra dentro de 5 días a partir de hoy. Les invito a que participen en cuanto puedan, no esperen hasta el último día de cierre. Pues de esa manera pierden la oportunidad de interactuar con sus compañeros y de crear conocimiento colectivo.

Un beso.

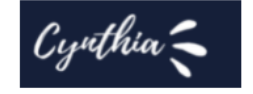

## Actividad 5-Diseñando tu escenario

Estamos cerrando nuestra tercera semana de aprendizaje. ¿Emocionados o cansados? Espero que emocionados con todo lo que han aprendido. Bueno, ¡A practicar se ha dicho!

"Prepare el escenario para el día de su defensa, tome en cuenta los elementos aprendidos en la clase 3 del curso (iluminación, vestuario, el spot donde se ubicará para la videoconferencia, etc.). Una vez preparado su escenario, tome una fotografía del mismo, y con un editor de fotografías enumere cada elemento que forma parte de su escenario y en un documento de Word describa brevemente el por qué eligió dicho elemento.

"Tienen 7 días a partir de hoy para alojar la fotografía de su escenario en formato png y el documento de Word describiendo los elementos de su escenario."

Estoy a sus órdenes para solventar cualquier duda acerca del desarrollo de esta actividad. No duden en escribirme.

Estoy ansiosa por ver sus creaciones.

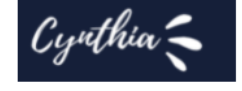

## Foro de la clase 3

#### Configuraciones

Mostrar respuestas anidadas  $\sim$ 

La fecha límite para publicar en este foro es lunes, 29 de noviembre de 2021, 22:39.

Foro de la clase 3 viernes, 12 de noviembre de 2021, 22:26

> Estamos en la recta final del curso, la próxima semana tienen programados sus Assessment Center, sé que lo harán muy bien y que pondrán en práctica todo lo que aprendieron. Este foro es para reflexionar en los conocimientos adquiridos. "Comenten brevemente el concepto o técnica de los aprendidos en este curso, qué considera que le aportó más a su conocimiento y preparación para el día de la defensa de su especialización. No olvide comentar la participación de sus compañeros. Tienes 5 días a partir de hoy, para comentar dentro del foro"

Los leo.

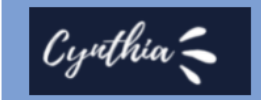

## **DOCUMENTOS ELABORADOS**

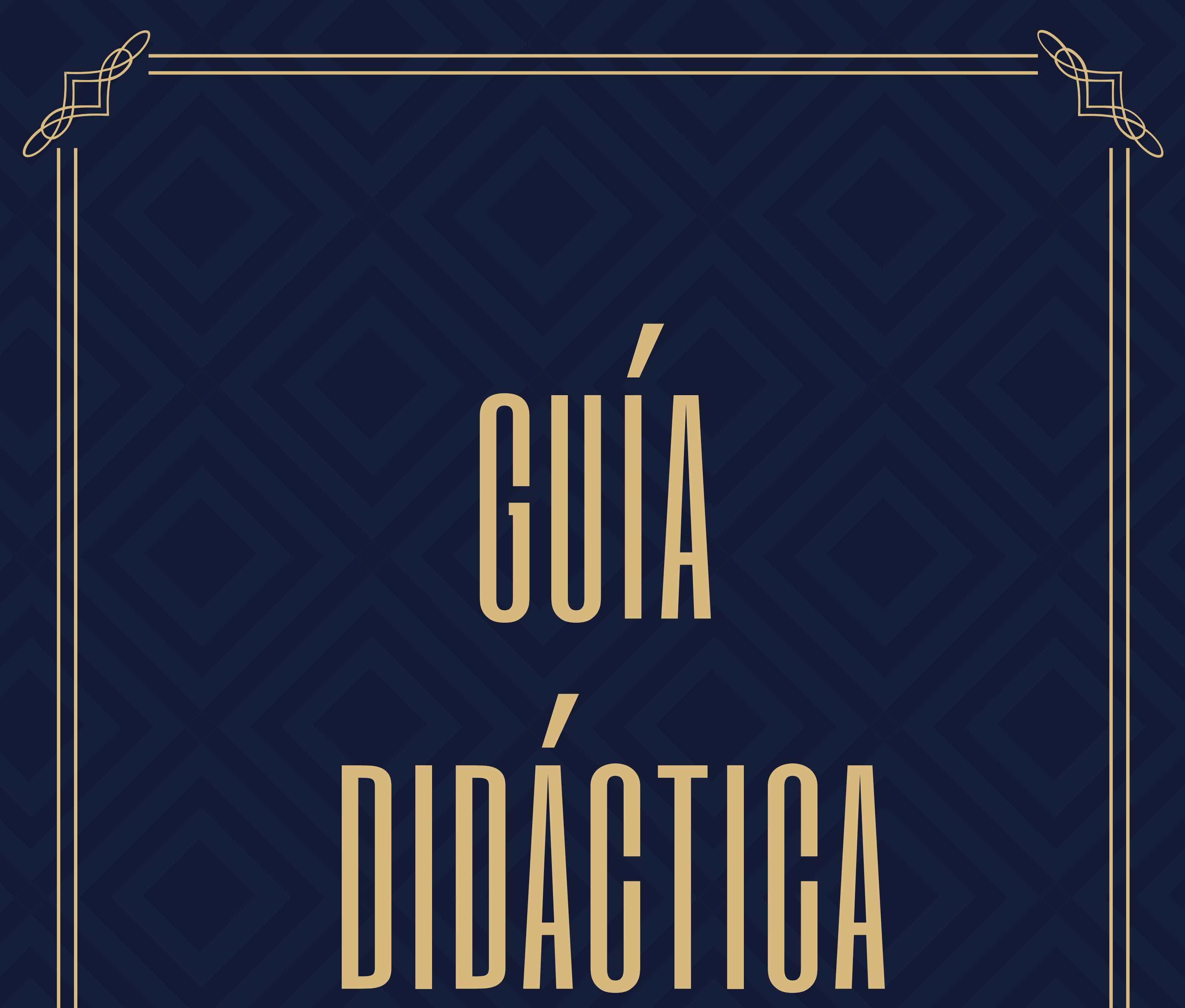

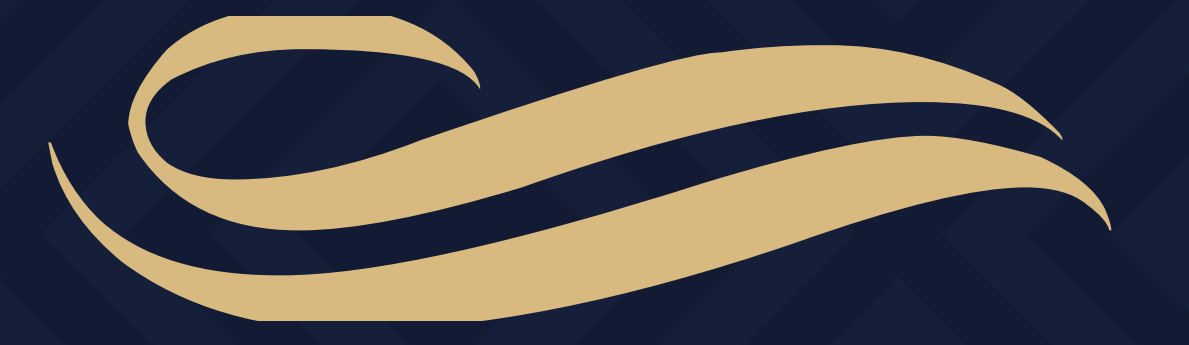

**Este curso nace con la necesidad de mejorar las habilidades comunicativas de ustedes, estudiantes de la especialización en Gestión de Talento Humano y Desarrollo de Competencias, para que puedan estar preparados para su última evaluación oral y tengan una probabilidad más alta de aprobar.**

**Como saben, al aprobar su última prueba oral, se acreditan como especialistas en Recursos Humanos, al ser una prueba muy importante, el manejo de los nervios, el manejo de estrés y su manera de comunicarse, definitivamente juegan un rol muy importante en el desarrollo de la misma.**

**Por lo anterior, surge la necesidad de reforzar sus habilidades de expresión oral y corporal, para que, junto a su preparación teórica, puedan presentarse ante el jurado evaluador con seguridad y temple el día de su prueba.**

## 1. **Fundamentación:**

**Según la American Management Association los primeros 7 segundos son el marco de nuestra primera impresión ante los demás, esto es así porque nuestro cerebro está programado para llegar a una conclusión rápida, por ende, deben estar preparados desde su saludo al jurado, y aún más allá, preparar el lugar donde realizarán la prueba, la vestimenta que utilizarán, como peinarán su cabello, los ademanes que utilizarán, su postura ante la cámara, etc.**

**Hablamos de cuidar todos estos detalles que, sumados a su preparación teórica, les brinden un alto grado de probabilidad para aprobar la prueba.**

**Como saben, su examen final consiste en un interrogatorio de 45 minutos en donde 3 jurados realizarán preguntas relacionadas a la temática de su especialización, en donde cada jurado tendrá un tiempo de 15 minutos cada uno.**

**Asimismo, es importante recordar que los Assessment Center son un método de evaluación situacional que pretenden evaluar las competencias conductuales del candidato en una situación, que simula lo más realmente posible, las tareas o situaciones.**

**Por tanto, este curso incluye información sobre aspectos comunicacionales como: claridad en el mensaje, coherencia en el desarrollo de ideas, uso de muletillas, modulación de voz, preparación del escenario y un Assessment virtual para cada participante, guiado por el tutor del curso, en donde podrán poner en práctica lo aprendido durante su especialización y durante este curso al situarlos en prueba similar a la de su examen final.**

**Durante el desarrollo de la prueba los jurados pueden hacer desde preguntas concretas hasta plantear casos de RH en donde ustedes serán los gerentes de Recursos Humanos que tendrán que tomar decisiones dependiendo del caso planteado y de los conocimientos adquiridos durante la especialización. Muy probablemente, la gran mayoría de ustedes no se hayan sometido a una prueba similar anteriormente, por lo que este curso es un apoyo en su proceso de preparación.**

## **2. Objetivos del curso:**

**Ejercitar las competencias comunicativas para tener una probabilidad más alta de aprobar la evaluación final.**

## **Objetivo General:**

## **Objetivos Específicos:**

**• Experimentar una prueba similar a la prueba final real, a través de la participación en un Assessment Center Virtual.**

**• Participar con seguridad en el Assessment Center Virtual, utilizando las técnicas aprendidas durante el curso.**

## **3. Contenidos:**

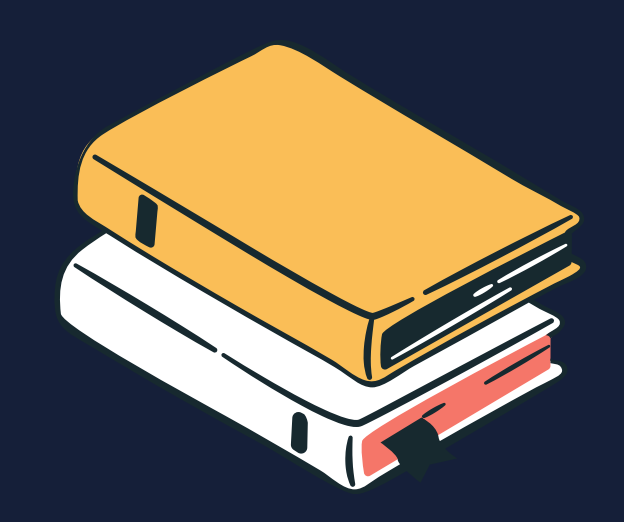

● **Elementos de la comunicación efectiva** ● **Elementos básicos del lenguaje corporal** ● **La preparación del escenario** ● **Assessment Center Virtuales**

## **4. Metodología de trabajo:**

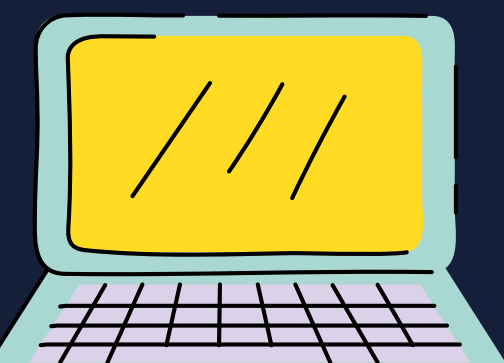

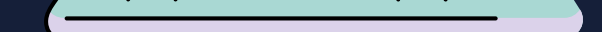

**La modalidad del curso en 100% online a través de 4 clases publicadas en la plataforma Uvirtual de la UFG, se habilitará una clase por semana, se asignará una tarea en cada clase, en donde los estudiantes tendrán 1 semana para su entrega. Los participantes podrán alojar sus tareas dentro de la plataforma mediante la herramienta tarea que será habilitada por el tutor.**

**Durante la última semana del curso se programará 1 Assessment Center Virtual para cada participante, el cual se llevará a cabo mediante una videoconferencia a través de Teams. Cada Assessment Center tendrá una duración de 25 minutos.**

**Las clases incluirán presentaciones multimedia, infografías, videos interactivos, mapas conceptuales, videoclips y documentos en pdf para presentar el contenido de las mismas.**

**Los estudiantes podrán comunicarse con el tutor a través de la mensajería interna en la plataforma y por medio de un correo electrónico y número de teléfono que el tutor les proporcionará.**

**Indicaciones para la participación en los Assessment Center Virtuales:**

**• Los participantes deben verificar que su conexión a Internet sea estable, y tomar en cuenta si pueden disponer de una segunda red de conexión por cualquier eventualidad.**

**• Presentarse a tiempo según se les ha agendado.**

**• Vestirse y arreglarse el cabello decorosamente para la reunión.**

**• Elegir un lugar iluminado y libre de ruidos para realizar su Assessment Center Virtual.**

**• Prepararse para su Assessment Center Virtual, tomándolo con la seriedad como si fuese su prueba final.**

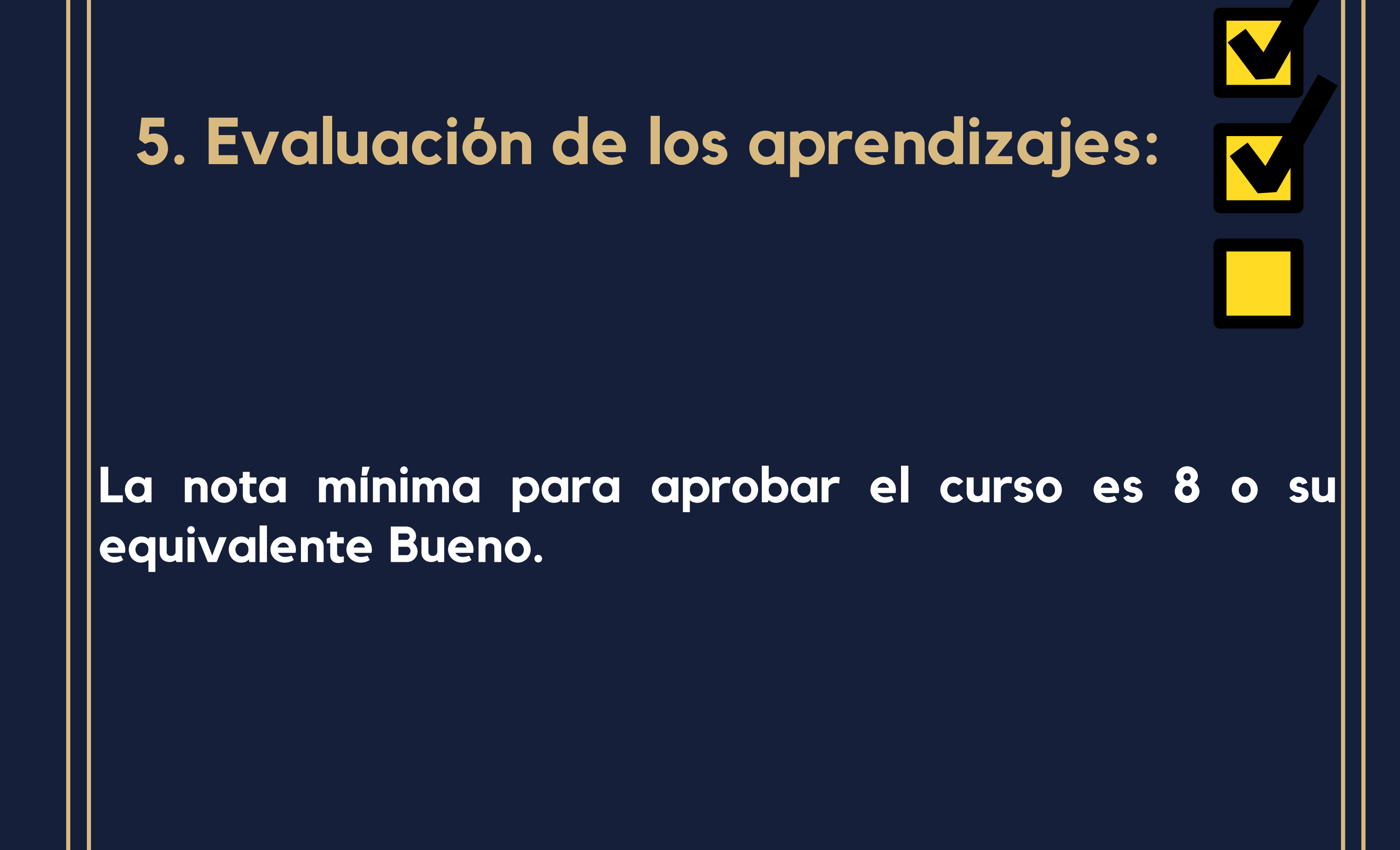

## Se evaluará a los estudiantes a través de la siguiente rúbrica.

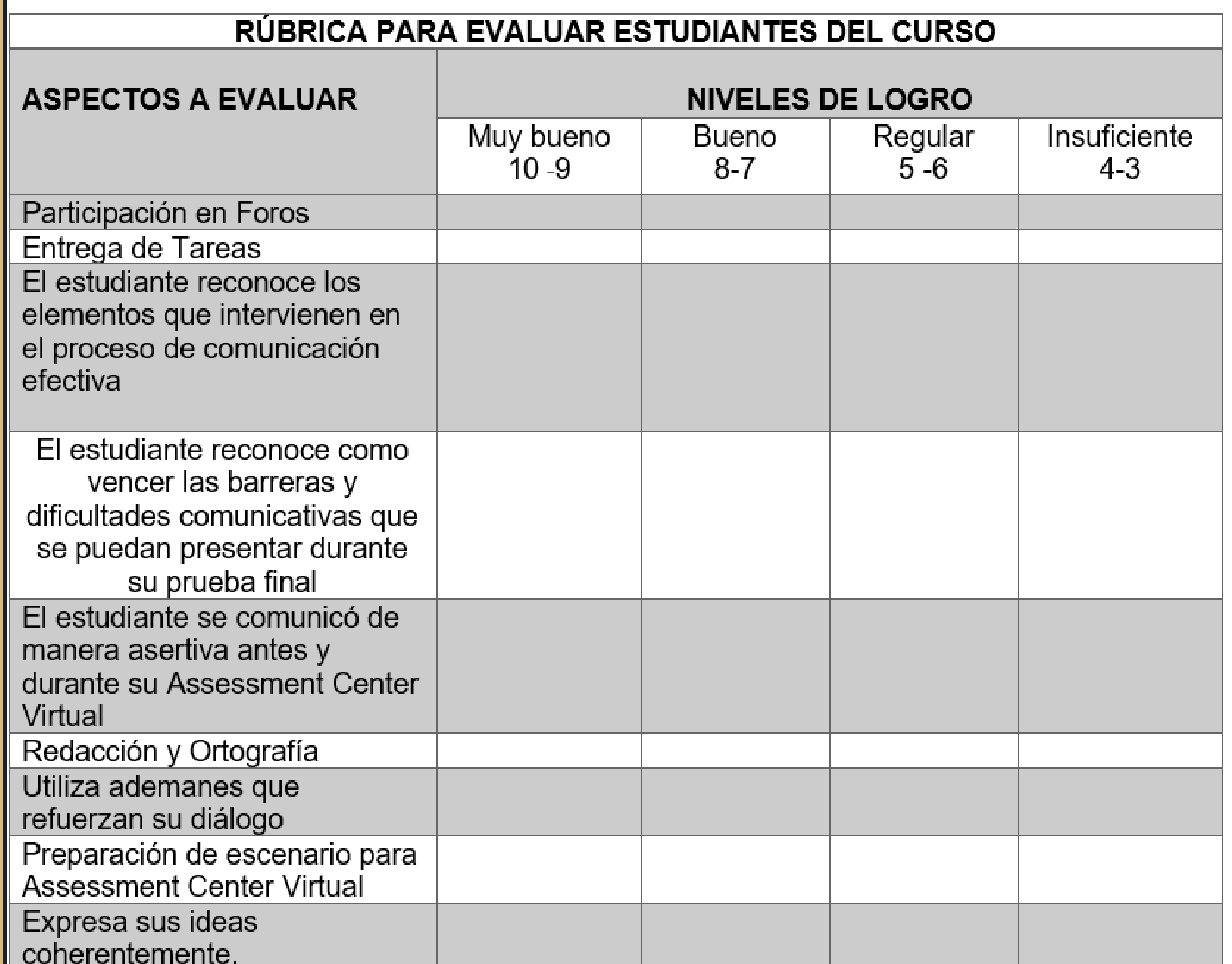

# **6. Cronograma de Trabajo**

 $\mathscr{O}_1$ 

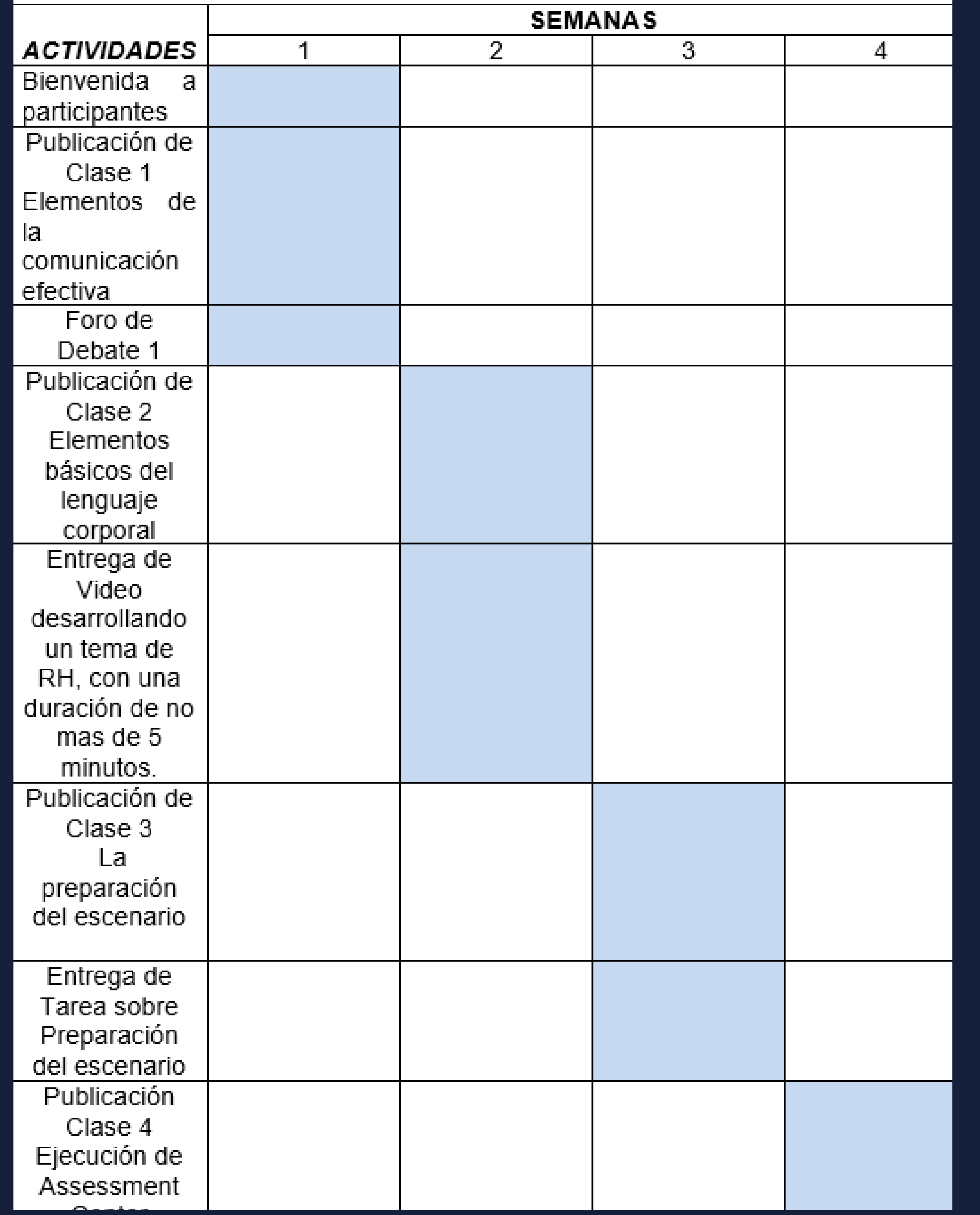
# **7. Presentación del profesor:**

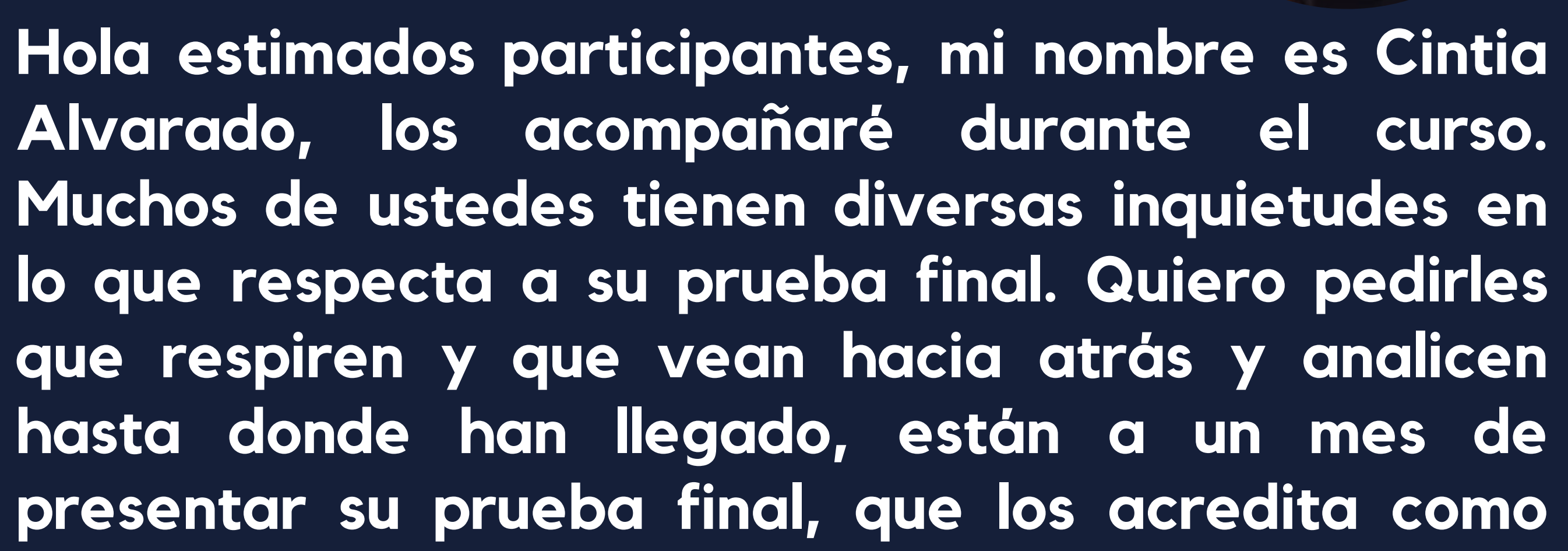

**especialistas en Gestión de Talento Humano y Desarrollo de Competencias. Quiero que me vean como un apoyo en este proceso de preparación.**

**Les cuento un poco sobre mí, así como ustedes yo también cursé la especialización en Gestión de Talento Humano y Desarrollo de Competencias, tuve los mismos nervios y deseos de obtener los mejores resultados en la prueba final.**

**Para mí es un verdadero placer apoyarles con base en mi experiencia y mis conocimientos.**

**Soy Licenciada en Relaciones Públicas y Comunicaciones, con especialidad como ya les comentaba en Gestión de Talento Humano y Desarrollo de Competencias, tengo un diplomado en Coaching para el Desarrollo Profesional Estratégico, un diplomado en Formador de Formadores, estos dos últimos acreditados por el INSAFORP. Soy bilingüe y actualmente estudio una maestría en Entornos Virtuales de Aprendizaje.**

**Quiero que recuerden que estoy acá para apoyarlos, para responder sus preguntas y acompañarlos en este proceso de preparación**

**hacia prueba final.**

**Un abrazo.**

Cynthia

# UNIDAD 1

# **MEJORANDO TUS HABILIDADES COMUNICATIVAS**

Autor/Tutor Cintia Alvarado

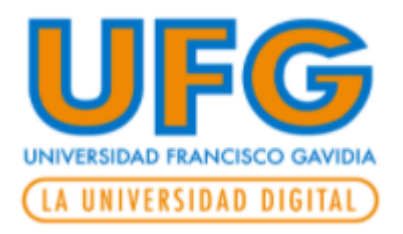

Versión 1/ octubre 2021

#### Contenidos

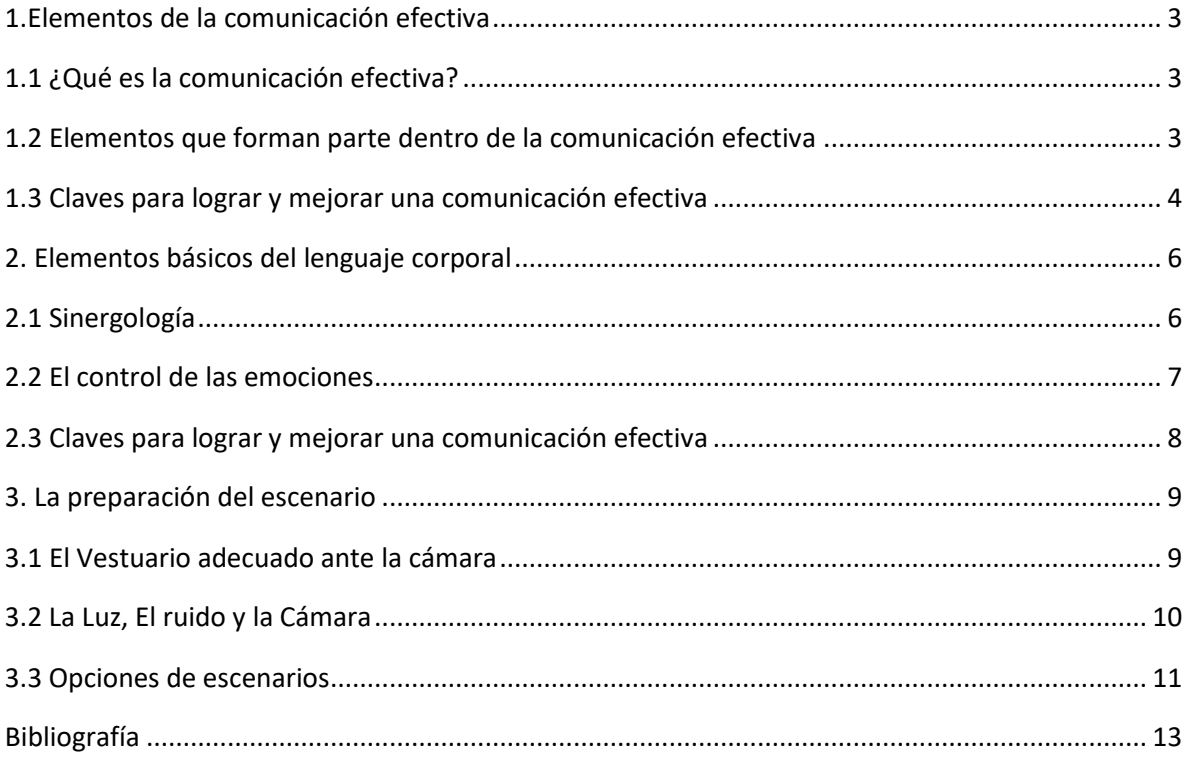

## <span id="page-112-0"></span>**1.Elementos de la comunicación efectiva**

#### <span id="page-112-1"></span>**1.1 [¿Qué es la comunicación efectiva?](https://www.iepp.es/comunicacion-efectiva/#Que_es_la_comunicacion_efectiva)**

A diario nos comunicamos, con nuestra familia, en nuestro trabajo, en la calle, personalmente, digitalmente, en fin, hay muchas maneras de comunicarnos hoy en día. Ahora bien, la pregunta es [¿c](https://www.iepp.es/comunicacion-efectiva/#Que_es_la_comunicacion_efectiva)ómo comunicarnos de manera efectiva?, es decir, [¿c](https://www.iepp.es/comunicacion-efectiva/#Que_es_la_comunicacion_efectiva)ómo garantizar que el mensaje que queremos enviar, sea el mensaje que nuestro o nuestros interlocutores reciban? Pues bien, lo primero es conocer qué es **Comunicación Efectiva.** Según la Editorial Etece en su publicación del 5 de agosto del 2021, Comunicación Efectiva es "aquella *en la que el emisor y el receptor codifican un mensaje en forma equivalente. Así, el* 

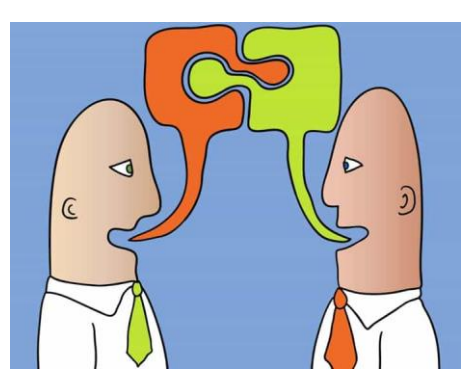

*mensaje es transmitido de forma exitosa y el receptor comprende el significado y la intención* del mensaje".

¿Ahora resulta más complejo, cierto? No solamente es hablar por hablar, o simplemente expresarse, sino más bien, es asegurarse que quien nos escucha o nos lee reciba nuestro mensaje de la manera correcta.

Es una frase común "que las relaciones de trabajo, de amistad, amorosas, de negocios pueden llegar a dañarse por **falta de comunicación**".

Si comunicarse personalmente puede resultar difícil, ahora imaginémonos los retos extra que trae el comunicarse a través de medios digitales, llamadas, videoconferencias, videollamadas, etc. Sin embargo, existen elementos claves que podemos tomar en cuenta para lograr comunicarnos de manera efectiva.

#### <span id="page-112-2"></span>**1.2 [Elementos que forman parte dentro de la comunicación efectiva](https://www.iepp.es/comunicacion-efectiva/#Elementos_que_forman_parte_dentro_de_la_comunicacion_efectiva)**

- **Emisor:** las o la persona que elaboran y envían el mensaje.
- **Receptor:** las o la persona que reciben e interpretan el mensaje.
- **Canal:** el medio físico o digital a través del cual se transmite el mensaje, desde el emisor hasta receptor.
- **Mensaje:** lo que se comunica. Es creado y enviado por el emisor y recibido e interpretado por el receptor

- **Situación:** lo que rodea al emisor cuando transmite su mensaje y en el cual el receptor lo recibe. Para ambos, tanto emisor como receptor la situación que los rodea influye y condiciona la forma en que se crea e interpreta el mensaje. Se debe tener en cuenta que la situación puede ser diferente para el receptor y para el emisor.
- **Referente:** suceso o situación al cual el mensaje "refiere" o hace alusión al mensaje.
- **Ruido:** interferencias que afectan uno o más elementos que intervienen en la comunicación y que afectan e influyen en esta. Cuando hay ruido la comunicación no resulta efectiva.

Ahora que ya conocemos los elementos de una comunicación efectiva, veamos algunos consejos para comunicarnos efectivamente y hacer llegar nuestro mensaje con el mismo sentido y significado que lo creamos.

#### <span id="page-113-0"></span>**1.3 [Claves para lograr y mejorar una comunicación efectiva](https://www.iepp.es/comunicacion-efectiva/#Claves_para_lograr_y_mejorar_una_comunicacion_efectiva)**

No es fácil comunicarse, no es solo hablar por hablar. [¿Q](https://www.iepp.es/comunicacion-efectiva/#Que_es_la_comunicacion_efectiva)ué podemos hacer para comunicarnos efectivamente?

#### ▪ **Mira los ojos de tu receptor**

Al evitar el contacto visual, tu receptor puede interpretarlo como falta de interés o inseguridad. Es recomendable mantener la mirada naturalmente hacia tu receptor, ya sea personalmente o a través de una pantalla.

#### ▪ **Emplea un mensaje claro y conciso**

Utilizar palabras fáciles de entender en lugar de palabras rebuscadas.

#### ▪ **Utiliza frases afirmativas durante tu intervención**

Por ejemplo: "De acuerdo contigo", "Excelente", "Me parece bien", "Claro". Estas frases refuerzan el discurso de tu interlocutor.

#### ▪ **Toma en cuenta el contexto**

Con esto nos referimos a: número de personas al que te diriges, el lugar donde estás, el ruido que puede interferir con tu mensaje, si la conversación es presencial o virtual.

▪ **Utiliza un tono de voz adecuado**

**Hoy en día muchas personas tienen dificultades para lograr una comunicación digital efectiva. Un problema que se refleja en las videoconferencias.**

> Si queremos comunicarnos de manera efectiva, el tono de voz adecuado es crucial durante la conversación. ¿Cómo saber si estás usando el tono de voz adecuado? Ten

presente la situación que te rodea, el lugar en donde estás, el contenido de tu mensaje y hacia quién va dirigido.

#### **Escucha Activamente**

Escuchar activamente puede parecer complicado, pero con entrenamiento puedes lograrlo. Es fundamental escuchar y no tan solo oír, es decir,

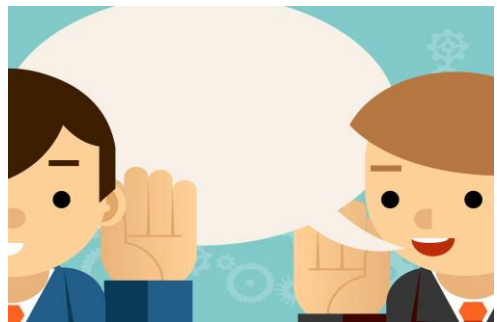

prestar verdadera atención al mensaje de tu interlocutor, recuerda que su mensaje no solo pueden ser palabras sino también gestos o ademanes.

#### ▪ **Respeta tu turno**

Es muy incómodo cuando una persona habla "encima de las palabras" de otra, es decir, la interrumpe y sigue hablando. ¿Te imaginas a donde queda el mensaje? Perdido, ¿verdad?, en el aire, se esfuma, y es necesario retomar la conversación para lograr comunicarse de manera efectiva. Esto conlleva utilizar más tiempo de lo planeado. Cuando una persona no respeta mientras otra habla, esto es un indicador de mala educación, es mejor dejar fluir la comunicación para evitar que se torne lenta y desagradable.

#### **Parafrasear y preguntar**

Esta técnica es muy importante sobre todo cuando no has comprendido el mensaje de tu interlocutor. Pues en lugar de decir "no comprendo" (frase que podría tomarse como si no estabas poniendo atención) puedes parafrasear algunas palabras del mensaje de tu interlocutor organizando de esta manera el contenido del mensaje.

Esta práctica puede resultar difícil al inicio, pero con la práctica vas a mejorar tu comunicación haciéndola efectiva.

#### ▪ **Puedes ser empático**

Cuando te pones en el lugar de tu interlocutor al comunicar tu mensaje, generas un clima de confianza y entendimiento durante la conversación, esto además contribuye a que seas más claro al enviar tu mensaje pues estarás tomando en cuenta a tu receptor.

#### ▪ **Habla a través de tu cuerpo**

Los gestos, movimientos y ademanes que acompañan tu mensaje pueden reforzarlo o malversarlo totalmente. Por eso es importante que les pongas atención. De manera que sean coherentes con tu mensaje y que correspondan a lo que vayas diciendo en tu conversación.

### <span id="page-115-0"></span>**2. Elementos básicos del lenguaje corporal**

#### <span id="page-115-1"></span>**2.1 Sinergología**

La Sinergología según Philippe Turchet es "la disciplina de decodificación y lectura del lenguaje no verbal no consciente".

Según el Instituto Español de Sinergología existen gestos conscientes, semiconscientes y no conscientes.

Veamoslo a detalle.

➢ Gestos Conscientes

Cuando se realizan de forma intencionada para reforzar nuestras palabras. De modo que quienes escuchen nuestro mensaje recibirán exactamente lo que queremos comunicar.

Con entrenamiento podemos aprender los gestos adecuados para reforzar nuestras conversaciones.

Para comprenderlo mejor, los gestos no necesariamente tienen que indicar nuestro auténtico estado emocional de ese momento sino el que deseamos transmitir.

➢ Gestos Semiconscientes

Cuando los realizamos de manera no totalmente consciente, pero con la posibilidad de poderlos llevar a la consciencia. Por ejemplo, cuando hacemos ciertos gestos con las piernas o con las manos, sobre estos podemos tratar de tomar consciencia.

Sin embargo, debemos tomar en cuenta que, aunque estemos conscientes de algunos de nuestros gestos, van a haber otros totalmente no conscientes sobre los que no podremos hacer algo y que surgirán simultáneamente.

**Neuromanagement es un instituto español encargado de decodificar el lenguaje no verbal** 

**no consciente, y son el único partner del Instituto Español de**

**Sinergología.**

**Intervenia** 

 $\triangleright$  Gestos No conscientes

Son los que hacemos sin darnos cuenta.

Es decir, son inevitables y reflejan nuestro estado de ánimo en relación a la situación o al contexto que estamos viviendo.

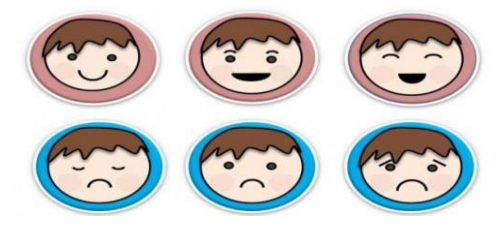

Estos gestos, son los que más información aportan al receptor, ya que el cuerpo revela la naturaleza de nuestros pensamientos de manera automática, reflejando microrreacciones o microactitudes inmediatas.

Según el sitio virtual de Intervenia Neuromanagement la "*[Sinergología](https://intervenia.com/?page_id=10525) tiene etiquetados más de 2000 gestos no conscientes y semiconscientes que permiten decodificar el pensamiento auténtico de nuestro interlocutor, dejando al lado la parte consciente que trata de mostrar y, en muchos casos, con la que trata de esconder lo que realmente le pasa por la cabeza"*

#### <span id="page-116-0"></span>**2.2 El control de las emociones**

Cuando estamos nerviosos, enojados, felices o preocupados, lo reflejamos en nuestro rostro, es decir, mediante los diferentes elementos en nuestro rostro, la boca, las cejas, los ojos y la mirada.

#### **¿Cómo podemos controlar nuestras emociones y por ende nuestros gestos?**

#### o **Cuida el movimiento de tus párpados**

Cuando pestañeamos de manera regular en la conversación se comprende como símbolo de que estamos prestando atención a nuestro interlocutor, por el contrario, si una persona deja de parpadear se toma como que no está prestando atención y su mente está en otro lugar.

#### o **No frunzas el ceño**

Toma en cuenta que al fruncir el ceño tu receptor lo interpreta como desagrado o desaprobación

#### o **La sonrisa**

Trata de sonreír naturalmente, una sonrisa fingida nunca es bienvenida.

#### o **Evita las manos en tu cara**

Si colocas las manos en tu rostro enviarás un mensaje de inseguridad e incluso pereza.

#### o **Cuida los movimientos de tus manos**

Con nuestras manos, expresamos muchas de nuestras emociones. Por ejemplo, si mientras hablamos usamos ademanes con las palmas abiertas, esto es indicador de una comunicación abierta.

#### o **Evita encoger tus hombros**

Esta zona particular de nuestro cuerpo, cuando los encogemos enviamos un mensaje de inseguridad a nuestro interlocutor.

#### o **Cuida los movimientos de tus pies**

El mover el o los pies de manera constante, refleja nerviosismo. Como ejercicio práctico, puedes practicar todos los movimientos anteriores, en forma deliberada y analizar cómo te sientes al hacerlo.

#### <span id="page-117-0"></span>**2.3 [Claves para lograr y mejorar una comunicación efectiva](https://www.iepp.es/comunicacion-efectiva/#Claves_para_lograr_y_mejorar_una_comunicacion_efectiva)**

En esta fase de preparación para su prueba final que cuya aprobación les permitirá no solo obtener el título de sus respectivas carreras, sino también acreditarse como especialistas en Gestión de Talento Humano y Desarrollo de Competencias. Es crucial que se comuniquen de manera efectiva.

Como bien saben, su prueba será virtual, por lo que es muy importante no solamente que repasen el contenido teórico de la especialización sino también entrenar sus habilidades comunicativas.

EDEM, en su página web, comparte ciertos consejos para lograr una comunicación digital efectiva.

- Estar listo a la hora que se programe tu videoconferencia.
- Toma en cuenta si el internet es inestable en el lugar donde vives, busca alternativas más seguras, en la casa de un amigo o familiar donde la conexión sea de mejor calidad. Esto evitará retrasos en tu reunión.
- Revisa que tu PC tenga batería, en caso que uses una laptop.
- Que la cámara y el micrófono de tu PC funcionen correctamente.

**Un mensaje claro y convincente es clave para captar la atención de nuestro receptor. Esto se logra a través de un mensaje bien elaborado.**

- Ten en cuenta que es mejor estar preparado pues se sabe que la tecnología muchas veces es caprichosa.
- No pretendas improvisar.
- Este es uno de los errores más grandes, en el cual debes evitar caer. Al contrario, debes prepararte lo mejor que puedas y ensayar a manera que te coloques en la situación de tu prueba final. En este curso tendrás la oportunidad de tener un ensayo en tu Assessment Center Virtual durante la última semana del mismo.
- Utiliza las pausas o silencios adecuadamente
- En cualquier conversación entre dos o más personas debe haber pausas, por ejemplo, cuando estás argumentando algo y haces una ligera pausa de 2 segundos antes de decir el punto que deseas enfatizar, esto creará expectación en tu interlocutor y permitirá que tu conversación sea más amena y elocuente.

### **3. La preparación del escenario**

<span id="page-118-0"></span>El día de la prueba final de tu especialización es un día muy importante, por lo tanto, va más allá que sentarte frente a tu PC y contestar las preguntas del jurado. Debes cuidar cada detalle con el objetivo de aumentar tus probabilidades de aprobar tu defensa.

#### <span id="page-118-1"></span>**3.1 El Vestuario adecuado ante la cámara**

De todos es conocida la frase "Una imagen vale más que 100 palabras" y

aunque la evaluación de su prueba final no se basa en su vestimenta, no duden que el jurado tomará en cuenta cómo están vestidos.

Con esto nos referimos a que utilicen su vestimenta como un apoyo visual, es decir, que utilicen un atuendo apropiado para la ocasión ya sea formal o casual.

El buen manejo de los colores y texturas de la ropa que utilizas frente a cámara es muy importante porque ciertos tipos de tramas hacen un efecto "blurry" o de desenfoque. Esto lo solucionas

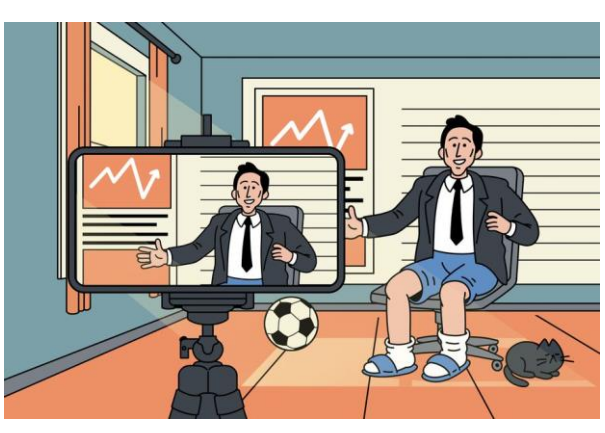

haciendo una sencilla prueba frente a la cámara de tu PC con la misma ropa que usarás el día de tu examen final, de esa manera sabrás si debes cambiar alguna prenda.

Además, es importante que uses ropa con la que te sientas cómodo, no es necesario que sea ropa nueva pero sí limpia y bien planchada.

Si eres mujer debes cuidar de usar alguna tela que sea transparente o demasiada ceñida a tu cuerpo, o con un escote muy pronunciado.

Todo lo anterior, con el objetivo que tu vestimenta ese día, sea un punto que sume y no un distractor.

#### <span id="page-119-0"></span>**3.2 La Luz, El ruido y la Cámara**

#### **La Luz**

No todos tenemos una oficina en casa, muchas veces nuestra PC está en un sitio improvisado en nuestra habitación, sin embargo, el día de tu prueba final verifica si el sitio donde usualmente trabajas con tu computador es el sitio ideal para que presentes tu defensa, esto en relación a la iluminación que cuentas en ese lugar.

Lo recomendable es que sea un lugar lo suficientemente iluminado para evitar sombras sobre todo en tu rostro, si la luz es natural es mucho mejor. Toma en cuenta si puedes colocarte cerca de una ventana, esto puede requerir moverse a otro espacio dentro de tu casa o incluso a otro lugar.

**El ruido**

No podemos aislarnos del mundo exterior como si estuviéramos en una burbuja, sin embargo, puedes analizar si cuentas con un espacio libre de ruidos en tu casa o si es necesario que te muevas a otro espacio.

Tomar en cuenta los siguientes factores pueden ayudarte a decidir si realmente es necesario moverse a otro lugar el día de tu prueba.

- Hay niños en tu casa
- Tienes mascotas
- La habitación más iluminada, está a la orilla de la calle y hay un ruido constante de carros pasando y sonando su claxon.

**Preparando el Spot donde grabarás le das consistencia e identidad a tu apariencia y discurso. Permitirá a tus espectadores enfocarse más en tu mensaje.**

#### **La Cámara**

Es importante que cuides tu entorno, no se trata de desalojar una habitación donde tendrás tu videoconferencia, pero sí de cuidar los elementos que se pueden visualizar en el marco de tu "escena" es decir lo que tus receptores podrán visualizar.

Por ejemplo, si hay una pared manchada o sucia detrás de ti, esto puede restar peso a lo que estás comunicando, pues es un distractor. Problemas como ese puedes resolverlo utilizando tela o una cortina de un solo fondo, bien planchada, toma en cuenta que haga un contraste adecuado con tu ropa. Podría ser de color azul, blanco o beige, por ejemplo.

Trata de encontrar una distancia adecuada de la cámara, evita los primeros planos, si tienes una webcam trata de colocarla a la altura de tus ojos, esto facilitará la comunicación con tu interlocutor.

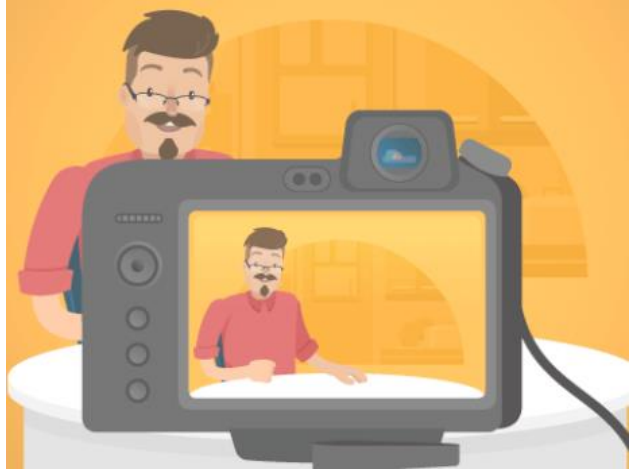

Piensa en un presentador de noticias en la televisión, por lo general ellos utilizan planos medios es decir de la cintura hacia arriba.

#### <span id="page-120-0"></span>**3.3 Opciones de escenarios**

Esta parte está muy relacionada con tu decisión de tener la videoconferencia donde usualmente tienes tu PC o si te moverás hacia un espacio diferente dentro de tu casa o hacia otro lugar.

Releer el subtema **3.2 "La Luz, El ruido y la Cámara"** te ayudarán a tomar la decisión.

Ventajas de preparar tu escenario

- Con tu escenario bien preparado, te sentirás mucho más seguro para tu prueba.
- Si utilizas un color sólido tras de ti, eso simplifica la imagen y hace que tu interlocutor se concentre en ti y en tu mensaje.
- Tu escenario también comunica pues el jurado evaluador podrá notar que has preparado hasta el último detalle para tu defensa.

Tomar en consideración la información de este módulo abonarán al éxito de tu prueba.

#### **Bibliografía**

<span id="page-122-0"></span>Allas Llorente-Días Delgado, 18 de octubre 2020, Consejos de vestuario para la televisión. Protocolo.ORG, recuperado de [https://www.protocolo.org/social/vestuario/consejos-de-vestuario-para-la](https://www.protocolo.org/social/vestuario/consejos-de-vestuario-para-la-television.html)[television.html](https://www.protocolo.org/social/vestuario/consejos-de-vestuario-para-la-television.html)

Castro, S. (21 de Octubre de 2020). Comunicación Efectiva, Instituto Europeo de Psicología Positiva. URL [https://www.iepp.es/comunicacion](https://www.iepp.es/comunicacion-efectiva/)[efectiva/](https://www.iepp.es/comunicacion-efectiva/)

CICAP, 2 de febrero de 2017, Los 8 Elementos de la comunicación no verbal URL [https://cicap.ucr.ac.cr/web/los-8-elementos-de-la](https://cicap.ucr.ac.cr/web/los-8-elementos-de-la-comunicacion-no-verbal/?ModPagespeed=off)[comunicacion-no-verbal/?ModPagespeed=off](https://cicap.ucr.ac.cr/web/los-8-elementos-de-la-comunicacion-no-verbal/?ModPagespeed=off)

Editorial Etece, 5 de agosto de 2021, Comunicación Efectiva, Concepto, URL<https://concepto.de/comunicacion-efectiva/>

García Alcántara, Alba "Cuando el cuerpo comunica. Manual de la comunicación no verbal" Archivo PDF. Gandía, 2012 URL <https://riunet.upv.es/bitstream/handle/10251/18459/MEMORIA2.pdf>

Hotmart, 19 de octubre de 2018, ¿Cómo montar un estudio casero de grabación de vídeo?.*[Hotmart](https://blog.hotmart.com/es/author/equipe-hotmart/) Blog URL <https://blog.hotmart.com/es/estudio-de-grabacion-de-video/>*

Intervenia Admin, 9 de septiembre de 2019, Conoce a Philippe Turchet, fundador de la Sinergología, Intervenia Neuromanagement, url <https://intervenia.com/philippe-turchet-sinergologia/>

Valiente, Sonia. 2021. Comunicación Digital Efectiva: Consejos para una Videoconferencia. EDEM URL [https://edem.eu/comunicar-en-entornos](https://edem.eu/comunicar-en-entornos-digitales-consejos-para-una-videoconferencia/)[digitales-consejos-para-una-videoconferencia/](https://edem.eu/comunicar-en-entornos-digitales-consejos-para-una-videoconferencia/)

#### **Conclusiones:**

- La calidad de aprendizaje de los estudiantes de la especialización en Gestión de Talento Humano y Desarrollo de Competencias va de la mano con la calidad de estrategias pedagógicas para su enseñanza.
- Incluir recursos multimediales dentro de la planificación de las clases motiva a los estudiantes en su aprendizaje.
- Los Assessment Center Virtuales son una modalidad de apoyo en el proceso de preparación de los estudiantes para la defensa de su especialización en Gestión de Talento Humano.
- El proceso de aprendizaje virtual puede ser de la misma calidad que el aprendizaje presencial.
- La metodología utilizada durante el proceso de aprendizaje influye de manera directa en la calidad de aprendizaje que reciben los estudiantes.
- Los contenidos de las clases deben ser diseñados de acuerdo a los objetivos de enseñanza.
- El uso adecuado de una plataforma virtual contribuye a que el aprendizaje a distancia sea agradable y efectivo en el proceso de educación de los estudiantes.